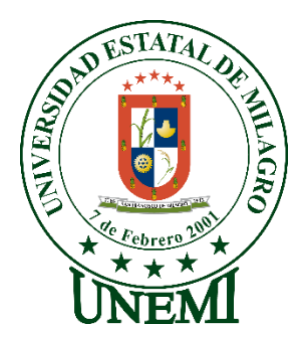

# **UNIVERSIDAD ESTATAL DE MILAGRO FACULTAD DE CIENCIAS E INGENIERÍA**

# **TRABAJO DE PROPUESTA TECNOLÓGICA** PREVIO A LA OBTENCIÓN DEL TÍTULO DE **INGENIERO(A) EN SISTEMAS COMPUTACIONALES**

# **TEMA: DESARROLLO DE UNA APLICACIÓN WEB PARA AGILITAR LOS PROCESOS DE LA COMPRA Y VENTA DE BOLETOS DE BUSES INTERPROVINCIALES EN EL TERMINAL DE MILAGRO.**

**Autores**:

Sr. AREVALO PINEDA ANDY GUSTAVO Sr. VARGAS GALLARDO JOSE LUIS

## **Tutor**:

Mgtr. VERA PAREDES DANIEL ALEXANDER

**Milagro, Mayo 2021 ECUADOR**

## **DERECHOS DE AUTOR**

<span id="page-1-0"></span>Ingeniero. Fabricio Guevara Viejó, PhD. **RECTOR Universidad Estatal de Milagro**  Presente.

Yo, AREVALO PINEDA ANDY GUSTAVO, en calidad de autor y titular de los derechos morales y patrimoniales del trabajo de integración curricular, modalidad PRESENCIAL, mediante el presente documento, libre y voluntariamente procedo a hacer entrega de la Cesión de Derecho del Autor, como requisito previo para la obtención de mi Título de Grado, como aporte a la Línea de Investigación TECNOLOGÍAS DE LA INFORMACIÓN Y DE LA COMUNICACIÓN, de conformidad con el Art. 114 del Código Orgánico de la Economía Social de los Conocimientos, Creatividad e Innovación, concedo a favor de la Universidad Estatal de Milagro una licencia gratuita, intransferible y no exclusiva para el uso no comercial de la obra, con fines estrictamente académicos. Conservo a mi favor todos los derechos de autor sobre la obra, establecidos en la normativa citada.

Así mismo, autorizo a la Universidad Estatal de Milagro para que realice la digitalización y publicación de este trabajo de integración curricular en el repositorio virtual, de conformidad a lo dispuesto en el Art. 144 de la Ley Orgánica de Educación Superior.

El autor declara que la obra objeto de la presente autorización es original en su forma de expresión y no infringe el derecho de autor de terceros, asumiendo la responsabilidad por cualquier reclamación que pudiera presentarse por esta causa y liberando a la Universidad de toda responsabilidad.

Milagro, 4 de octubre de 2021

AREVALO PINEDA ANDY GUSTAVO Autor 1 CI: 0941995011

\_\_\_\_\_\_\_\_\_\_\_\_\_\_\_\_\_\_\_\_\_\_\_\_\_\_\_

## **DERECHOS DE AUTOR**

<span id="page-2-0"></span>Ingeniero. Fabricio Guevara Viejó, PhD. **RECTOR Universidad Estatal de Milagro**  Presente.

Yo, VARGAS GALLARDO JOSE LUIS, en calidad de autor y titular de los derechos morales y patrimoniales del trabajo de integración curricular, modalidad PRESENCIAL, mediante el presente documento, libre y voluntariamente procedo a hacer entrega de la Cesión de Derecho del Autor, como requisito previo para la obtención de mi Título de Grado, como aporte a la Línea de Investigación TECNOLOGÍA DE LA INFORMACIÓN Y DE LA COMUNICACIÓN, de conformidad con el Art. 114 del Código Orgánico de la Economía Social de los Conocimientos, Creatividad e Innovación, concedo a favor de la Universidad Estatal de Milagro una licencia gratuita, intransferible y no exclusiva para el uso no comercial de la obra, con fines estrictamente académicos. Conservo a mi favor todos los derechos de autor sobre la obra, establecidos en la normativa citada.

Así mismo, autorizo a la Universidad Estatal de Milagro para que realice la digitalización y publicación de este trabajo de integración curricular en el repositorio virtual, de conformidad a lo dispuesto en el Art. 144 de la Ley Orgánica de Educación Superior.

El autor declara que la obra objeto de la presente autorización es original en su forma de expresión y no infringe el derecho de autor de terceros, asumiendo la responsabilidad por cualquier reclamación que pudiera presentarse por esta causa y liberando a la Universidad de toda responsabilidad.

Milagro, 4 de octubre de 2020

VARGAS GALLARDO JOSE LUIS Autor 2 CI: 0940361637

\_\_\_\_\_\_\_\_\_\_\_\_\_\_\_\_\_\_\_\_\_\_\_\_\_\_\_

### <span id="page-3-0"></span>**APROBACIÓN DEL TUTOR DEL TRABAJO DE PROPUESTA TECNOLÓGICA**

Yo, VERA PAREDES DANIEL ALEXANDER en mi calidad de tutor del trabajo de integración curricular, elaborado por los estudiantes AREVALO PINEDA ANDY GUSTAVO y VARGAS GALLARDO JOSE LUIS, cuyo título es DESARROLLO DE UNA APLICACIÓN WEB PARA AGILITAR LOS PROCESOS DE LA COMPRA Y VENTA DE BOLETOS DE BUSES INTERPROVINCIALES EN EL TERMINAL DE MILAGRO, que aporta a la Línea de Investigación TECNOLOGÍA DE LA INFORMACIÓN Y DE LA COMUNICACIÓN previo a la obtención del Título de Grado INGENIERO EN SISTEMAS COMPUTACIONALES; considero que el mismo reúne los requisitos y méritos necesarios en el campo metodológico y epistemológico, para ser sometido a la evaluación por parte del tribunal calificador que se designe, por lo que lo APRUEBO, a fin de que el trabajo sea habilitado para continuar con el proceso previa culminación de Trabajo de Integración Curricular de la Universidad Estatal de Milagro.

Milagro, 4 de octubre de 2020

### VERA PAREDES DANIEL ALEXANDER

Tutor C.I: 0914192182

## **APROBACIÓN DEL TRIBUNAL CALIFICADOR**

<span id="page-4-0"></span>El tribunal calificador constituido por:

Elija un elemento. VERA PAREDES DANIEL ALEXANDER

Elija un elemento. Haga clic aquí para escribir apellidos y nombres (Secretario/a).

Elija un elemento. Haga clic aquí para escribir apellidos y nombres (integrante).

Luego de realizar la revisión del Trabajo de Integración Curricular, previo a la obtención del título (o grado académico) de INGENIERO EN SISTEMAS COMPUTACIONALES presentado por el estudiante CÁRDENAS PÉREZ MARCO ANTONIO.

Con el tema de trabajo de Integración Curricular: DESARROLLO DE UNA APLICACIÓN WEB PARA ADMINISTRAR EL REGISTRO DE ACTIVIDADES DE COMPRA Y VENTA DE LA EMPRESA ASOMARIEC DEL CANTON MILAGRO.

Otorga al presente Trabajo de Integración Curricular, las siguientes calificaciones:

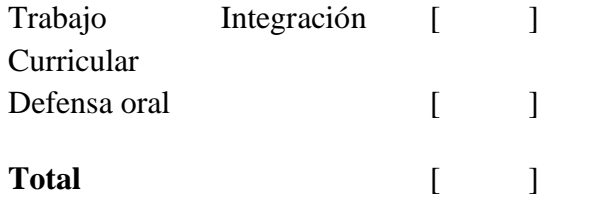

Emite el siguiente veredicto: (aprobado/reprobado) \_\_\_\_\_\_\_\_\_\_\_\_\_\_\_\_\_\_\_\_\_\_\_\_\_\_\_\_\_

Fecha: Haga clic aquí para escribir una fecha.

Para constancia de lo actuado firman:

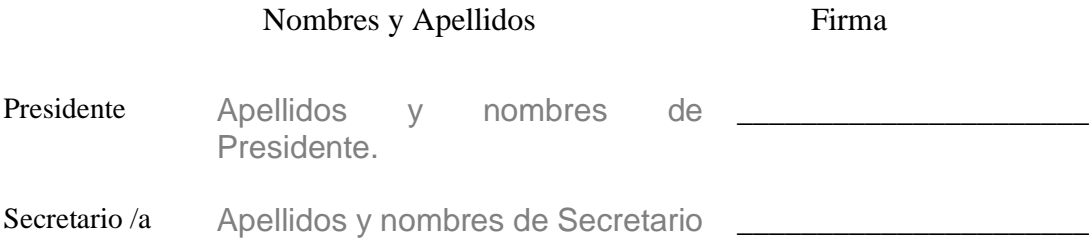

<span id="page-5-0"></span>Integrante Apellidos y nombres de Integrante.

## **APROBACIÓN DEL TRIBUNAL CALIFICADOR**

El tribunal calificador constituido por:

Elija un elemento. VERA PAREDES DANIEL ALEXANDER

Elija un elemento. Haga clic aquí para escribir apellidos y nombres (Secretario/a).

Elija un elemento. Haga clic aquí para escribir apellidos y nombres (integrante).

Luego de realizar la revisión del Trabajo de Integración Curricular, previo a la obtención del título (o grado académico) de INGENIERA EN SISTEMAS COMPUTACIONALES presentado por la estudiante ROJAS CEDEÑO DIANA CROLINA.

Con el tema de trabajo de Integración Curricular: DESARROLLO DE UNA APLICACIÓN WEB PARA ADMINISTRAR EL REGISTRO DE ACTIVIDADES DE COMPRA Y VENTA DE LA EMPRESA ASOMARIEC DEL CANTON MILAGRO.

Otorga al presente Proyecto Integrador, las siguientes calificaciones:

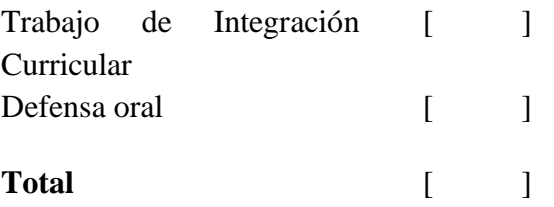

Emite el siguiente veredicto: (aprobado/reprobado) \_\_\_\_\_\_\_\_\_\_\_\_\_\_\_\_\_\_\_\_\_\_\_\_\_\_\_\_\_

Fecha: Haga clic aquí para escribir una fecha.

Para constancia de lo actuado firman:

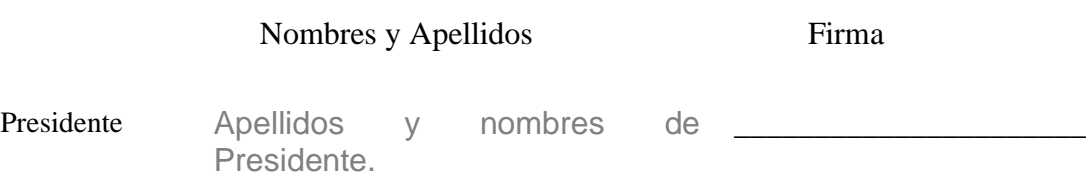

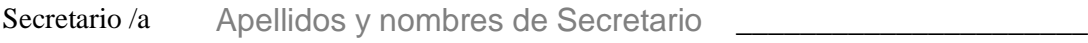

<span id="page-6-0"></span>Integrante Apellidos y nombres de Integrante. \_\_\_\_\_\_\_\_\_\_\_\_\_\_\_\_\_\_\_\_\_\_\_\_\_\_\_\_\_\_\_\_\_\_

## **DEDICATORIA**

Dedico este trabajo en primer lugar a DIOS, compañera de vida Kaira Lucia Loor Cruz, a mi mama Nardella Pineda, papa David Arévalo y familia que me apoyaron a lo largo de mi carrera Universitaria y que gracias a ellos encontré el soporte para seguir adelante en mis estudios y trabajo.

*AREVALO PINEDA ANDY GUSTAVO*

### **DEDICATORIA**

<span id="page-7-0"></span>La presente tesis se la dedico principalmente a Dios por ser el inspirador para poder lograr uno de los sueños más anhelados.

A mis padres Rosa y Luciano, a mi hermana Angie y familia en general por su comprensión y su apoyo en los momentos buenos y malos, me enseñaron a enfrentar la adversidad y nunca perder la dignidad ni desmayarme, me dieron todo como persona, mis principios, mi perseverancia y determinación.

A mi esposa Emily e hija Valentina, por su amor, apoyo incondicional y darme las fuerzas necesarias para continuar con mis metas trazadas sin darme por vencido.

*VARGAS GALLARDO JOSE LUIS*

## **AGRADECIMIENTO**

<span id="page-8-0"></span>Agradezco a Dios por ayudarme a encontrar el camino correcto en mi vida y que gracias a él y a las personas que puso en mi camino a lo largo de mi carrera universitaria, como lo son mis amigos, enamorada y profesores que me supieron ayudar y aconsejar para hacer de mí una persona de bien y un buen profesional que sea de mucha ayuda para el progreso de la comunidad.

*AREVALO PINEDA ANDY GUSTAVO*

### **AGRADECIMIENTO**

<span id="page-9-0"></span>En este sentido, quiero agradecer a todas las personas que hicieron posible este trabajo de tesis y a todos los que estuvieron conmigo en momentos felices y tristes. Gracias a mis padres por todo su amor, comprensión y apoyo, pero lo más importante, agradezco su paciencia. Me quedo sin palabras para agradecerle por apoyar mis decisiones en innumerables ocasiones en su vida, incluidas las buenas y las malas.

Agradezco a mi querida universidad a todas las autoridades y docentes por permitirme concluir una maravillosa etapa en mi vida, gracias por la orientación y conocimientos a lo largo de la carrera.

A mi hermana y esposa por todo el apoyo recibido para la elaboración de esta tesis, por todos los consejos y ser el sostén en los momentos difíciles de la vida. A mis amigos por todos los momentos que pasamos juntos.

#### *VARGAS GALLARDO JOSE LUIS*

## Contenido

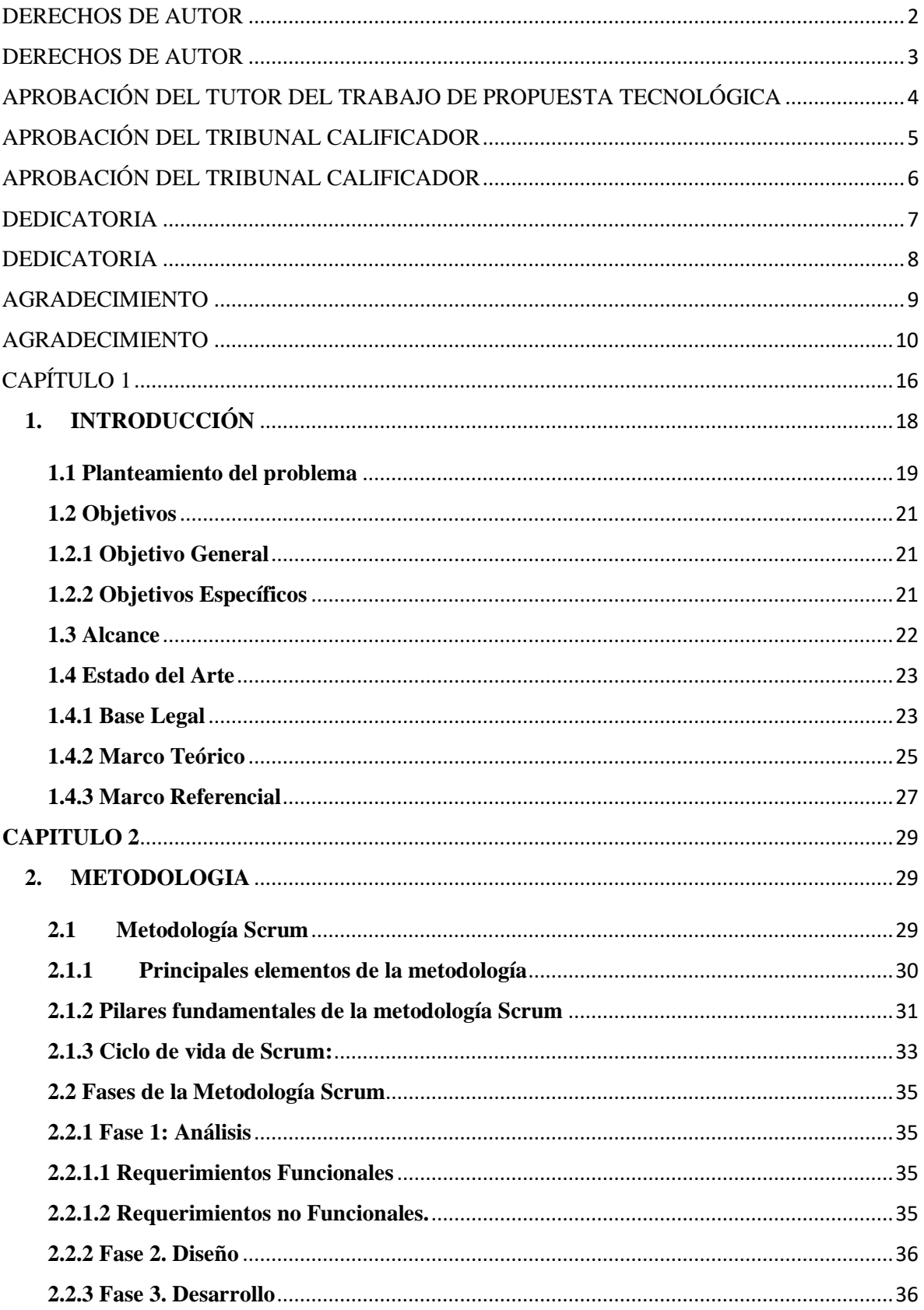

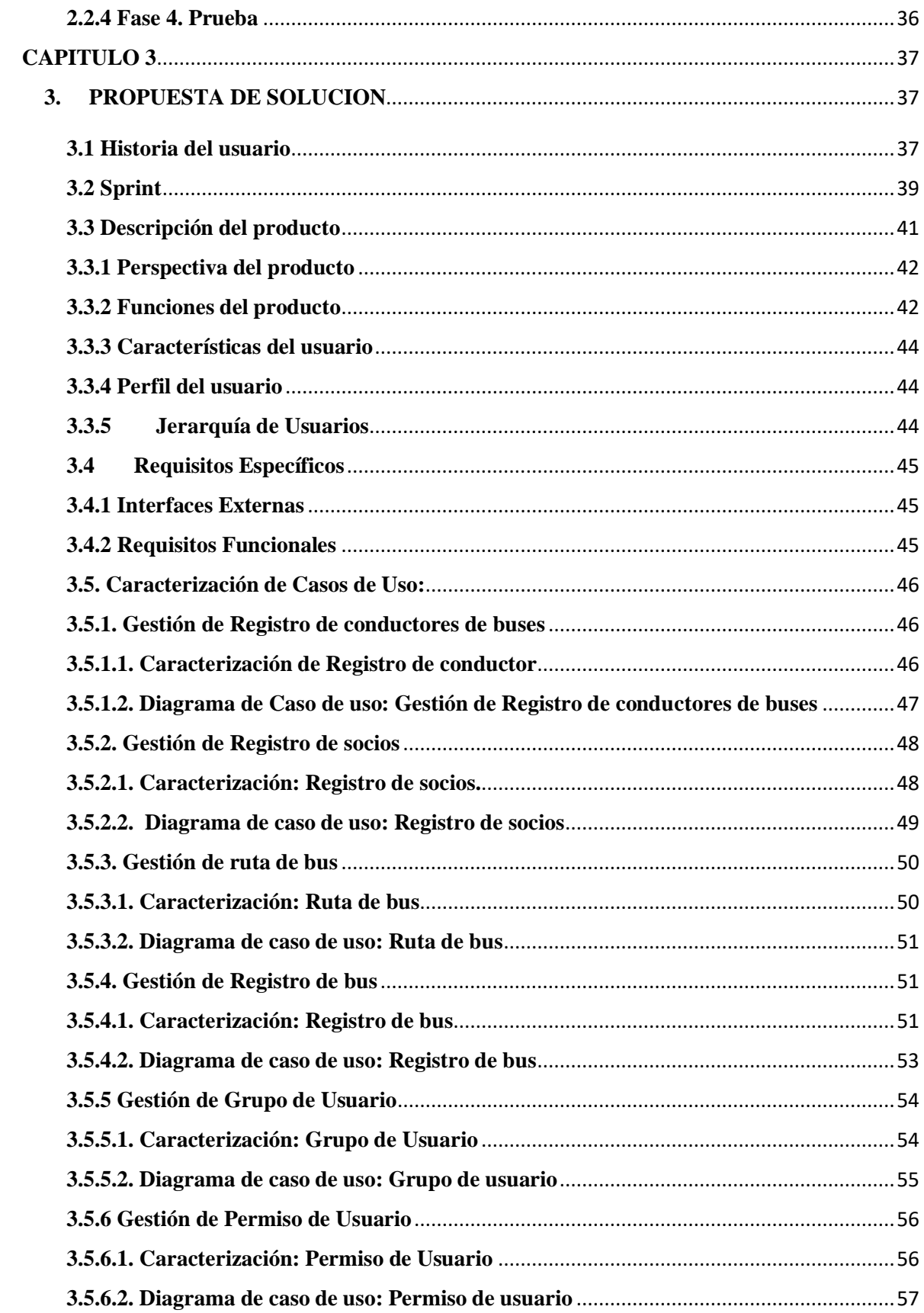

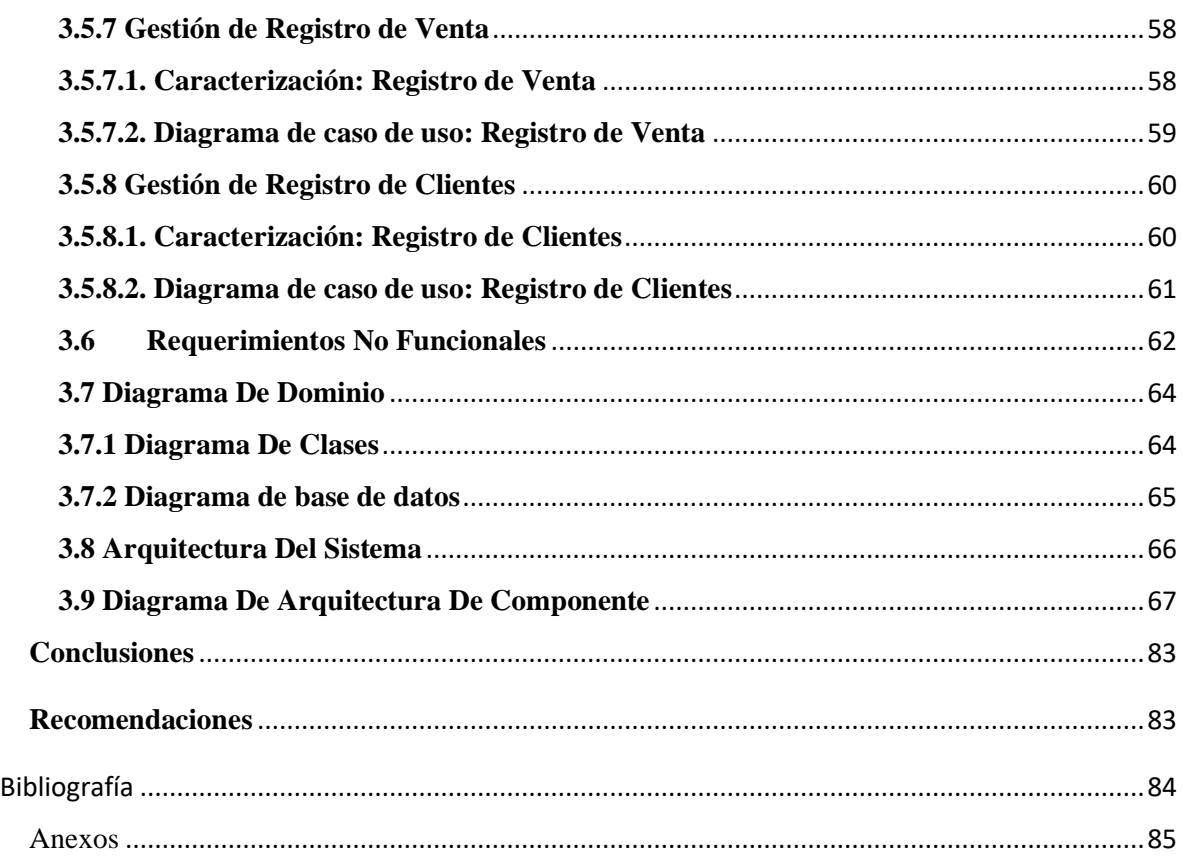

## **Índice de ilustraciones**

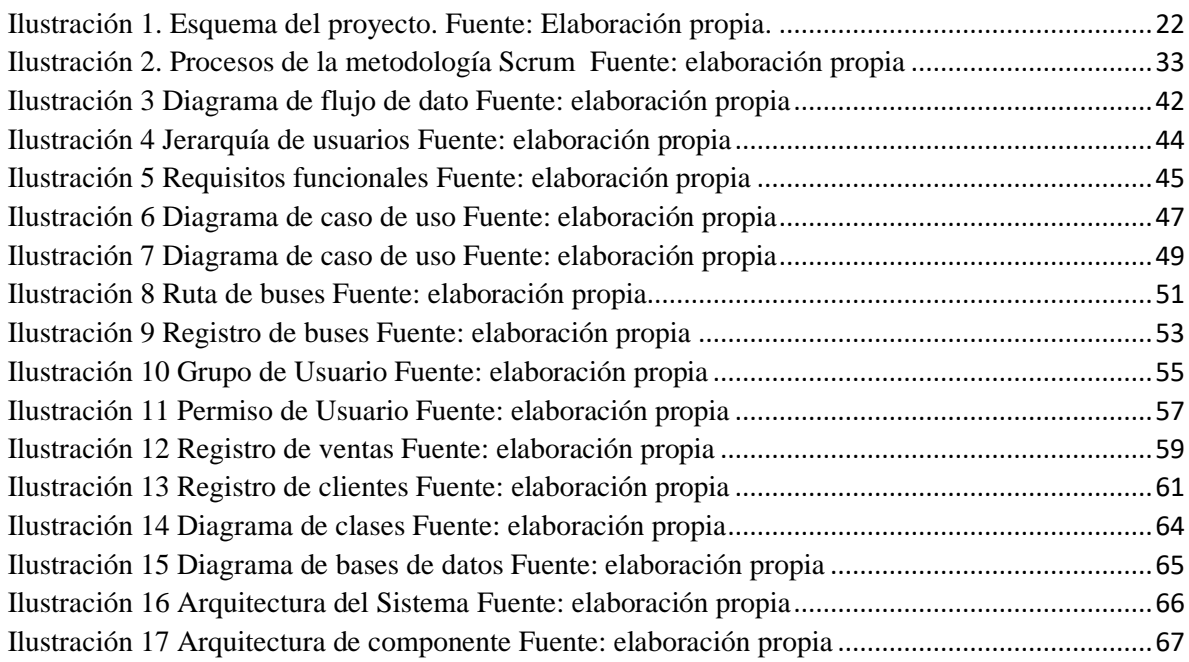

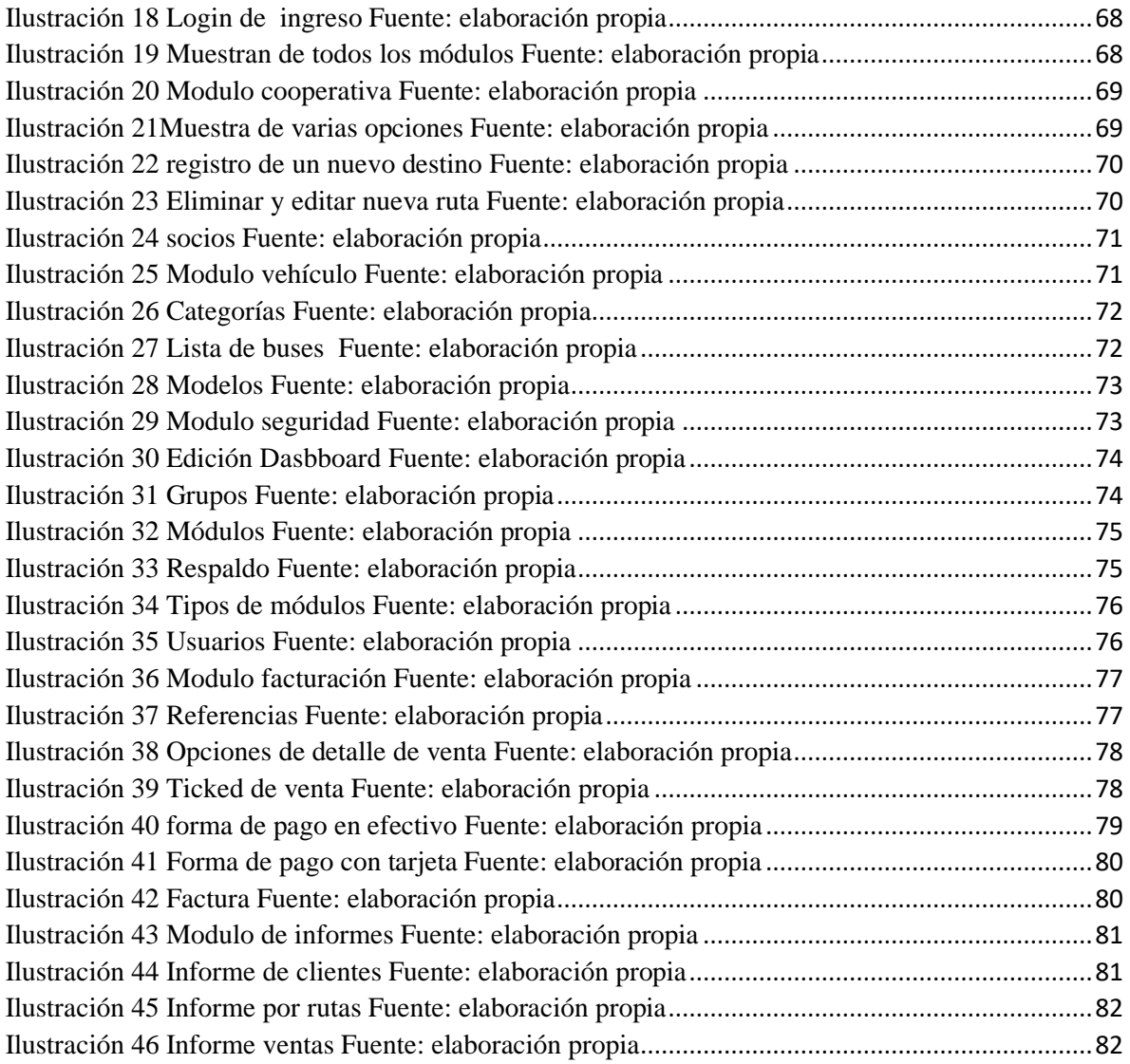

## **Índice Tabla de tablas**

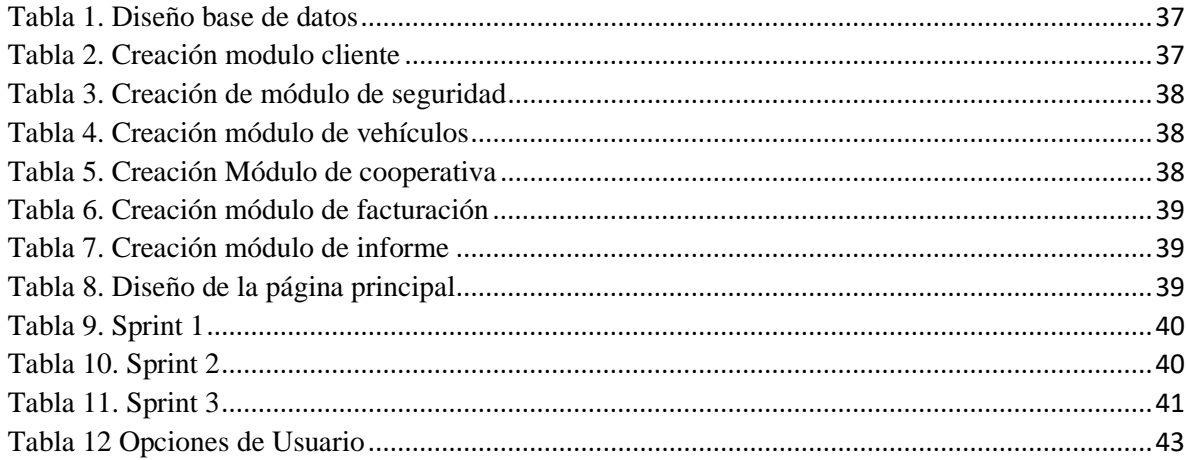

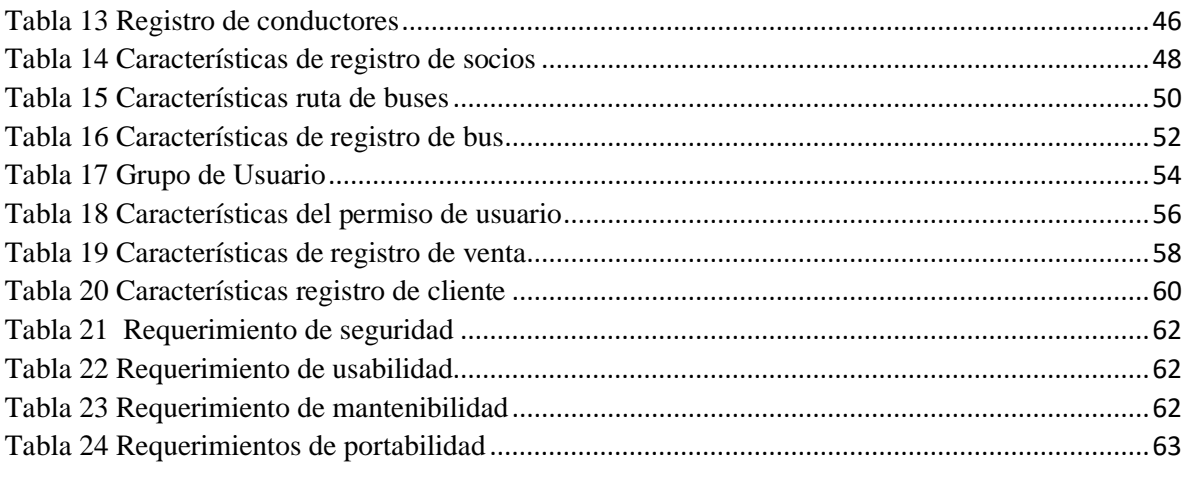

#### **RESUMEN**

<span id="page-15-0"></span>En el presente proyecto se ha creado un sistema web para la compra y venta de boletos del terminal terrestre del Cantón Milagro, con ello se pretende agilitar los procesos de compra en cuanto a boletería sin tener contacto físico ni directo en ventanilla

Para poner en marcha dicho proyecto fue necesario realizar una entrevista con los socios del terminal terrestre para saber cuáles son sus necesidades y principales requisitos que deseen se incorpore en el sistema a crear y así se llegó a saber todos los requisitos funcionales y no funcionales que el sistema tendrá, luego de haber obtenido toda la información se procedió a pensar en que metodología seria la que mejor opción para realizar el sistema y es así que se llegó a la conclusión que la mejor metodología sería la de SCRUM.

Scrum asume que solo cuando la entrada está perfectamente definida y el ruido, la ambigüedad o el cambio es pequeño,el proceso definido puede funcionar bien. Los métodos ágiles están diseñados para obtener una buena organización durante la construcción del producto, comenzando con las llamadas historias de usuario, que especifican cada requisito en detalle,. Con este método el proyecto puede ser monitoreado de manera constante a través de reuniones.

El Sistema propuesto se realizó en el lenguaje Python versión 3.8 ya que este lenguaje se considera sencillo comprender, el IDE usado fue Pycharm y la plantilla usada fue Bootstrap 4 y Adminlte3, la base de datos que se uso fue PostgresSQL por la compatibilidad que tiene con Django. Todo esto nos llevó a obtener resultados totalmente favorables, el sistema responde a las necesidades del cliente y es muy fácil de usar para los usuarios, con todo esto se logró mejorar la experiencia de compra de boletos

Palabras claves: SCRUM, PYTHON, DJANGO, Sistema, PostgresSOL

#### ABSTRACT

In this project, a web system has been created for the purchase and sale of tickets for the Milagro Canton land terminal, with this aim to speed up the purchase processes in terms of ticket office without having physical or direct contact at the window.

To start this project, it was necessary to carry out an interview with the partners of the land terminal to know transactions are their needs and main requirements that they wish to be incorporated into the system to be created and thus all the functional and non-functional requirements that the system will have, after having obtained all the information, we proceeded to think about which methodology would be the best option to carry out the system and that is how it was concluded that the best methodology would be that of SCRUM.

Scrum assumes that only when the input is perfectly defined and the noise, ambiguity, or change is small, can the defined process work well. Agile methods are designed to get good organization during product construction, starting with so-called user stories, which specify each requirement in detail. With this method the project can be constantly monitored through meetings.

The proposed system was carried out in the Python language version 3.8 since this language is considered easy to understand, the IDE used was Pycharm and the template used was Bootstrap 4 and Adminlte3, the database used was PostgresSQL due to its compatibility with Django. All this led us to obtain totally favorable results, the system responds to customer needs and is very easy for users to use, with all this it was possible to improve the ticket purchase experience

Keywords: SCRUM, PYTHON, DJANGO, System, PostgresSOL

### **CAPÍTULO 1**

#### <span id="page-17-0"></span>**1. INTRODUCCIÓN**

La tecnología avanza a pasos agigantados en el mundo y es algo que no se puede ignorar por los múltiples beneficios que esta ofrece a la sociedad, sobretodo en tiempos de pandemia que se trata de evitar el contacto entre personas y eso es lo que el gobierno y las universidades busca llenar a través de Sistemas web que eviten que las personas se movilicen de sus casas para hacer determinado proceso.

Hoy en día la tecnología y los Sistemas web es la principal herramienta que las empresas usan y tratan de realizar para evitar el contagio entre personas, el gobierno fue el principal promotor de esto porque puso la pauta y el ejemplo de tener software para que realicen procesos que las personas estaban acostumbradas a realizar de manera manual, ya sea el pago de servicios básicos o consulta de algún proceso legal.

Las Universidades y banco es otro claro ejemplo del buen uso manejo de la tecnología porque ahora se puede hacer algún deposito o compra de algún artículo de manera virtual a través de la cuenta bancaria, de parte de la universidad es aún más notable el progreso en este aspecto porque los estudiantes al no poder agruparse en los salones de la universidad, hacen uso de herramientas web como es ZOOM que sirve para reuniones empresariales, familiares o en este caso para impartir las clases entre profesor y alumno, el manejo del Sistema de Gestión Académica(SGA) el cual consta de diversos módulos en los que la más usada es el aula virtual que se usa para la entrega de tareas.

Esta tecnología aun no llega a implementarse en el proceso de compra de pasajes en el transporte público, sobre todo en ecuador que esa es una de las carencias que tiene en cuanto a la optimización de recursos y gestión de sus procesos, contribuyendo a la desorganización y alzando más el peligro de contagio al intercambiar dinero entre pasajero y oficial de bus.

En el terminal terrestre de Milagro no es un claro ejemplo de organización y buen manejo de compra de boletos y que falla en todos los aspectos posibles y básicos en este tiempo de pandemia el cual es, la seguridad de las personas, la organización y orden de las personas y excesos de pasajeros que evitan la sana distancia, el presente trabajo se trata de la creación de un Sistema web para la compra de boletos en el terminal terrestre de la ciudad de milagro y se enfocara a los buses interprovinciales que conectan a todas las personas a lo largo del país, mejorando la mayoría de procesos y garantizando el asiento, el bus y el horario que escoja a la persona que hace su compra por medio de este sistema, mejorando la experiencia de uso ya que en ningún momento tendrá contacto de dinero con nadie porque el pago se hace de forma virtual.

#### <span id="page-18-0"></span>**1.1 Planteamiento del problema**

La pandemia del COVID-19 afecto a todo el mundo y fue prohibido las aglomeraciones en lugares cerrados, entonces las personas se empezaron a preguntar como harían sus actividades diarias ya que uno de los primeros decretos fue el estado excepción el cual fue el de cerrar todos los servicios públicos a excepción de los hospitales y servicios de riesgos, el servicio de buses quedo inhabilitado por un tiempo hasta que fue imposible el aguantar este decreto porque las personas tenían quejas de movilización hacia su lugar de trabajo, el servicio de buses se retomó luego de un tiempo pero en si nunca se presentó una buena idea para evitar el riesgo de contagio entre las personas, una de las principales maneras de contagiarse a más del contacto directo o acercamiento total de una persona infectada hacia otra es el intercambio de dinero, el cual no fue uno de los aspectos a tomar en cuenta al momento de rehabilitar el servicio de transporte.

Otro aspecto a más de la pandemia es la contaminación en el planeta y que justo ahora la tecnología tal vez sin querer ha contribuido a que no se use tanto papel en empresas u otros servicios que necesitaban llevar un registro de sus ventas o actividades ya que estas cuentan con una herramienta tecnológica en el que tienen guardada toda la información que ellos necesitan, evitando así el riesgo de que la información se pierda y logrando de manera colateral que se use infinidad de papel que contribuye a la tala de árboles y contaminación del planeta.

En ciudades como Guayaquil el cual consta de un terminal terrestre, la forma principal de comprar un boleto es la de acercarse a la ventanilla y adquirir un boleto, el cual contribuye a dos de los principales problemas que tratamos en este trabajo y estos son es el intercambio de dinero entre personas y el uso de papel, en peores casos está el del terminal terrestres de milagro en que el bus se llena a tope y el intercambio de dinero es el pan de cada día sin mencionar que usan papel donde anotan por si es de dar un vuelto, problemas como estos fomentan al desorden en aspectos de salud, medio ambiente y organización en los propietarios de los buses, los jefes no saben en si cuantos pasajeros se subieron a sus buses en determinado día y eso le perjudica de tal manera que se le hará muy difícil saber si le están robando por parte del conductor y oficial de bus.

La organización, optimizar procesos y recursos son una de las principales ventajas que ofrece la tecnología y que toda empresa exitosa sabe aprovechar para beneficio propio, "Las TICs son esenciales para mejorar la productividad de las empresas, la calidad, el control y facilitar la comunicación, entre otros beneficios, aunque su aplicación debe llevarse a cabo de forma inteligente" (Galo & Pita, 2018, pág. 504).

No obstante, los dueños de buses tienen un sistema pobre en el aspecto de venta de boletos y poca eficacia al momento de obtener reportes y ver su grado de ganancias en el día, hoy en día la mejor herramienta para todo empresario o empresa es la eficacia en sus recursos y simplicidad en sus procesos, es verdad que puede haber variantes en el uso del software, tales como que un pasajero aborde el bus en medio de la nada y no del terminal terrestre, pero este es una minoría que sería un pequeño margen de error en el reporte final, porque el bus por lo general en los buses interprovinciales se llenan a tope y su destino es conocido.

Son tantos problemas que un software puede evitar si se realiza una implementación de manera eficiente, ese es el principal aspecto que busca en la presente propuesta de trabajo, basándose en la compra de boletos de avión, no se busca tener una réplica sino una guía para hacerlo acorde a las necesidades del cliente y propietarios de buses.

Todo lo antes mencionado se busca realizarlo de una manera simple y practica en la que la compra de boleto y el sistema en si sea muy amigable y fácil de usar, tan simple que un niño pueda comprar un boleto de bus por medio de este sistema, así asegurar que el intercambio de dinero entre pasajero y bus se haga de forma directa, evitando el uso de papel en boletos y acercándonos a reportes acertados en el que el dueño de bus pueda ver con exactitud quien abordo sus buses a lo largo del día y que ganancia obtuvo.

### <span id="page-20-1"></span><span id="page-20-0"></span>**1.2 Objetivos 1.2.1 Objetivo General**

Desarrollar una aplicación web para agilitar los procesos de la compra de boletos de buses interprovinciales en el terminal de milagro.

#### <span id="page-20-2"></span>**1.2.2 Objetivos Específicos**

- Analizar la situación actual y la información manejada por cada oficina de los buses con respecto a la venta y precio del boleto.
- Elaborar el diseño de la base de datos a partir del análisis de los requerimientos del sistema.

• Diseñar una interfaz gráfica que permita una interacción rápida y sencilla para el cliente.

#### <span id="page-21-0"></span>**1.3 Alcance**

Las necesidades que el Sistema requiere son las de cubrir la compra y pago de boletos por parte del pasajero, pudiendo seleccionar entre los diversos buses interprovinciales que se encuentran en el terminal terrestre de Milagro, el cual podrá según el bus que selección podrá ver el destino y horario que tiene el bus, así como sus paradas a lo largo del recorrido, al terminar de escoger el asiento o asientos que desee este procederá a ingresar sus datos para que le genere el boleto con sus nombres y numero de cedula y que salga en el reporte que el oficial tendrá y así validar que el pasajero compro ese asiento hasta determinado destino, eso de parte del pasajero, por otro lado se encuentra el administrador del sistema el cual podrá agregar, editar o eliminar buses con sus rutas y conductor y generar un reporte de asientos comprados por horario y bus, con los datos de su comprador y el destino que eligió.

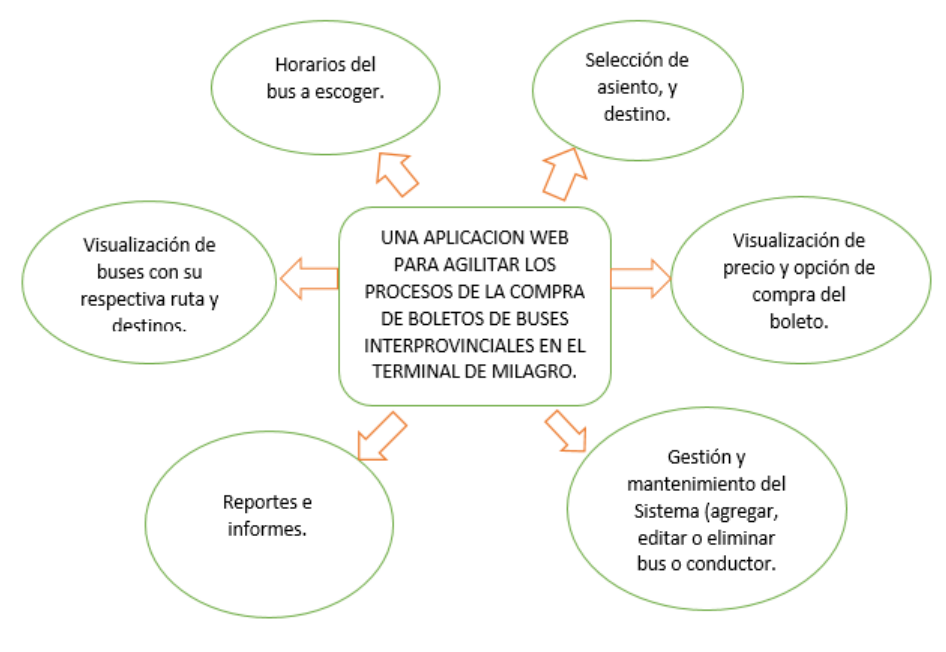

*Ilustración 1. Esquema del proyecto. Fuente: Elaboración propia.*

#### <span id="page-22-0"></span>**1.4 Estado del Arte**

#### <span id="page-22-1"></span>**1.4.1 Base Legal**

El Plan Nacional de Desarrollo Toda una Vida menciona lo siguiente sobre el transporte a lo largo de sus escritos, "los servicios públicos, los sistemas de transporte, el espacio público y las áreas verdes se deben orientar al bienestar común de las personas" (Consejo nacional de planificación, 2017).

Lo que dice claramente es que el transporte es un derecho que no se le puede negar a nadie y sobre todo debe ser seguro, el pueblo reclama haciendo énfasis en que exista un acceso a las cosas más básicas para un buen vivir entre ellos se encuentran los servicios básicos, espacios libres, vías de transportes dignas y sobretodo el de contar con transporte sostenible (Consejo nacional de planificación, 2017).

El transporte es un derecho fundamental que une a todo el país a través de sus carreteras y fomenta el turismo y el comercio es por eso que la ciudadanía insiste en contar con servicios adecuados de movilidad y transporte que pueda asegurar que los pasajeros lleguen con seguridad a su destino previsto, el comercio debe garantizar la seguridad de sus pasajeros al momento de abordar sus buses y también debe hacer de manera sencilla la entrada y salida de los bienes que el pasajero desea transportar de una zona a otra zona dentro del país para su posterior comercialización (Consejo nacional de planificación, 2017) .

En el primer artículo de la ley orgánica de transporte terrestre, tránsito y seguridad vial dicta lo siguiente:

La presente Ley tiene por objeto la organización, planificación, fomento, regulación, modernización y control del Transporte Terrestre, Tránsito y Seguridad Vial,

con el fin de proteger a las personas y bienes que se trasladan de un lugar a otro por la red vial del territorio ecuatoriano, y a las personas y lugares expuestos a las contingencias de dicho desplazamiento, contribuyendo al desarrollo socio-económico del país en aras de lograr el bienestar general de los ciudadanos. (LEY ORGANICA DE TRANSPORTE TERRESTRE, 2008)

En el artículo 3 dice que "El Estado garantizará que la prestación del servicio de transporte público se ajuste a los principios de seguridad, eficiencia, responsabilidad, universalidad, accesibilidad, continuidad y calidad, con tarifas socialmente justas" (LEY ORGANICA DE TRANSPORTE TERRESTRE, 2008).

En cuanto a las situaciones de riesgo que puedan suceder y que de una u otra forma afectara el contacto entre ciudadanos en el artículo ocho de la ley orgánica de transporte dice que:

En caso de que se declare estado de excepción o se decrete el establecimiento de zonas de seguridad, los organismos y autoridades de transporte terrestre, tránsito y seguridad vial, por disposición del Presidente de la República, podrán restringir o cerrar temporalmente la circulación en las vías públicas que sean necesarias. (LEY ORGANICA DE TRANSPORTE TERRESTRE, 2008)

En el Registro Oficial se publica el reglamento de transporte público interprovincial de pasajeros en el cual menciona que tiene por objetivo.

Regular la prestación del Servicio de Transporte Público Interprovincial de Pasajeros, y definir el ámbito de operación y circulación de las unidades pertenecientes a las diversas operadoras autorizadas a la prestación de este tipo de servicio, con sujeción a las disposiciones contempladas en la Ley Orgánica de Transporte Terrestre, Tránsito y Seguridad Vial, y su Reglamento de aplicación y demás normativa emitida por la Agencia Nacional de Tránsito.

(Agencia Nacional de Transito, 2014)

En la actualidad se enfrenta una situación de alerta sanitaria a nivel mundial como lo es la rápida y letal propagación de un virus denominado covid-19, esta pandemia afecta directamente al contacto entre personas, con ello cada país ha tomado decisiones acorde a sus capacidades y población.

Específicamente en Ecuador el transporte público adopto medidas que le permitirían de una manera menor seguir generando ingresos sin incumplir las normas de bioseguridad establecidas por organismos internacionales y que su función es precautelar el bienestar de a ciudadanía. Una de las restricciones que se consideran prudentes por la pandemia y emitida por el COE nacional fue que "el transporte intra e interprovincial se sujete a la restricción por el último dígito de placa y que se cumplan el 50% de las frecuencias y el 75% de aforo" (Diario el universo, 2021). De la misma manera demás instituciones han adoptado medidas que les ha permitido seguir funcionando y no declinar económicamente, con todo esto la atención se ha centrado en las transacciones electrónicas que eviten en lo mayor posible el contacto entre ciudadanos.

#### <span id="page-24-0"></span>**1.4.2 Marco Teórico**

Un software que ayude a que las personas puedan comprar sus boletos de buses interprovinciales es una excelente idea ya que con la tecnología que actualmente se cuenta esto puede ser posible y sobretodo en tiempo de pandemia como los que se está atravesando que no se puede tomar riesgos a tener contactos con las personas de ninguna forma incluyendo el intercambiando dinero.

No se pone importancia en el tema de transporte a más del distanciamiento entre asientos pero es de vital importancia que se tome cartas en el asunto lo más rápido posible sobre este tema, tal como se han tomado en estos aspectos de los derechos humanos como es la educación que se sabe que "Los 33 países de América Latina y el Caribe hasta el 7 de julio de 2020 permite constatar que en el ámbito educativo las medidas tomadas se relacionan con la suspensión de las clases presenciales en los niveles educativos" (CEPAL, UNESCO, 2020) .

La poca organización de los buses de transporte pone en peligro a los pasajeros ya sea por el tema se seguridad en la salud o incluso mal manejo del proceso para que una persona adquiera un boleto, se puede decir que es muy fácil adquirir un boleto de bus, pero eso no es bueno en estos tiempos que la gente sin mascarilla se suba de cualquier lugar y se siente en cualquier asiento, en Milagro así es la situación con la adquisición de un asiento de bus y se asemeja mucho al problema que tenía Quito a inicios de la década de 1990 en los que sus buses urbanos tenían pésimas condiciones y las personas se tenían que subir prácticamente con el bus en conducción(Chauvin, 2007).

Estas cosas empezaron a cambiar a partir de la segunda mitad de la década de los 2000 en los que ahora el Sistema de transporte de Quito es conocido como el mejor del Ecuador gracias a sus buses modernos y mejor procesos en la compra de boletos y destinos claramente definidos (Chauvin, 2007) .

La fin no es la colocación de problemáticas al momento de adquirir un boleto, por el contrario, se quiere que la compra de un boleto se haga de forma simple, segura y en orden para seguridad de las personas que viajan en los buses de Milagro hacia otras provincias en el Ecuador, un sistema para la compra de boleto hará que todo sea mejor para todos.

Las personas al contar con su boleto de asiento asegurado y los dueños de buses sabiendo cuáles son sus ganancias mediante los reportes que le daría el sistema, ya que estos software se han implementado en otros lugares y han tenido éxito en su aplicación tal como una aplicación que hizo que se "optimice el proceso de compra de boletos de buses interprovinciales de la cooperativa de transporte "flota Imbabura" (Rosero, 2019).

"El cual logro que todos sus procesos al momento de comprar un boleto con respecto al tiempo se vean mejorado 5 veces más a comparación de la compra de un boleto de la forma común" (Rosero, 2019).

#### <span id="page-26-0"></span>**1.4.3 Marco Referencial**

Principalmente a mediados de los años 90 con la llegada del Internet, se llegó a desarrollar el mercado electrónico que dio como resultado las nuevas formas de pago, el cual ha permitido que miles de usuarios puedan realizar sus compras a través de las diferentes plataformas en línea, proporcionando así facilidades para la búsqueda y consulta de los servicios y productos requeridos en diversos portales, puesto que estos nuevos métodos de compra que han adoptado algunas compañías para iniciar una nueva visión comercial ha brindado que los clientes puedan conocer y elegir la mejor opción.

De igual manera, mediante la nueva modalidad de compra y venta de boleos respaldado por las nuevas tecnologías de información, implementaron diversos programas de desarrollo de software que son: la plataforma web y las plataformas móviles (Vilcachagua, 2017).

En donde la aplicación web será la principal responsable del comercio electrónico de venta y reserva de pasajes, mientras que la aplicación móvil será responsable de la consulta de información sobre los boletos comprados o reservados.

Además, Graciano (2017). Argumento que dentro del mercado ecuatoriano no existía el servicio de compra y ventas de boletos a través del internet, el cual brinda servicios nuevos, seguros y personalizados y una menor pérdida de tiempo y menor costo al consumidor, ya que con esta herramienta se puede reducir la carga de trabajo y el tiempo de largas colas para comprar boletos, especialmente en días festivos.

En donde, el servicio se brinda de dos formas: comprando boletos electrónicos a través del sitio web de la empresa y comprando boletos en la oficina de la organización mediante la compra personal de boletos electrónicos.

Por otro lado, hay algunos casos exitosos, como el UBER, que es una aplicación desarrollada en los Estados Unidos en 2009, dado que, mediante esta aplicación, puedes solicitar un taxi privado que brinde servicios de lujo desde tu dispositivo móvil, que con el pasar de los años se expandió internacionalmente llegando hasta a Ecuador. (Herrera, 2019)

1.4.3.1 Tesis que se implementaron con anterioridad y fueron exitosas:

**1. Implementación de un software integrado de tecnología web y móvil para la mejora proceso de venta de pasajes en una empresa de transportes.**

El principal objetivo se basó en demostrar la mejora del proceso de venta de pasajes en una empresa de transportes mediante la implementación de un software integrado de tecnología web y móvil. La venta con el software integrado de tecnología web y móvil consiste en realizar búsqueda de la disponibilidad en la programación del viaje, el registro de datos del cliente y la emisión del boleto.

(Graciano M. M., 2017)

### **2. Venta de boletos**

El objetivo de este proyecto fue la optimización de un sitio web en de compra de boletos de transporte mediante un login el cual registra al usuario con un nombre único en la base de datos para después poder iniciar sesión en el sitio y así adquirir los boletos al evento deseado.

(Luna, Sánchez, Garza, Almaguer, & Dimas, 2013)

## **3. Desarrollo de una aplicación móvil para la venta de boletos en línea de la cooperativa de transportes F.I.F.A**

Este trabajo se desarrolló en base a los procesos que se llevan a cabo en la Cooperativa de Transportes F.I.F.A específicamente en el módulo de la compra de boletos de los clientes, estudiando las debilidades y oportunidades para la implementación de una aplicación móvil.

(Peralta B. , 2019)

### **CAPITULO 2**

#### <span id="page-28-2"></span><span id="page-28-1"></span><span id="page-28-0"></span>**2. METODOLOGIA**

#### **2.1 Metodología Scrum**

Para la realización del Sistema web para agilitar los procesos de la compra de boletos de buses interprovinciales en el terminal de milagro fue necesario realizar una entrevista con los socios del terminal terrestre para saber cuáles son sus necesidades y principales requisitos que deseen se incorpore en el sistema a crear y así se llegó a saber todos los requisitos funcionales y no funcionales que el sistema tendrá, luego de haber obtenido toda la información se procedió a pensar en que metodología seria la que mejor opción para realizar el sistema y es así que se llegó a la conclusión que la mejor metodología sería la de SCRUM.

Scrum asume que solo cuando la entrada está perfectamente definida y el ruido, la ambigüedad o el cambio es pequeño, el proceso definido puede funcionar bien. Por tanto, es ideal para proyectos que requieran inestabilidad porque favorece su emergencia. (Peralta, 2003)

Bajo el encargo de la empresa, el desarrollo de productos de software debe realizarse de acuerdo con la metodología ágil de desarrollo de software (en este caso, de acuerdo con la metodología Scrum). El método de desarrollo es solo un marco bajo el cual se define la estructura, y los procesos que ocurren durante el desarrollo del proyecto de software se planifican y controlan adecuadamente.

Los métodos ágiles están diseñados para obtener una buena organización durante la construcción del producto, comenzando con las llamadas historias de usuario, que especifican cada requisito en detalle. Estas historias de usuario serán parte de la primera fase de Scrum: el backlog del producto.

La responsabilidad del producto es responsabilidad del propietario del producto. Una vez completado, se pueden utilizar métodos de estimación como Planning Poker, que ayudarán a establecer la lista de espera del sprint en el futuro. Lista de tareas pendientes, la tarea que se ejecutará en cada intervalo de tiempo se llama sprint, por otro lado, no debemos olvidar que, en cada iteración, existen tres estados diferentes para categorizar los requisitos: ToDo (tarea a realizar), Doing (tarea en curso) y Done (tarea completada). (Rojas Galindo, 2019)

Según (Rojas Galindo, 2019) una de las ventajas del método Scrum es que el proyecto puede ser monitoreado continuamente a través de reuniones diarias o Daily, donde el equipo de desarrollo puede conocer el trabajo que se ha completado, el trabajo a completar y las dificultades enfrentadas. Para registrar el progreso diario y realizar una supervisión continua, existen diagramas de "Burn-Down" y "Burn-Up" bajo ciertos parámetros, que reflejan la gestión y el avance del proyecto en cada sprint.

(Peralta, 2003) Señala que las principales características de la metodología Scrum son:

- Equipos autodirigidos
- Los requerimientos se capturan como ítems de la lista Product Backlog
- El producto se construye en una serie de Sprints de un mes de duración
- No prescribe prácticas específicas de ingeniería

#### **2.1.1 Principales elementos de la metodología**

- <span id="page-29-0"></span>Product Backlog
- Sprint Backlog
- **Sprint**
- Sprint Planning Meeting
- Daily Meeting
- Spring Review Meeting
- Desing Review Meeting
- Meta Scrums
- Scrum Master
- Product Owner
- Scrum Team
- Customer

### <span id="page-30-0"></span>**2.1.2 Pilares fundamentales de la metodología Scrum Transparencia**

Como método para adoptar un enfoque iterativo incremental, es necesario hacer visible todo lo que sucede en cada fase de desarrollo (sprint), no solo mostrar los resultados. La transparencia es el pilar que sustenta la inspección y la adaptación, de esta manera, se puede comprender claramente el progreso y la gestión general del proyecto.

En la práctica: la transparencia debe mostrarse en todas las reuniones de sprint. No se debe olvidar que la transparencia es un nuevo desafío que permite descubrir dónde están los problemas y que sean resueltos con éxito.

#### **Inspección**

La revisión retrospectiva y permanente puede aclarar los objetivos en la siguiente fase, tareas para lograr los objetivos, variantes y posibles obstáculos. Luego, mostrará los avances y resultados de manera continua, ya sea metodología o herramientas utilizadas. En caso de falla, verifique el proceso mediante el cual se puede revisar y restaurar el proyecto. En la práctica: El contenido de la inspección debe divulgarse en las reuniones diarias.

#### **Adaptación**

Al igual que otros métodos, SCRUM puede responder de manera flexible a varios cambios. Por tanto, tiene en cuenta ajustes a nuevas realidades o procesos difíciles. En este sentido, se entiende por adaptación la ejecución de aquellos cambios que permitan mejoras en la siguiente fase de desarrollo y alcancen el alcance de los resultados esperados, minimizando las fallas y daños.

En la práctica: las medidas de adaptación deben proponerse en la reunión de revisión del sprint. La clave del éxito: Estos tres valores deben poder mejorar los procesos de trabajo diarios, por lo que deben ponerse en práctica juntos. Un cheque sin transparencia o un cheque sin adaptabilidad son inútil. Manteniendo estos tres valores podemos descubrir avances y fracasos y seguir optimizando nuestra metodología de trabajo.

Los beneficios de usar esta metodología es que el cliente conoce la etapa en el que se encuentra el proyecto y junto con el equipo de trabajo redefine los requerimientos según el avance de los mismos y una vez finalizado todos los sprint necesarios se hace la entrega del producto final. "La mayor prioridad es satisfacer al cliente mediante la entrega temprana y continua de software con valor" (Trigas, 2012, pág. 31), es decir un software funcional.

Esta metodología consta de 3 roles los cuales son:

• **Product Owner**: Entre los conceptos más asertivos tenemos el que nos dice Trigas (2012) "Es la persona interna que simula el rol del cliente ya que este es experto en todos los aspectos sobre el sistema que se hará y de la manera en la que se puede proceder, dándole el poder de tomar las decisiones sobre el proyecto y que pueda priorizar las cosas más importantes en el sistema" (pág. 14). Explicándonos claramente que se puede simular el papel que cumple el cliente y asi tener respuestas oportunas dándole paso a un sistema avanzado.

Por otra parte Estayno y Meles (2014) nos dice que el Product Owner "Es quién escribe los requisitos y lo hace "just in time" lo que en español de describe como justo a tiempo, es decir que escribe los requisitos cuando se necesitan" (pág. 148).

- **Scrum Master**: Es el delegado de probar si el modelo y la metodología funcionan, actuando como moderador, pero no dará órdenes, ayudará a que el team development entienda las necesidades que expresa el cliente (Product Owner). En este aspecto también se puede "ampliar o acortar los periodos según sea necesario conforme progresa la reunión" (Kniberg, 2015, pág. 26).
- **Development Team**: El equipo de desarrollo, da cumplimiento al sprint. Genera datos de manera permanente, pero sin una vista unificada, en diferentes sitios, a través del uso de diversas técnicas y herramientas (Hernández, Martínez, Jiménez, & Jiménez, 2019).

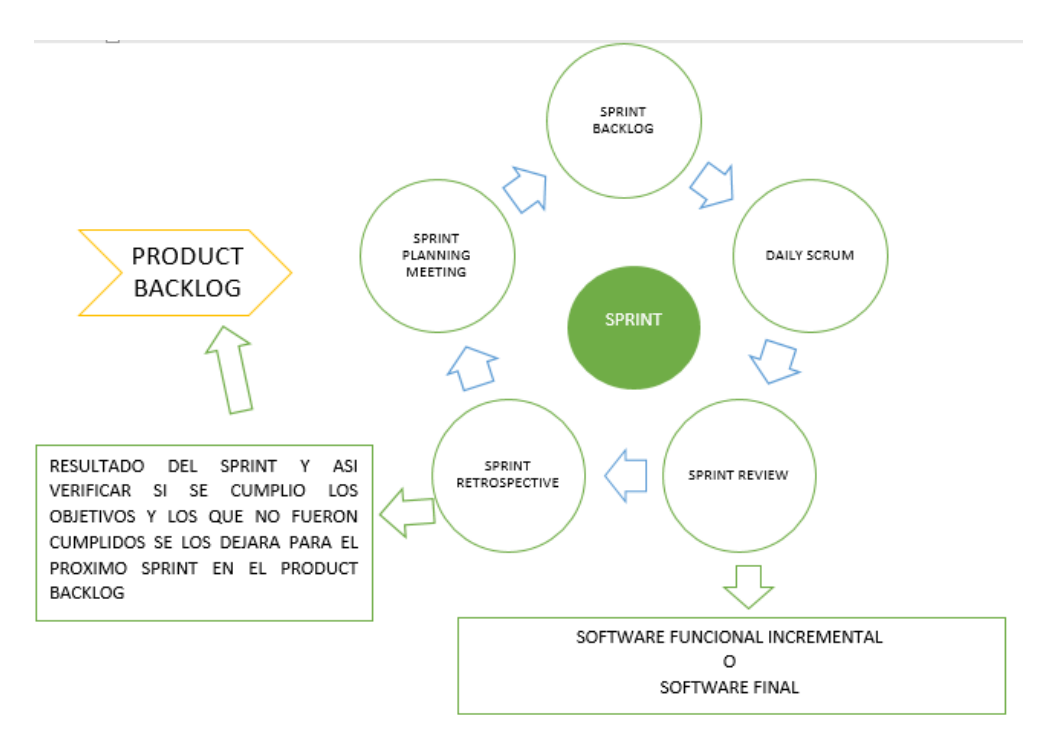

*Ilustración 2. Procesos de la metodología Scrum Fuente: elaboración propia*

#### <span id="page-32-0"></span>**2.1.3 Ciclo de vida de Scrum:**

El Product Owner genera un documento en las que estén listadas las necesidades e ideas que el cliente solicita en su software, este documento es conocido como PRODUCT BACKLOG.

Posteriormente el documento es pasado al SCRUM MASTER y EL DEVELOPMENT TEAM, los cuales tendrán una reunión (SPRINT PLANNING MEETING) en la que se discute como se procederá y se dará solución a los requerimientos de dicho documento, como resultado de la reunión se origina una lista de necesidades que se llama (SPRINT BACKLOG), estas son tomadas del (PRODUCT BACKLOG) y se definen como los requisitos y funcionalidades que se deben construir en un periodo de 2 a 4 semanas según el tamaño de la parte funcional del sistema que se entregara, el tiempo es el SPRINT.

El SPRINT es en si el corazón de la metodología SCRUM ya que es el proceso de desarrollo o necesidad del cliente y es donde se presenta los avances al cliente, este estará dividida en modulo funcional e incremental, este al ser presentado al cliente será aprobado o se sugerirán

cambios los cuales tendrán un índice de prioridad que se decidirá si se ejecuta el cambio de inmediato o se envía a un segundo BACKLOG, es decir a una lista de pendientes en el sistema. El sprint busca que todo el equipo de trabajo tenga tareas de las que se hagan responsables y que si un miembro termina una tarea pueda ayudar a su compañero a terminar la otra tarea para dar cumplimento al objetivo del sprint y a los tiempos definidos.

En el SPRINT se tienen reuniones diarias (DAILY SCRUM) en las que se hace preguntas específicas para conocer el avance de las tareas a realizar durante esas semanas, estas reuniones deben ser muy cortas ya que no deben exceder de los 15 minutos y se quiere conocer que se está realizando hoy, que se realizó ayer y que se realizara mañana en cuanto a tareas asignadas, así como los problemas que van surgiendo en la realización de la tarea.

Al finalizar un SPRINT se hará una nueva reunión (SPRINT REVIEW) en las que están involucrados el SCRUM MASTER, PRODUCT OWNER y el equipo de desarrollo para verificar el cumplimiento de las metas u objetivos del SPRINT y así garantizar la entrega del producto al cliente final.

Luego de entregar el producto se hace una reunión (SPRINT RETROSPECTIVE) en la que se busca analizar cueles fueron los resultados del SPRINT anterior para encontrar alguna problemática o falencias en el proceso o mejoras que se pueda aplicar al siguiente sprint y así al final del sprint automáticamente debemos iniciar otro nuevo sprint, tomando otras de los requerimientos del PRODUCT BACKLOG para sacar nuevamente el SPRINT BACKLOG e iniciar nuevamente el proceso hasta tener un nuevo producto funcional.

La idea es qué este producto funcional se entregue para que pueda interactuar y siga viendo todos los avances del proyecto hasta que al finalizar todos los sprint tengamos el producto terminado.

## <span id="page-34-1"></span><span id="page-34-0"></span>**2.2 Fases de la Metodología Scrum 2.2.1 Fase 1: Análisis**

El análisis se procedió a realizar a través de entrevistas a los socios dueños de los buses y a los encargados del manejo del Terminal Terrestre de Milagro y así se logró obtener los requerimientos y necesidades que ellos consideran de vital importancia para la debida agilización de los procesos de compra y venta de boletos, así como los debidos mantenimientos y reportes del día a día, luego de obtener toda esta información se hizo el levantamiento de la información para lograr obtener un producto final de buena calidad, a continuación se detalló los requerimientos funcionales y no funcionales, obtenidos después de la entrevista.

### <span id="page-34-2"></span>**2.2.1.1 Requerimientos Funcionales**

- RF1. El Sistema contara con la compra de boletos en línea a través de tarjeta de débito o crédito.
- RF2. El Sistema contara con la opción de vender el boleto en ventanilla y así poder pagar en efectivo.
- RF3. El Sistema contara con la opción de agregar nuevos socios al sistema.
- RF4. El Sistema contara con la opción de agregar nuevos buses y rutas al sistema.
- RF5. El Sistema contara con la opción de agregar nuevos conductores y asignarle un bus.
- RF6. El Sistema contara con la opción de habilitar o deshabilitar el funcionamiento de un bus a través de darle un lugar en el andén del Terminal.
- RF7. El sistema contara con 3 perfiles principales de usuario, administrador, cliente y administrador con permisos limitados.
- RF8. El sistema debe permitir imprimir reportes de buses, clientes y facturas.
- RF9. El Sistema debe contar con mensajes de confirmación en cada proceso.

### <span id="page-34-3"></span>**2.2.1.2 Requerimientos no Funcionales.**

- RNF1. El Sistema debe ser muy fácil de usar.
- RNF2. El Sistema debe tener una interfaz amigable con el cliente.
- RNF3. El Sistema debe permitir incorporar mejoras y nuevas opciones a futuro.

• RNF4. El sistema debe ser muy rápido y seguro al momento de realizar la compra de un boleto.

#### <span id="page-35-0"></span>**2.2.2 Fase 2. Diseño**

Definidos los requerimientos funcionales y no funcionales se procedió a diseñar el modelo de la base de datos, primero definiendo las entidades y atributos con sus respectivas relaciones, se usó PostgreSQL, también se procedió a realizar el diagrama de clases, los diagramas de casos de uso y el diagrama contextual de flujo de datos.

#### <span id="page-35-1"></span>**2.2.3 Fase 3. Desarrollo**

El Sistema propuesto se realizó en el lenguaje Python versión 3.8 ya que es un lenguaje muy completo que cuenta con muchas librerías a usar que facilita mucho la programación y así asegurar que se obtendrá un software útil acorde a los requerimientos dados por la empresa, Django es el framework usado para el sistema, muy fácil de usar ya que está escrito en lenguaje Python y permite realizar aplicaciones de cualquier complejidad en tiempos muy razonables y cuenta con una comunidad que va en aumento, el IDE usado fue Pycharm y la plantilla usada fue Bootstrap 4 y Adminlte3, plantillas muy usadas que ahorran tiempo de programación y diseño, logrando obtener un sistema más dinámico gracias a sus librerías que permiten hacer más manejable el sistema, la base de datos que se uso fue PostgresSQL por la compatibilidad que tiene con Django.

#### <span id="page-35-2"></span>**2.2.4 Fase 4. Prueba**

Se procede a verificar si el sistema cumple con las necesidades y requerimientos que la empresa necesita, se realizó las respectivas pruebas al final de cada sprint y al final del trabajo en general y ver si el sistema cumple o no con las expectativas, de no cumplir con las necesidades que se busca cumplir este pasa a ser parte de una lista de prioridades que pasa al otro sprint para ser corregidos y luego de ser corregidos se procede nuevamente a realizar las pruebas y comprobar que esté funcionando tal como se espera, todo este proceso ayuda a que el entregable final sea de calidad y garantizar la satisfacción de los socios, empresa y clientes que usaran el sistema.
# **CAPITULO 3**

### **3. PROPUESTA DE SOLUCION**

#### **3.1 Historia del usuario**

La Historia de usuario ayuda a representar una explicación breve de los requisitos del software. A continuación, se lo presentamos:

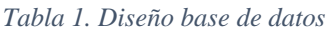

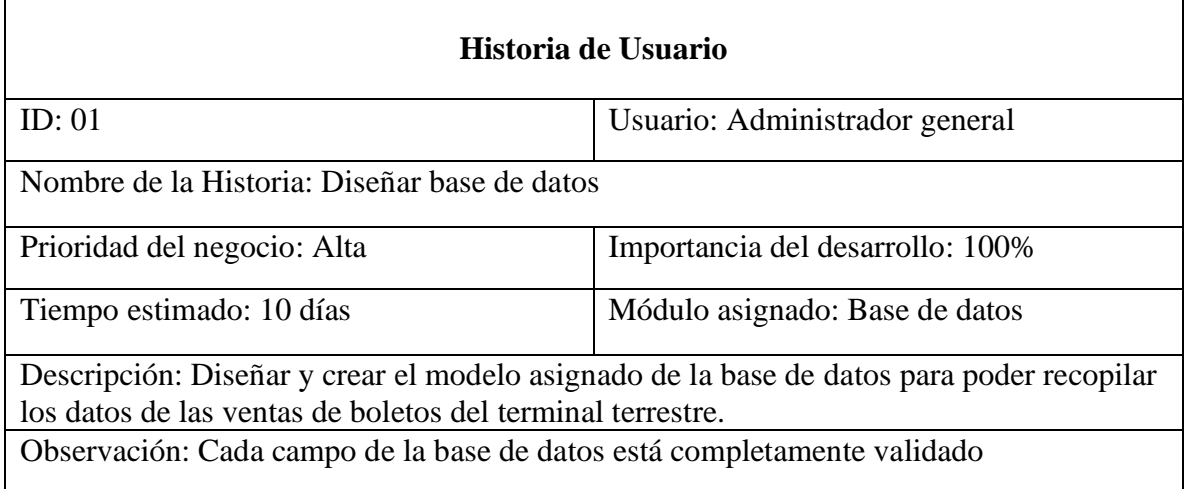

*Fuente: Elaboración propia*

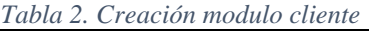

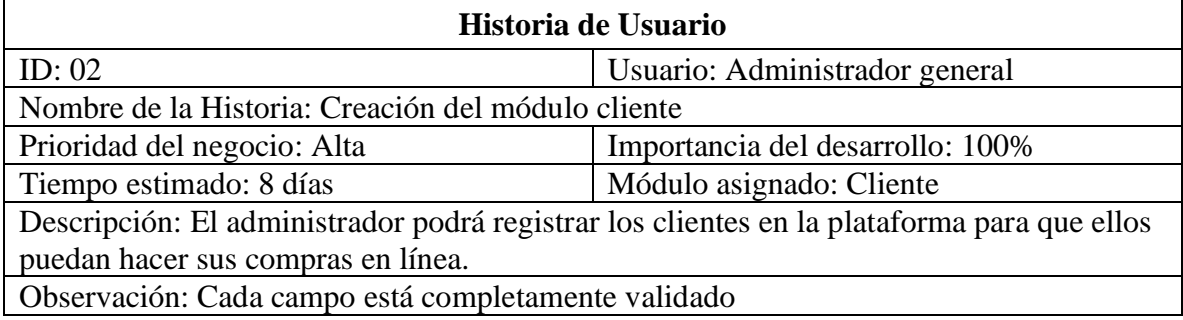

#### *Tabla 3. Creación de módulo de seguridad*

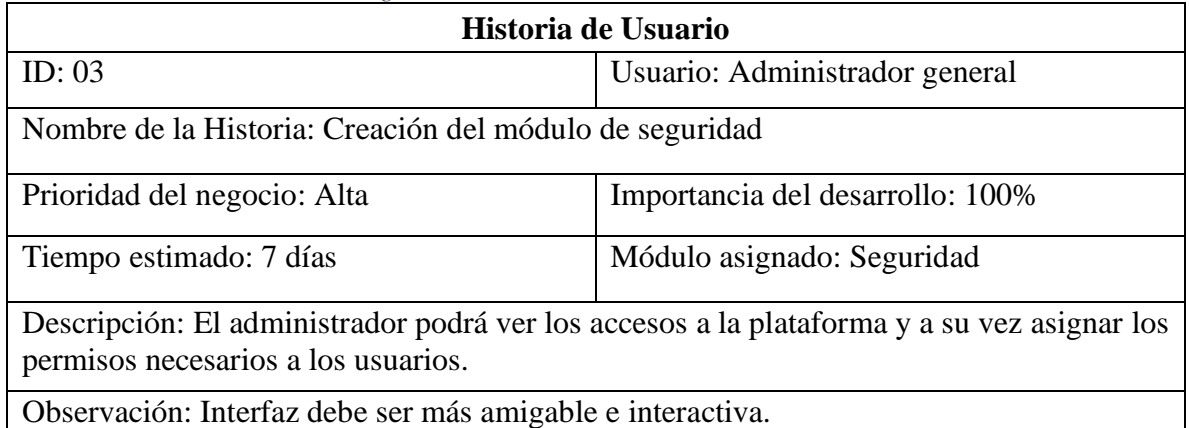

*Fuente: Elaboración propia*

#### *Tabla 4. Creación módulo de vehículos*

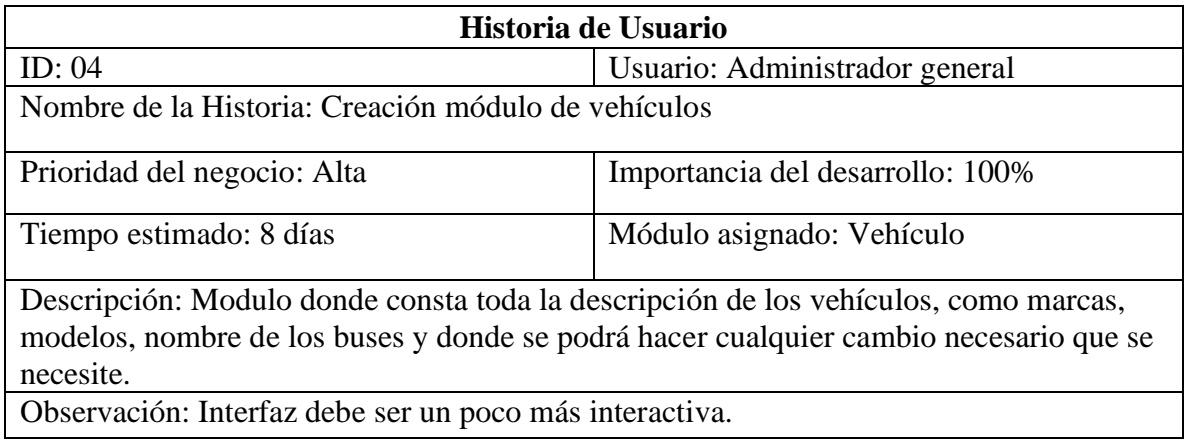

*Fuente: Elaboración propia*

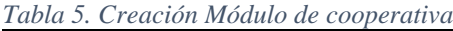

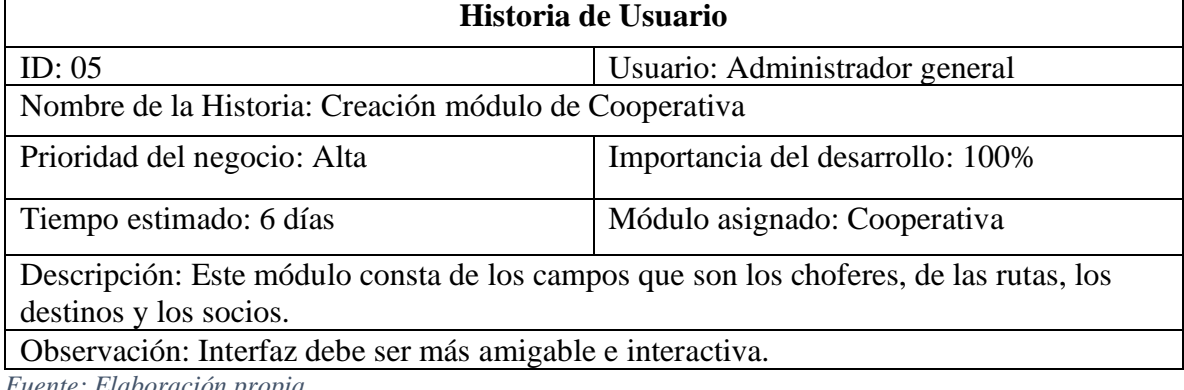

#### *Tabla 6. Creación módulo de facturación*

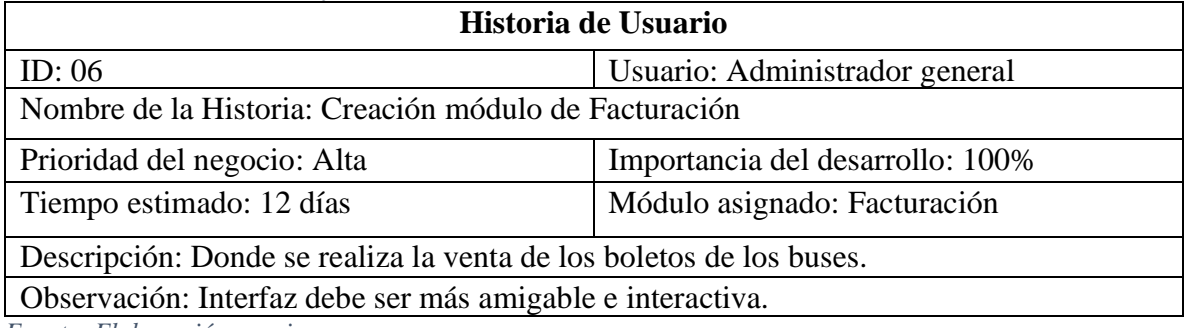

*Fuente: Elaboración propia*

*Tabla 7. Creación módulo de informe*

| Historia de Usuario                                                        |                                  |  |  |  |  |  |  |  |
|----------------------------------------------------------------------------|----------------------------------|--|--|--|--|--|--|--|
| ID: $07$                                                                   | Usuario: Administrador general   |  |  |  |  |  |  |  |
| Nombre de la Historia: Creación módulo de Informe                          |                                  |  |  |  |  |  |  |  |
| Prioridad del negocio: Alta                                                | Importancia del desarrollo: 100% |  |  |  |  |  |  |  |
| Tiempo estimado: 8 días                                                    | Módulo asignado: Informe         |  |  |  |  |  |  |  |
| Descripción: Este módulo se presenta los informes de las ventas por buses. |                                  |  |  |  |  |  |  |  |
| Observación: Interfaz debe ser más amigable e interactiva.                 |                                  |  |  |  |  |  |  |  |

*Fuente: Elaboración propia*

*Tabla 8. Diseño de la página principal*

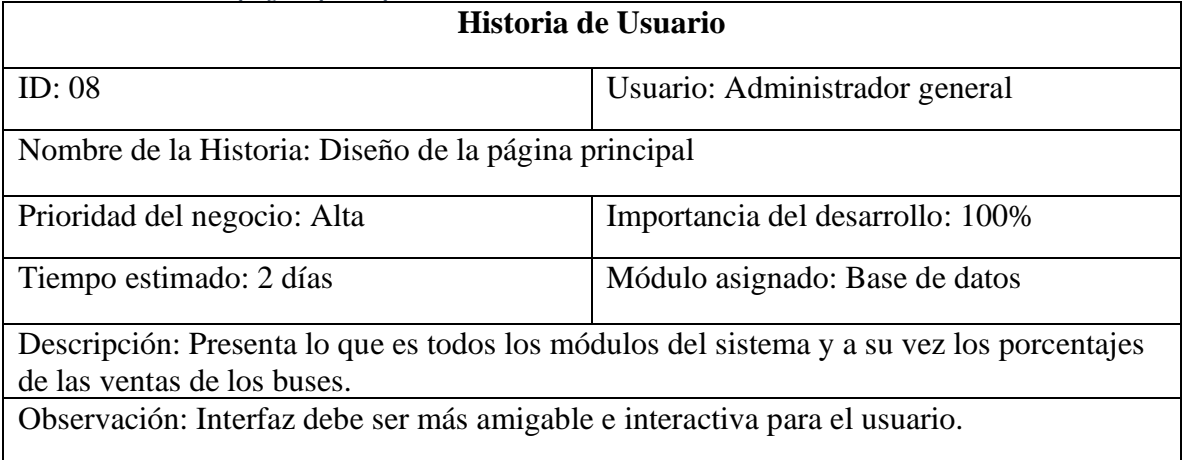

 $\mathsf{L}$ *Fuente: Elaboración propia*

## **3.2 Sprint**

En los presentes Sprint del proyecto dura tres a cuatro semanas para determinar la prioridad de las tareas y la prioridad de la asignación del módulo. Para el desarrollo del sistema Web, en la planificación del proceso del proyecto, se organizó el proceso de revisión de 3 Sprint y mejora de productos entregables.

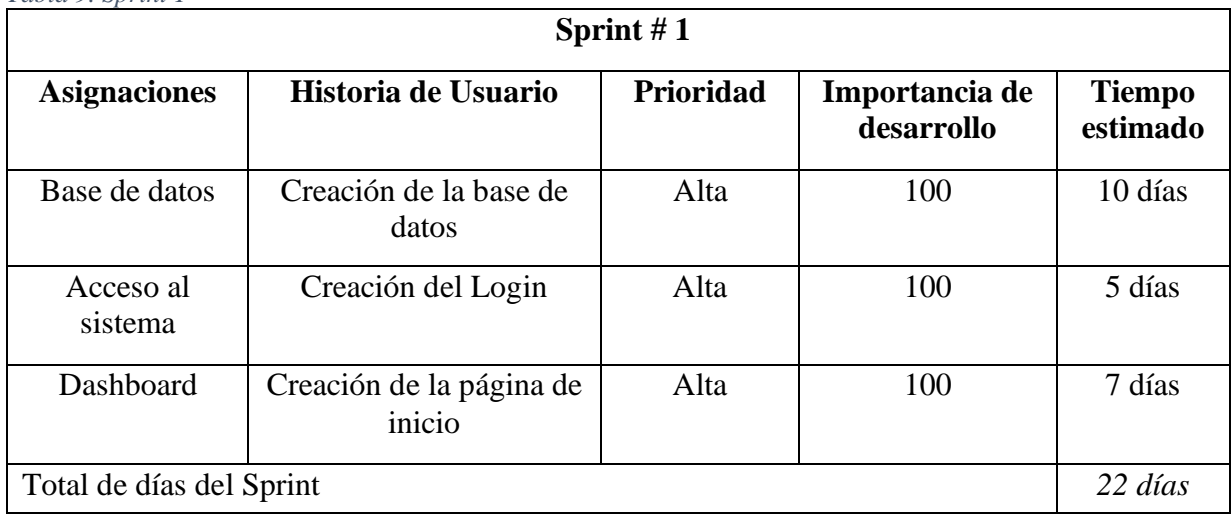

*Tabla 9. Sprint 1*

*Fuente: Elaboración propia*

#### *Tabla 10. Sprint 2*

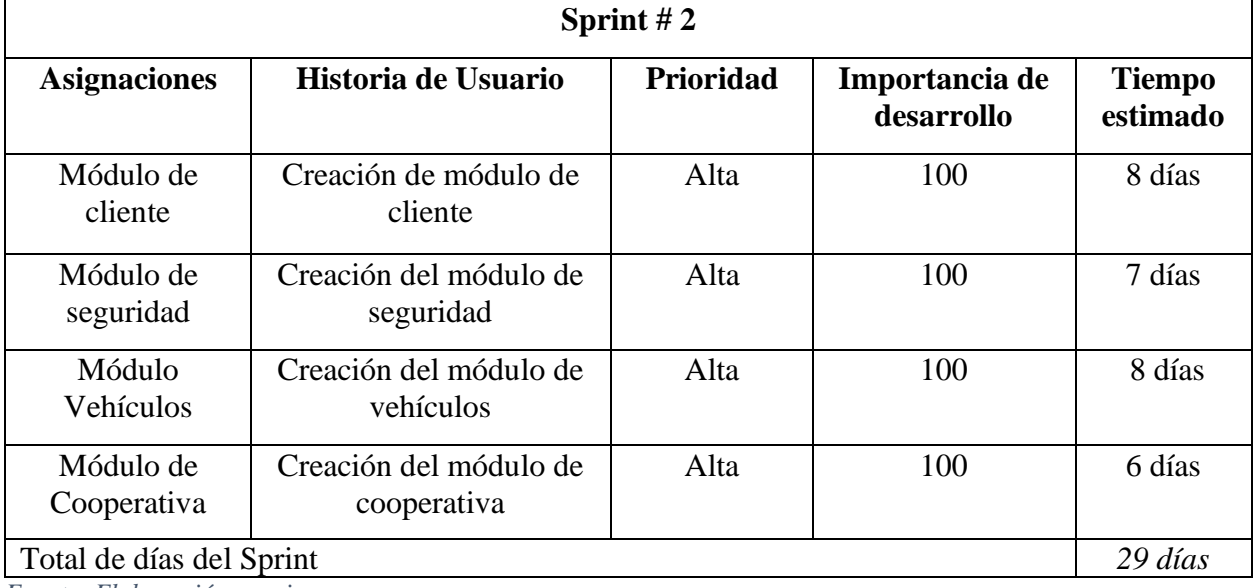

#### *Tabla 11. Sprint 3*

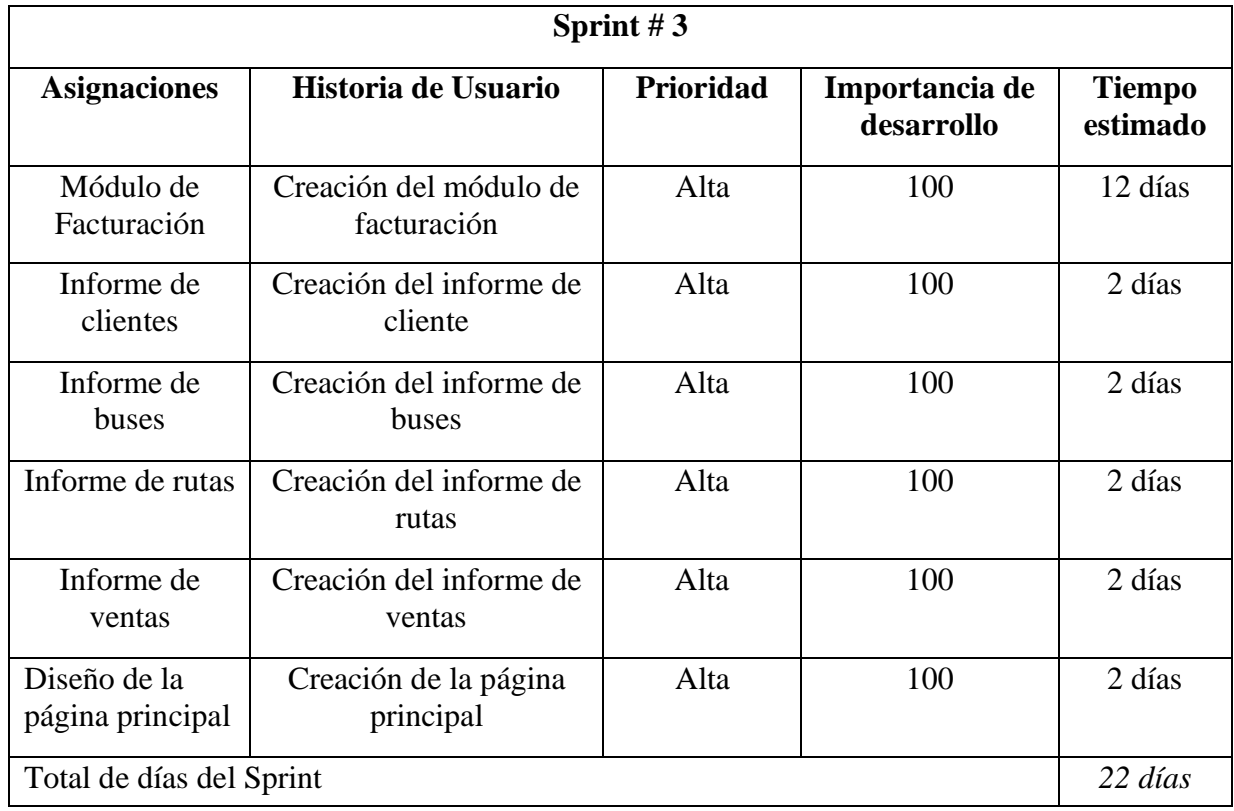

*Fuente: Elaboración propia*

### **3.3 Descripción del producto**

En el presente trabajo de titulación se desarrolló un Sistema Web para agilizar los procesos

de la compra de boletos de buses interprovinciales en el terminal de milagro.

#### **3.3.1 Perspectiva del producto**

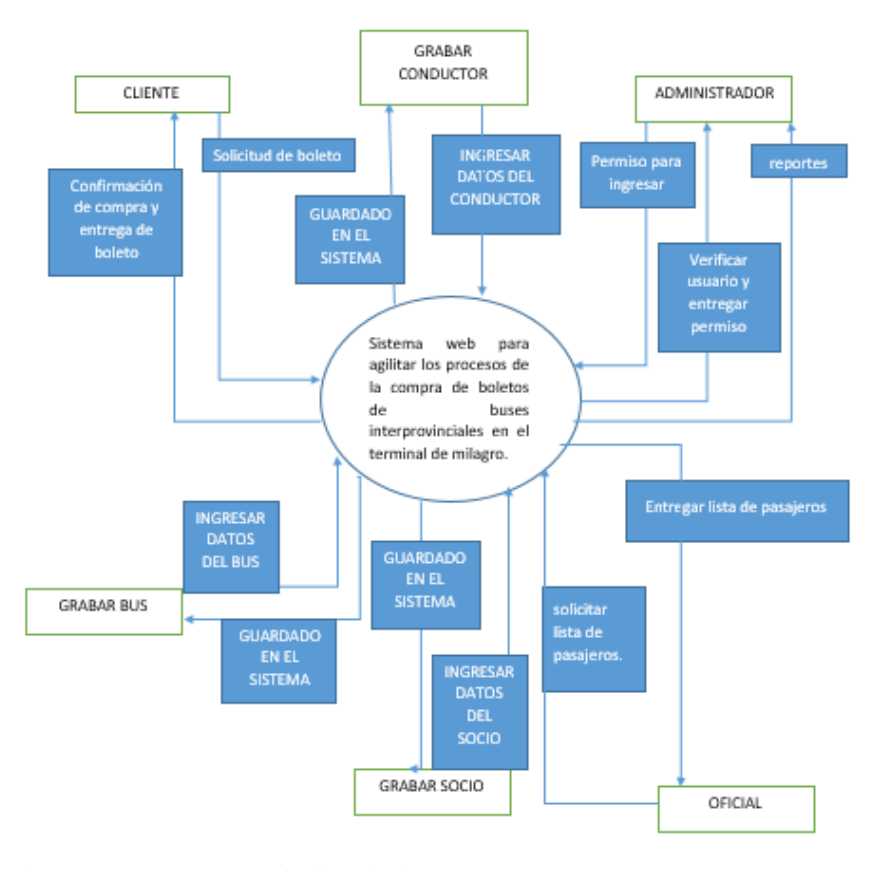

*Ilustración 3 Diagrama de flujo de dato Fuente: elaboración propia*

El presente Diagrama de Flujo de Datos se centra en el nivel 0 el cual es el Diagrama Contextual y es el más general posible sobre el Sistema y muestra cómo se va a relacionar las principales entidades como administrador, cliente, socios y conductor con el sistema.

#### **3.3.2 Funciones del producto**

En el Sistema Web para agilizar los procesos de la compra de boletos de buses interprovinciales en el terminal de milagro se permitirá realizar las siguientes funciones.

#### *Tabla 12 Opciones de Usuario*

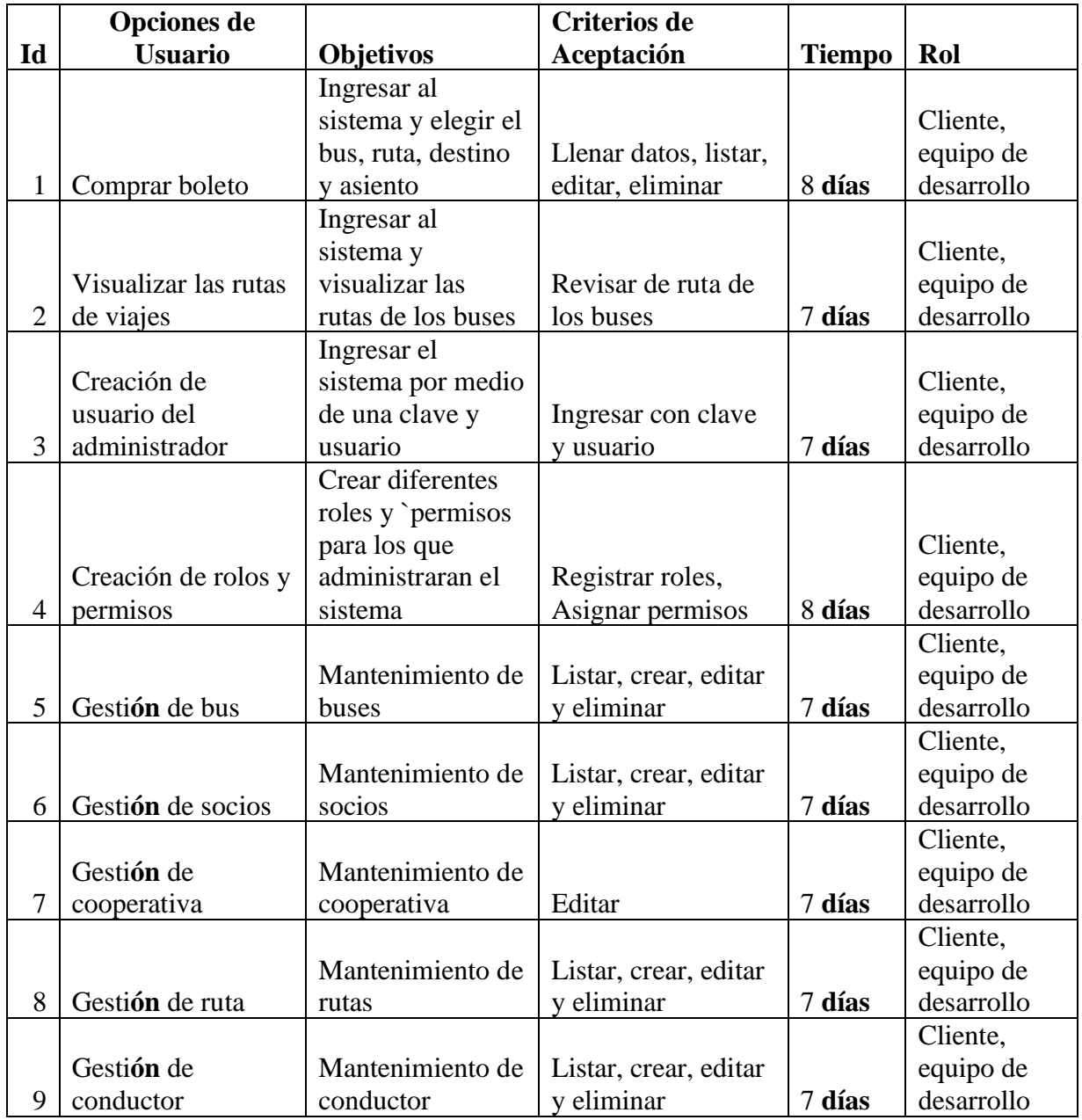

#### **3.3.3 Características del usuario**

El sistema consta con los perfiles de usuario: cliente, administrador.

### **3.3.4 Perfil del usuario**

**Administrador del sistema:** Perfil de usuario con total acceso al sistema, tiene los permisos de gestionar usuarios, buses, rutas, conductores, socios, cooperativa y visualizar los reportes del sistema.

**Usuario con permisos:** Perfil de usuario que tendrá menos acceso al sistema que el administrador ya que el administrador tiene el poder de asignarle que puede hacer o que no puede hacer en el sistema.

**Cliente:** Perfil de usuario que consta con un acceso limitado al sistema, en el solo tendrá los permisos de listar, crear, editar y eliminar alguna compra de boletos.

#### **3.3.5 Jerarquía de Usuarios**

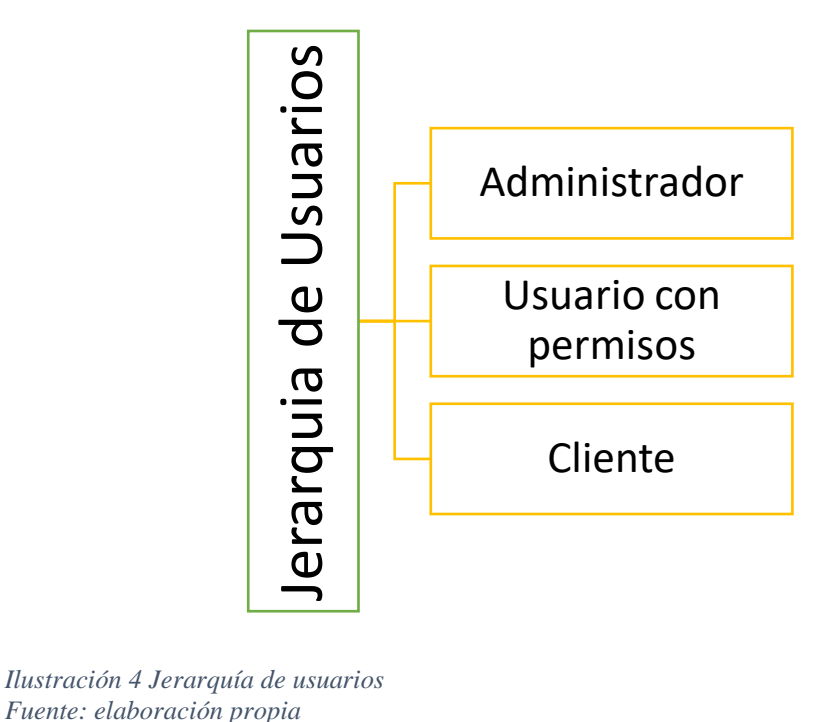

*Ilustración 4 Jerarquía de usuarios*

# **3.4 Requisitos Específicos**

#### **3.4.1 Interfaces Externas**

Este Sistema no aplica interfaces externas

# **3.4.2 Requisitos Funcionales**

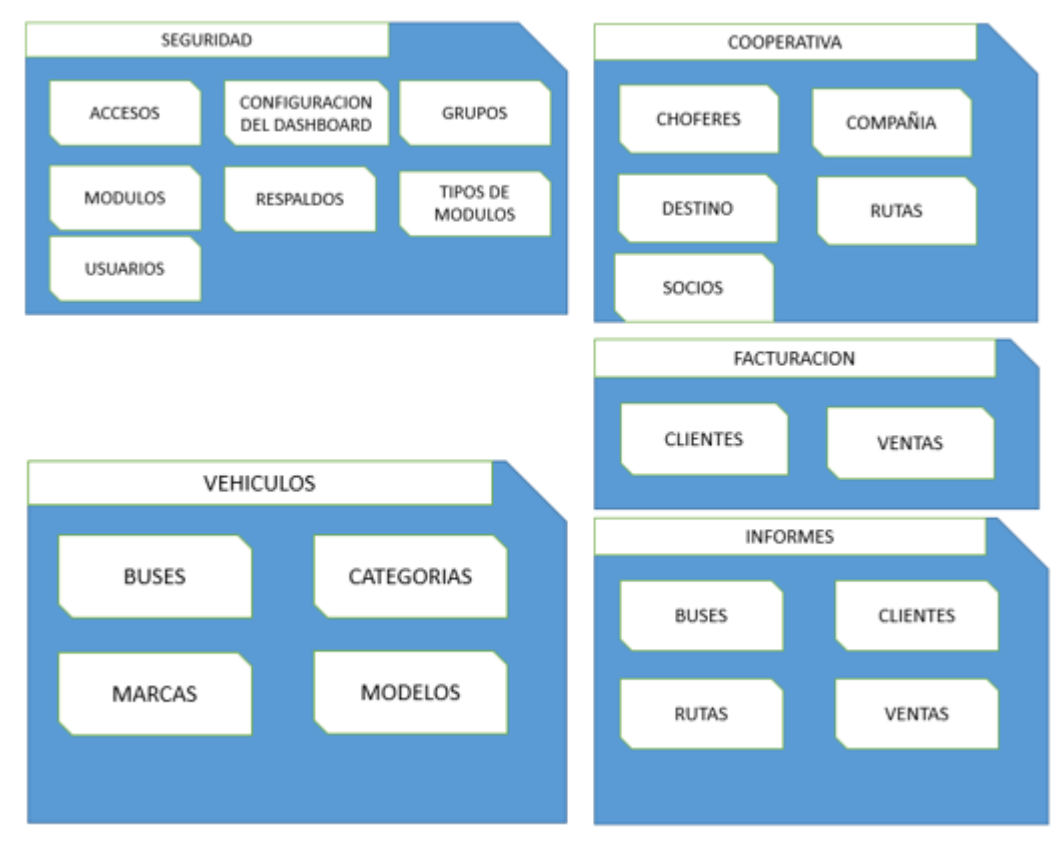

*Ilustración 5 Requisitos funcionales Fuente: elaboración propia*

# **3.5. Caracterización de Casos de Uso:**

### **3.5.1. Gestión de Registro de conductores de buses**

# **3.5.1.1. Caracterización de Registro de conductor**

#### *Tabla 13 Registro de conductores*

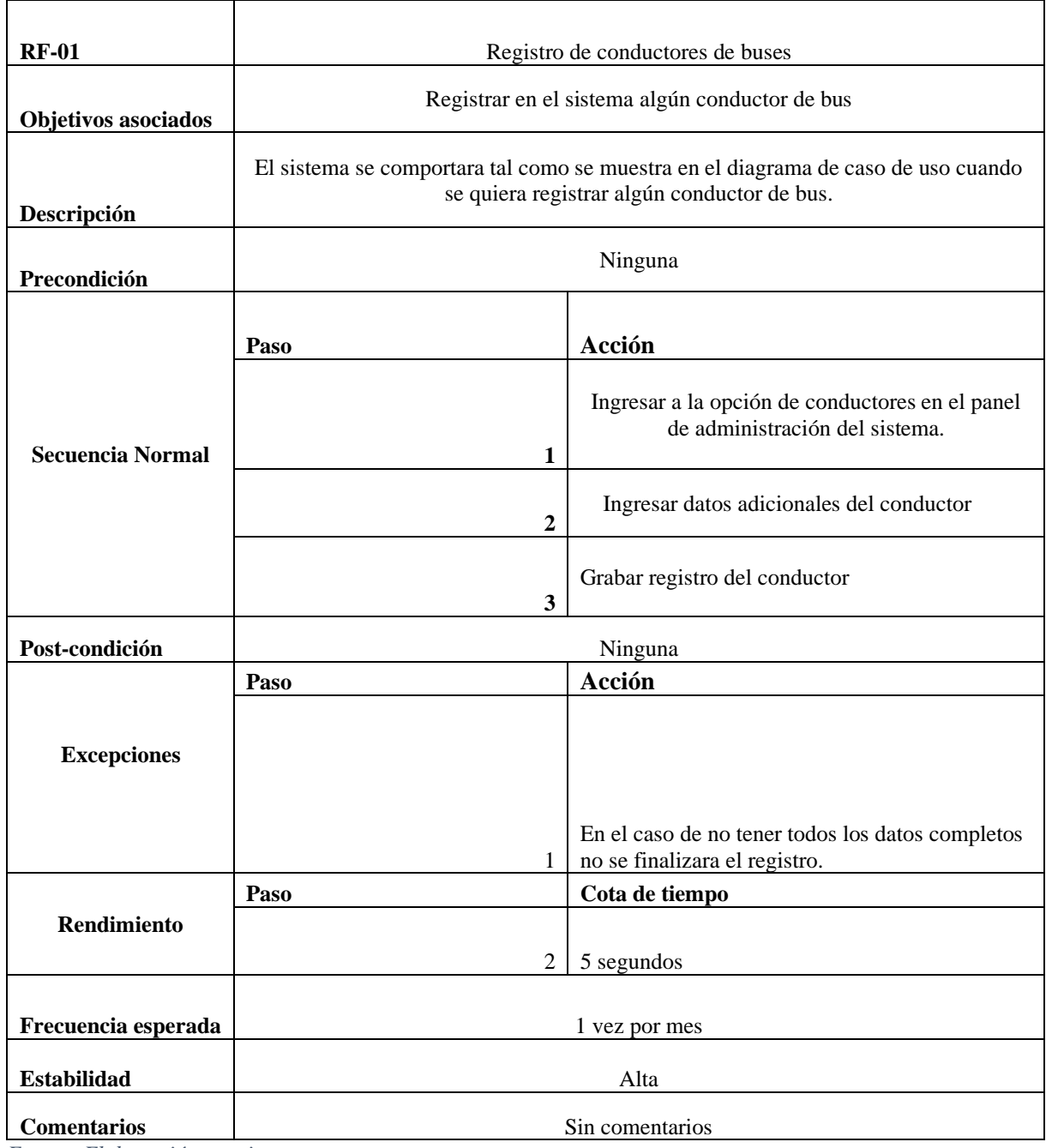

## **3.5.1.2. Diagrama de Caso de uso: Gestión de Registro de conductores de buses**

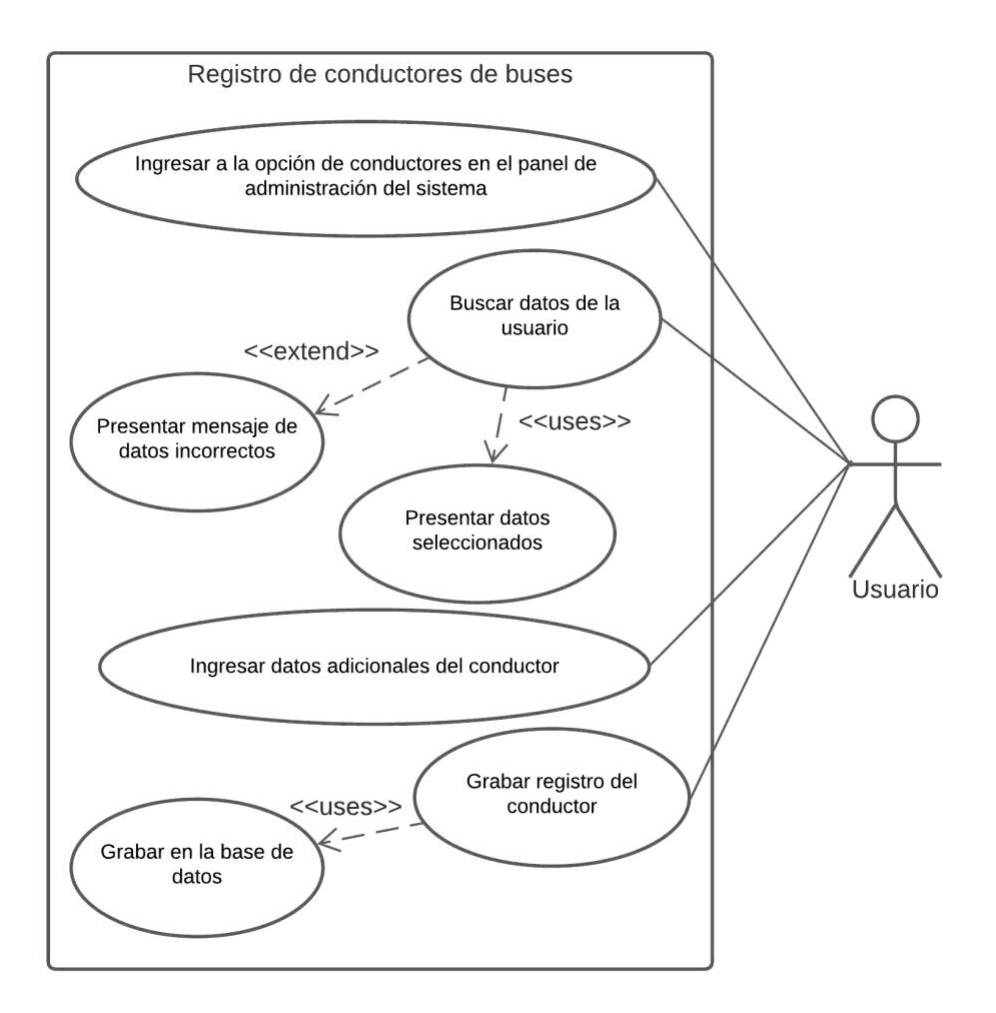

*Ilustración 6 Diagrama de caso de uso Fuente: elaboración propia*

# **3.5.2. Gestión de Registro de socios**

# **3.5.2.1. Caracterización: Registro de socios.**

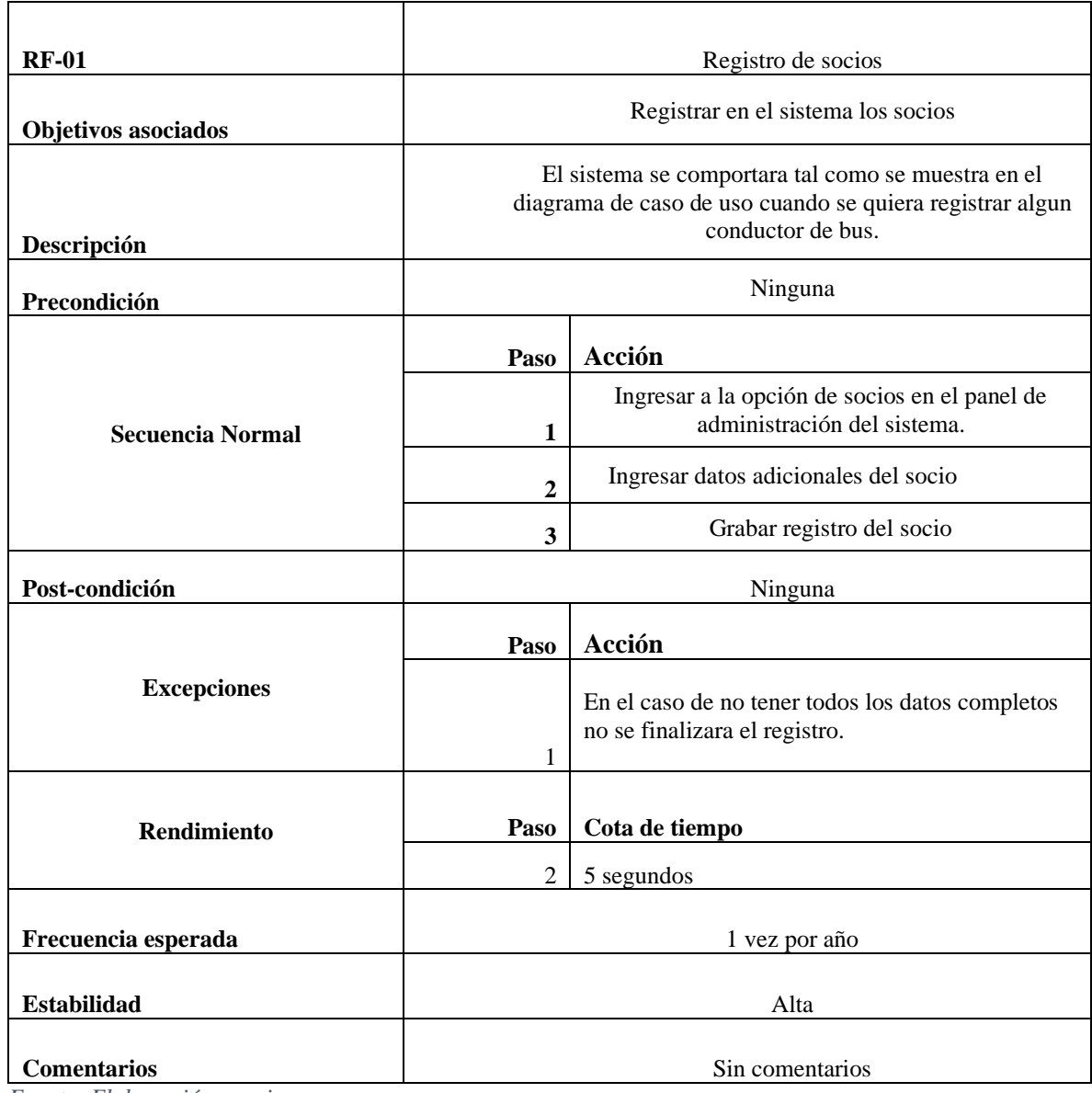

#### *Tabla 14 Características de registro de socios*

# **3.5.2.2. Diagrama de caso de uso: Registro de socios**

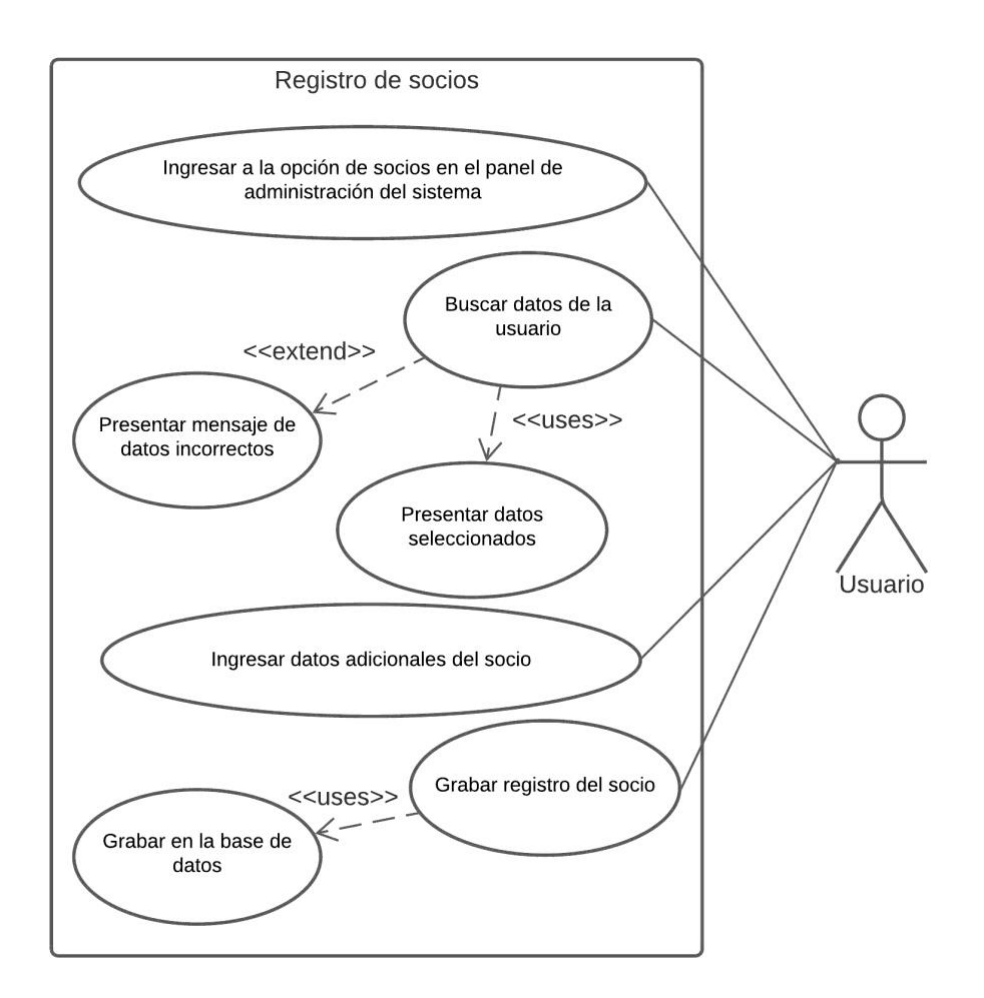

*Ilustración 7 Diagrama de caso de uso Fuente: elaboración propia*

# **3.5.3. Gestión de ruta de bus 3.5.3.1. Caracterización: Ruta de bus**

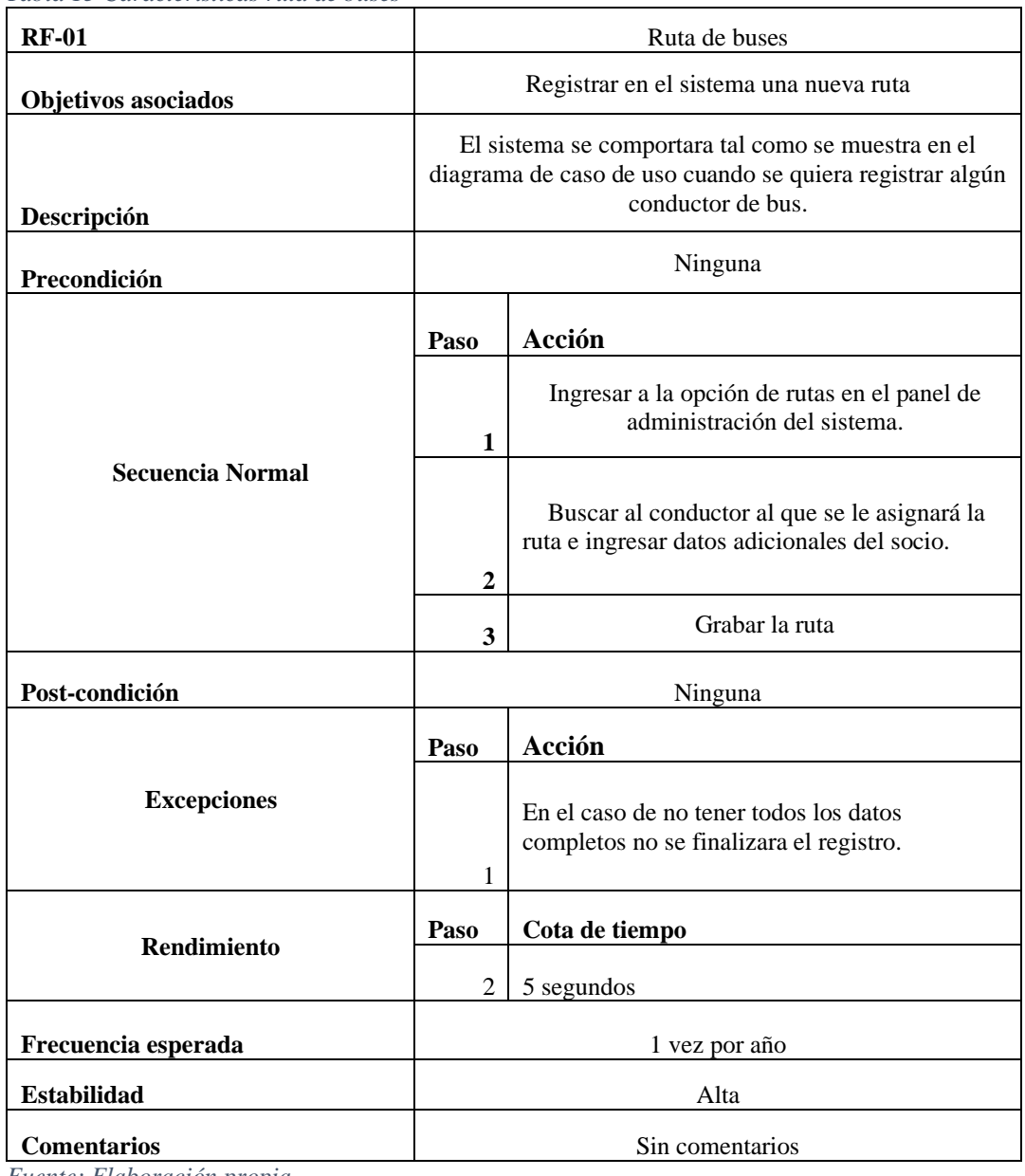

*Tabla 15 Características ruta de buses*

## **3.5.3.2. Diagrama de caso de uso: Ruta de bus**

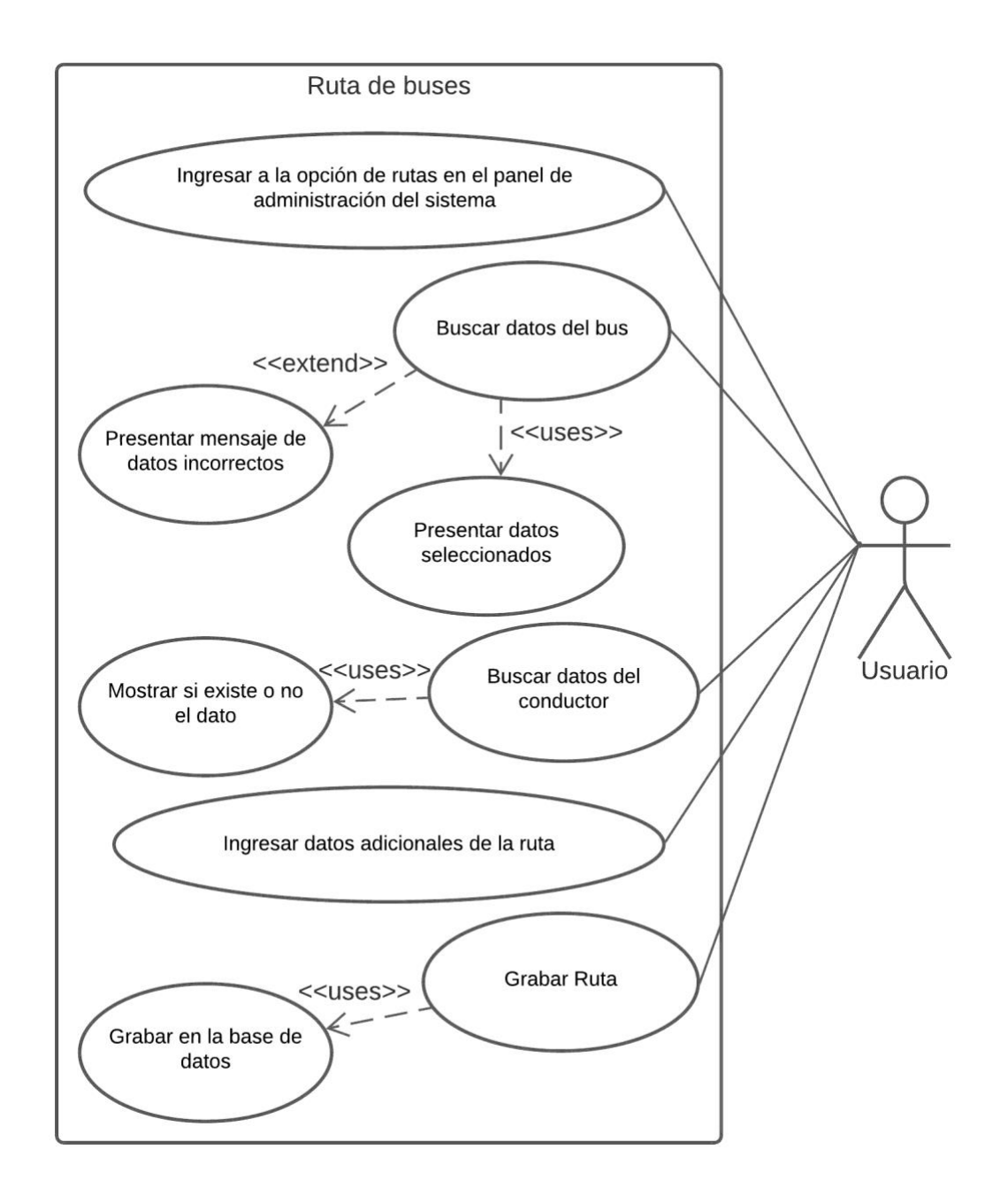

*Ilustración 8 Ruta de buses Fuente: elaboración propia*

#### **3.5.4. Gestión de Registro de bus**

**3.5.4.1. Caracterización: Registro de bus**

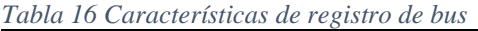

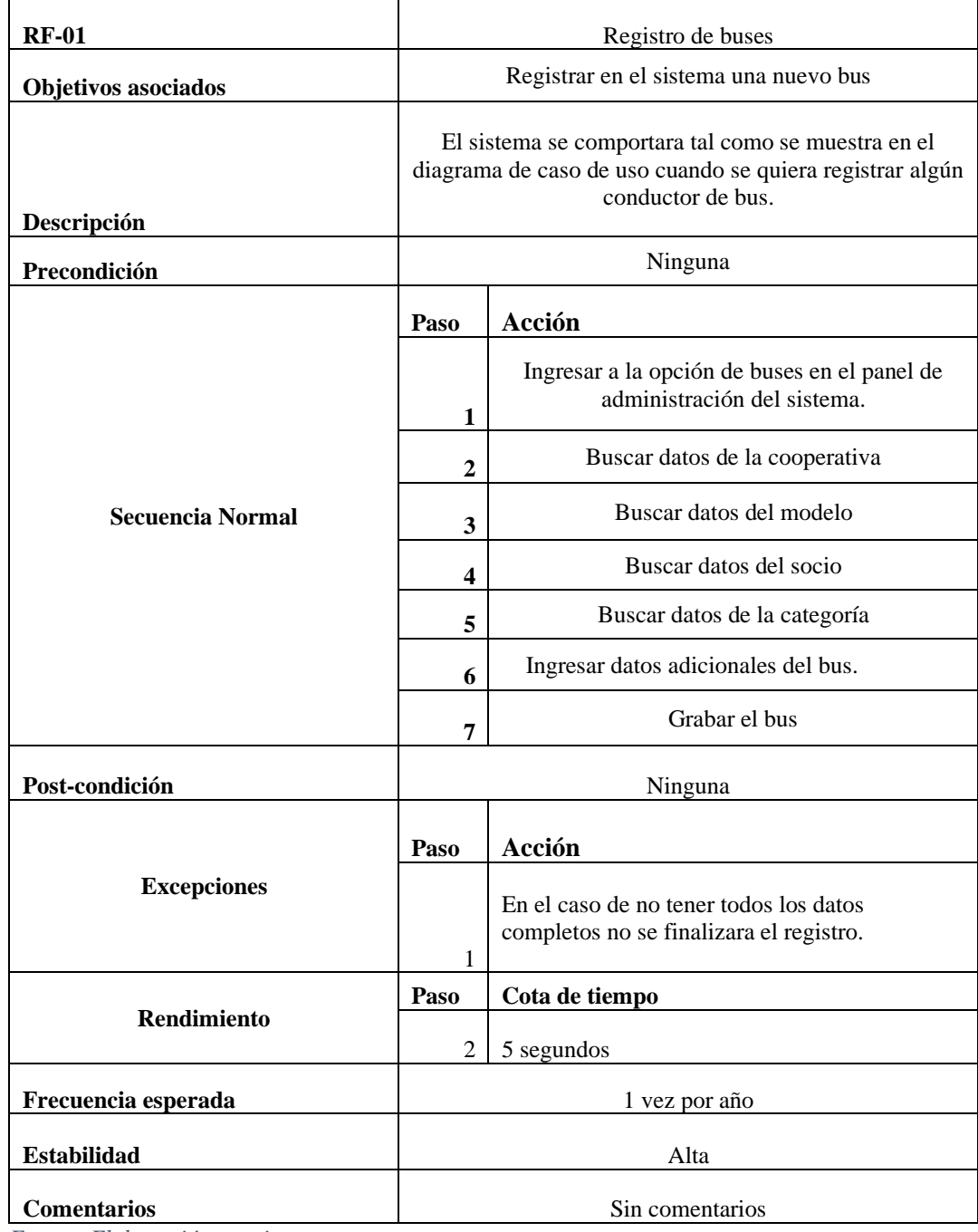

## **3.5.4.2. Diagrama de caso de uso: Registro de bus**

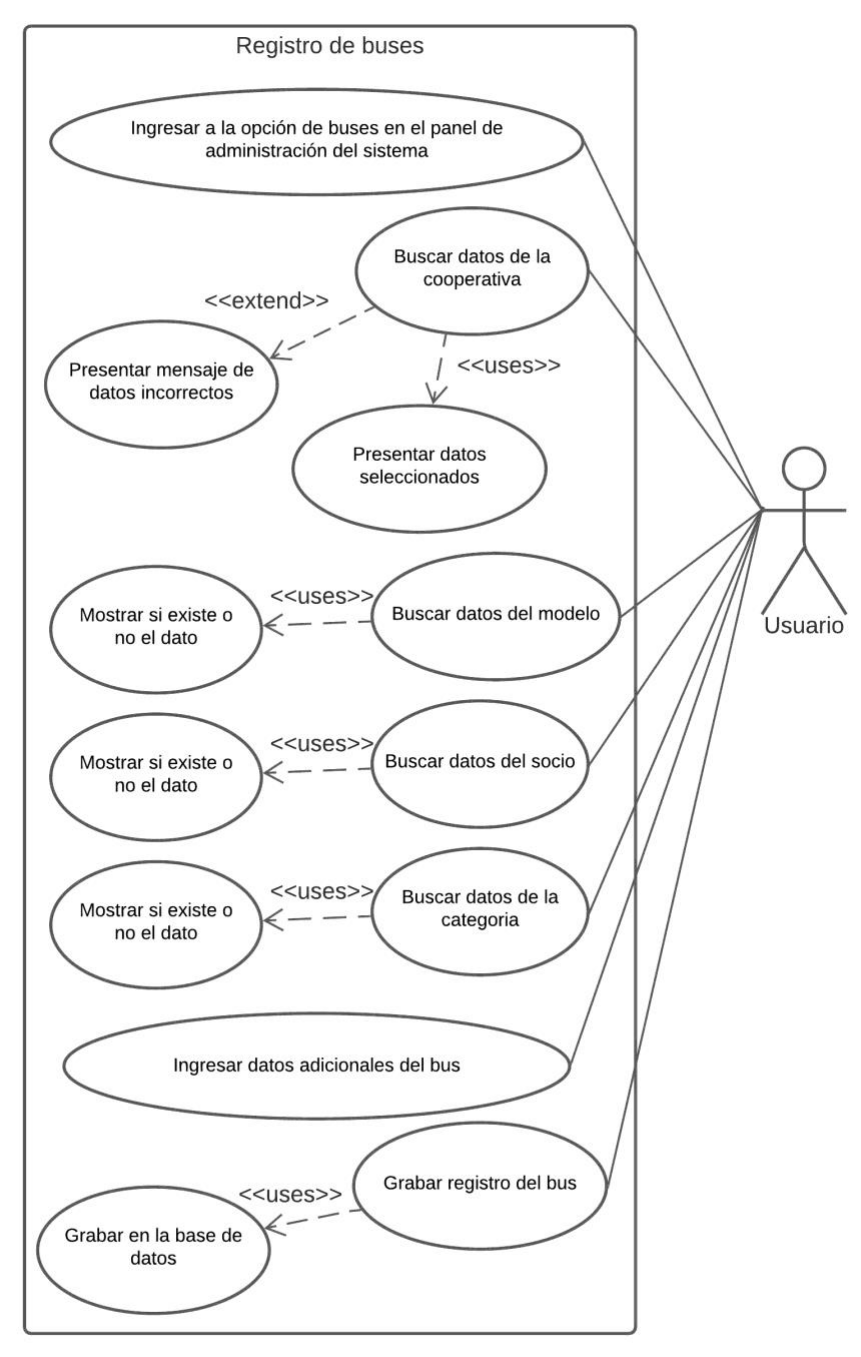

*Ilustración 9 Registro de buses Fuente: elaboración propia*

# **3.5.5 Gestión de Grupo de Usuario 3.5.5.1. Caracterización: Grupo de Usuario**

| raour 17 Grupo de Osuario<br><b>RF-01</b> | Grupo de Usuario                                |                                                                            |  |  |  |  |  |  |  |  |  |
|-------------------------------------------|-------------------------------------------------|----------------------------------------------------------------------------|--|--|--|--|--|--|--|--|--|
| <b>Objetivos asociados</b>                | Registrar en el sistema grupo de usuarios       |                                                                            |  |  |  |  |  |  |  |  |  |
|                                           |                                                 | El sistema se comportará tal como se muestra en el diagrama de caso de uso |  |  |  |  |  |  |  |  |  |
| Descripción                               | cuando se quiera registrar algún nuevo usuario. |                                                                            |  |  |  |  |  |  |  |  |  |
| Precondición                              | <b>Ninguna</b>                                  |                                                                            |  |  |  |  |  |  |  |  |  |
|                                           | Paso                                            | $Acci\overline{on}$                                                        |  |  |  |  |  |  |  |  |  |
| <b>Secuencia Normal</b>                   |                                                 | Ingresar a la opción de grupo en el panel de                               |  |  |  |  |  |  |  |  |  |
|                                           | 1                                               | administración del sistema.                                                |  |  |  |  |  |  |  |  |  |
|                                           | $\mathbf{2}$                                    | Buscar datos del usuario                                                   |  |  |  |  |  |  |  |  |  |
|                                           | 3                                               | Buscar datos del grupo                                                     |  |  |  |  |  |  |  |  |  |
|                                           | $\overline{\mathbf{4}}$                         | Ingresar datos adicionales del grupo                                       |  |  |  |  |  |  |  |  |  |
|                                           | 5                                               | Grabar grupo de Usuario                                                    |  |  |  |  |  |  |  |  |  |
| Post-condición                            | <b>Ninguna</b>                                  |                                                                            |  |  |  |  |  |  |  |  |  |
|                                           | Paso                                            | Acción                                                                     |  |  |  |  |  |  |  |  |  |
| <b>Excepciones</b>                        |                                                 | En el caso de no tener todos los datos                                     |  |  |  |  |  |  |  |  |  |
|                                           | 1                                               | completos no se finalizara el registro.                                    |  |  |  |  |  |  |  |  |  |
| Rendimiento                               | Paso                                            | Cota de tiempo                                                             |  |  |  |  |  |  |  |  |  |
|                                           | $\overline{2}$                                  | 5 segundos                                                                 |  |  |  |  |  |  |  |  |  |
| Frecuencia esperada                       | 1 vez por año                                   |                                                                            |  |  |  |  |  |  |  |  |  |
| <b>Estabilidad</b>                        | Alta                                            |                                                                            |  |  |  |  |  |  |  |  |  |
| <b>Comentarios</b>                        | Sin comentarios                                 |                                                                            |  |  |  |  |  |  |  |  |  |

*Tabla 17 Grupo de Usuario*

## **3.5.5.2. Diagrama de caso de uso: Grupo de usuario**

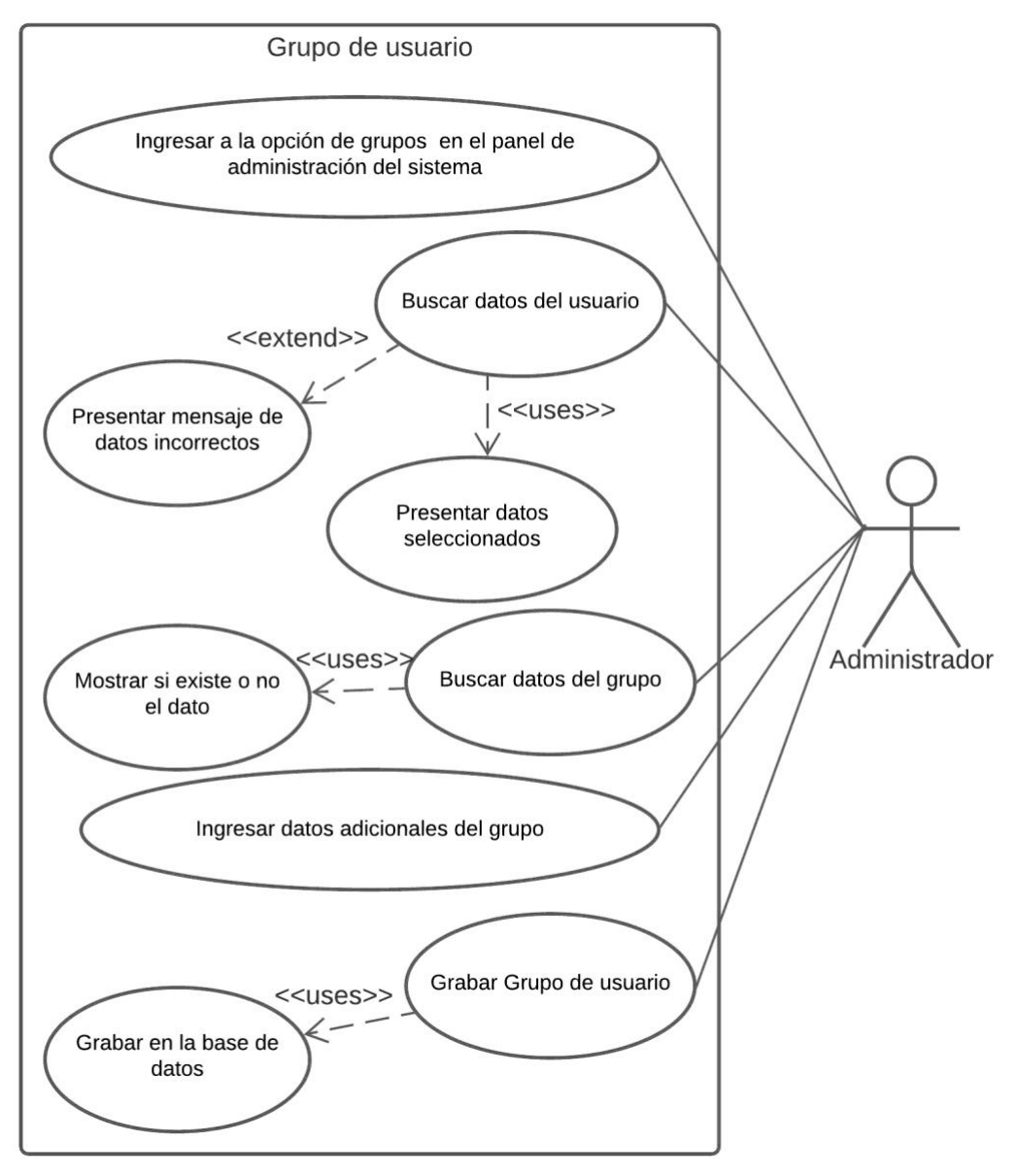

*Ilustración 10 Grupo de Usuario Fuente: elaboración propia*

# **3.5.6 Gestión de Permiso de Usuario 3.5.6.1. Caracterización: Permiso de Usuario**

| abla 10 Características act permiso ac <i>usuart</i> o<br><b>RF-01</b> | Permiso de Usuario                       |                                                                                                    |  |  |  |  |  |  |
|------------------------------------------------------------------------|------------------------------------------|----------------------------------------------------------------------------------------------------|--|--|--|--|--|--|
| Objetivos asociados                                                    | Registrar en el sistema un nuevo permiso |                                                                                                    |  |  |  |  |  |  |
| Descripción                                                            |                                          | El sistema se comportará tal como se muestra en el diagrama de<br>caso de uso cuando se quiera registrar algún nuevo permiso. |  |  |  |  |  |  |
| Precondición                                                           | Ninguna                                  |                                                                                                    |  |  |  |  |  |  |
|                                                                        | Paso                                     | Acción                                                                                                    |  |  |  |  |  |  |
|                                                                        | 1                                        | Ingresar a la opción de permiso en el<br>panel de administración del sistema.                                                 |  |  |  |  |  |  |
| <b>Secuencia Normal</b>                                                | $\mathbf{2}$                             | Buscar datos del grupo                                                                                                    |  |  |  |  |  |  |
|                                                                        | 3                                        | Buscar datos del permiso                                                                                                    |  |  |  |  |  |  |
|                                                                        | $\boldsymbol{4}$                         | Ingresar datos adicionales del permiso                                                                                        |  |  |  |  |  |  |
|                                                                        | 5                                        | Grabar permiso de Usuario                                                                                                    |  |  |  |  |  |  |
| Post-condición                                                         | <b>Ninguna</b>                           |                                                                                                    |  |  |  |  |  |  |
|                                                                        | Paso                                     | Acción                                                                                                    |  |  |  |  |  |  |
| <b>Excepciones</b>                                                     |                                          | En el caso de no tener todos los datos                                                                                        |  |  |  |  |  |  |
|                                                                        | 1                                        | completos no se finalizara el registro.                                                                                       |  |  |  |  |  |  |
| Rendimiento                                                            | Paso                                     | Cota de tiempo                                                                                                    |  |  |  |  |  |  |
|                                                                        | $\overline{2}$                           | 5 segundos                                                                                                    |  |  |  |  |  |  |
| Frecuencia esperada                                                    | 1 vez por año                            |                                                                                                    |  |  |  |  |  |  |
| <b>Estabilidad</b>                                                     | Alta                                     |                                                                                                    |  |  |  |  |  |  |
| <b>Comentarios</b>                                                     | Sin comentarios                          |                                                                                                    |  |  |  |  |  |  |

*Tabla 18 Características del permiso de usuario*

## **3.5.6.2. Diagrama de caso de uso: Permiso de usuario**

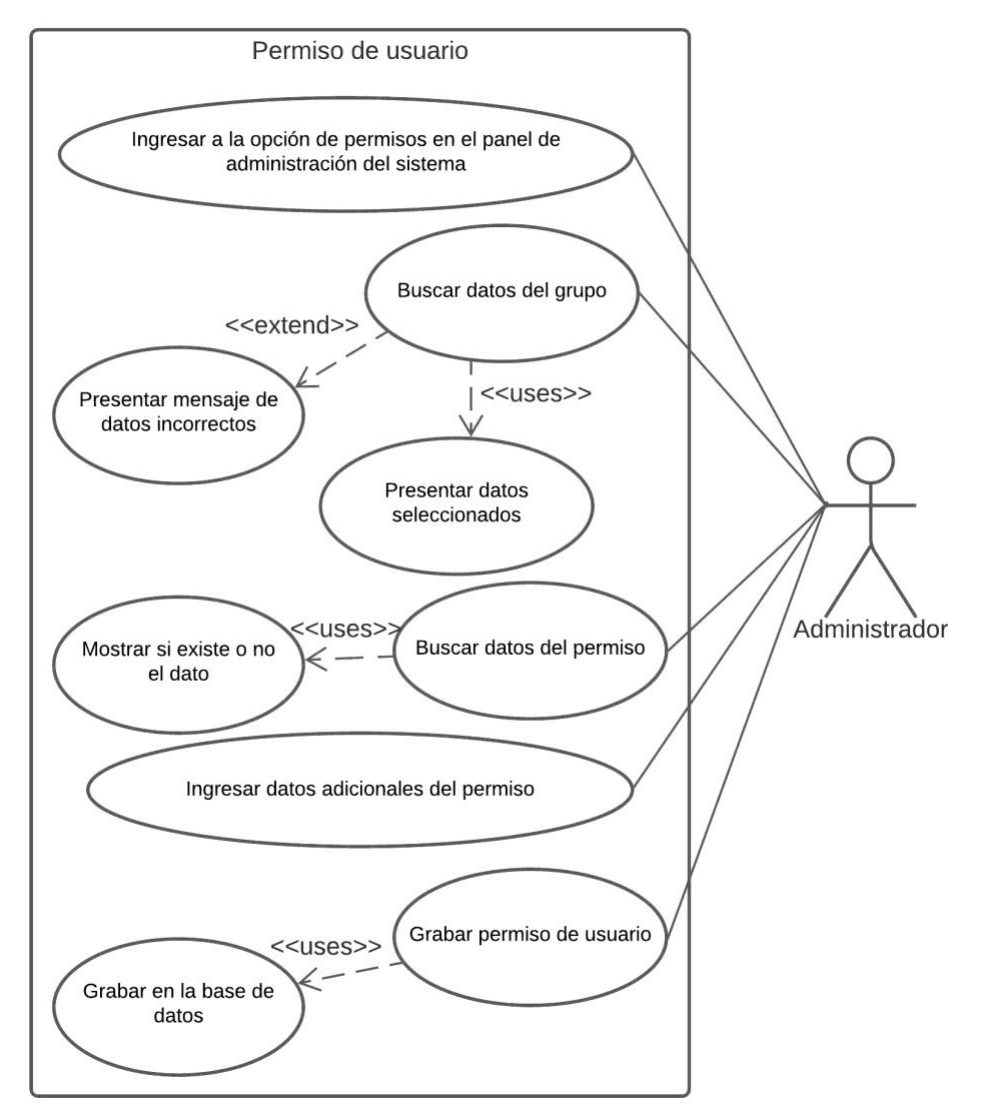

*Ilustración 11 Permiso de Usuario Fuente: elaboración propia*

# **3.5.7 Gestión de Registro de Venta 3.5.7.1. Caracterización: Registro de Venta**

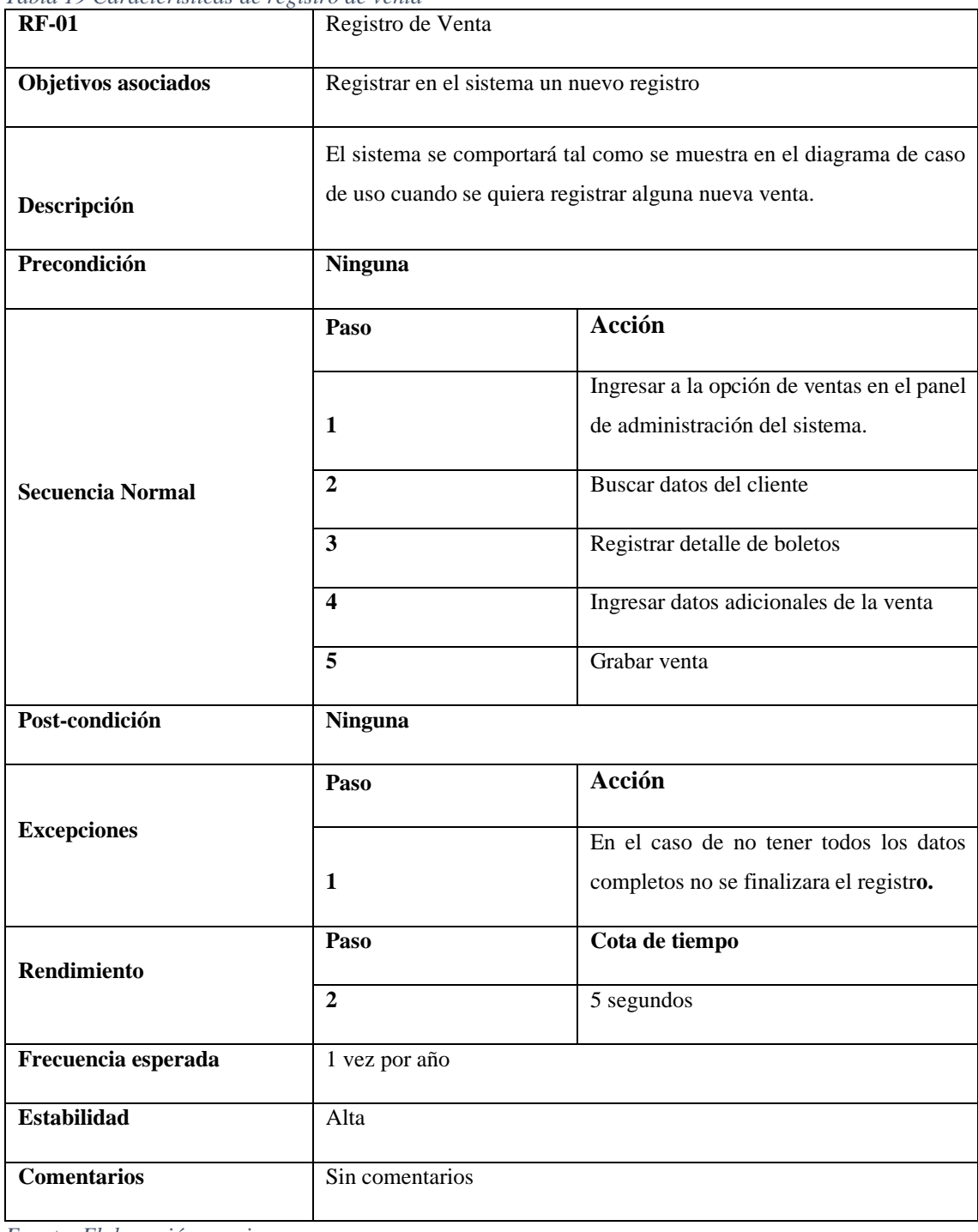

*Tabla 19 Características de registro de venta*

## **3.5.7.2. Diagrama de caso de uso: Registro de Venta**

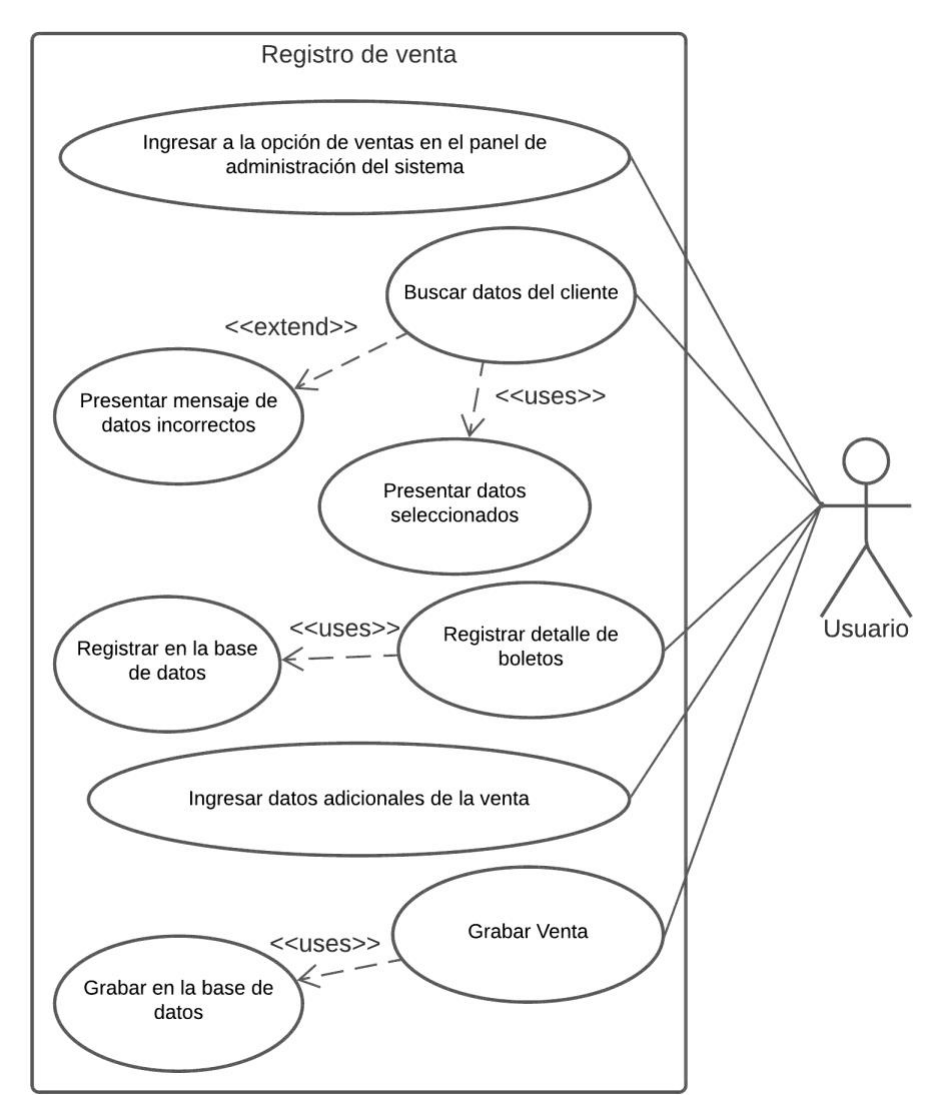

*Ilustración 12 Registro de ventas Fuente: elaboración propia*

# **3.5.8 Gestión de Registro de Clientes 3.5.8.1. Caracterización: Registro de Clientes**

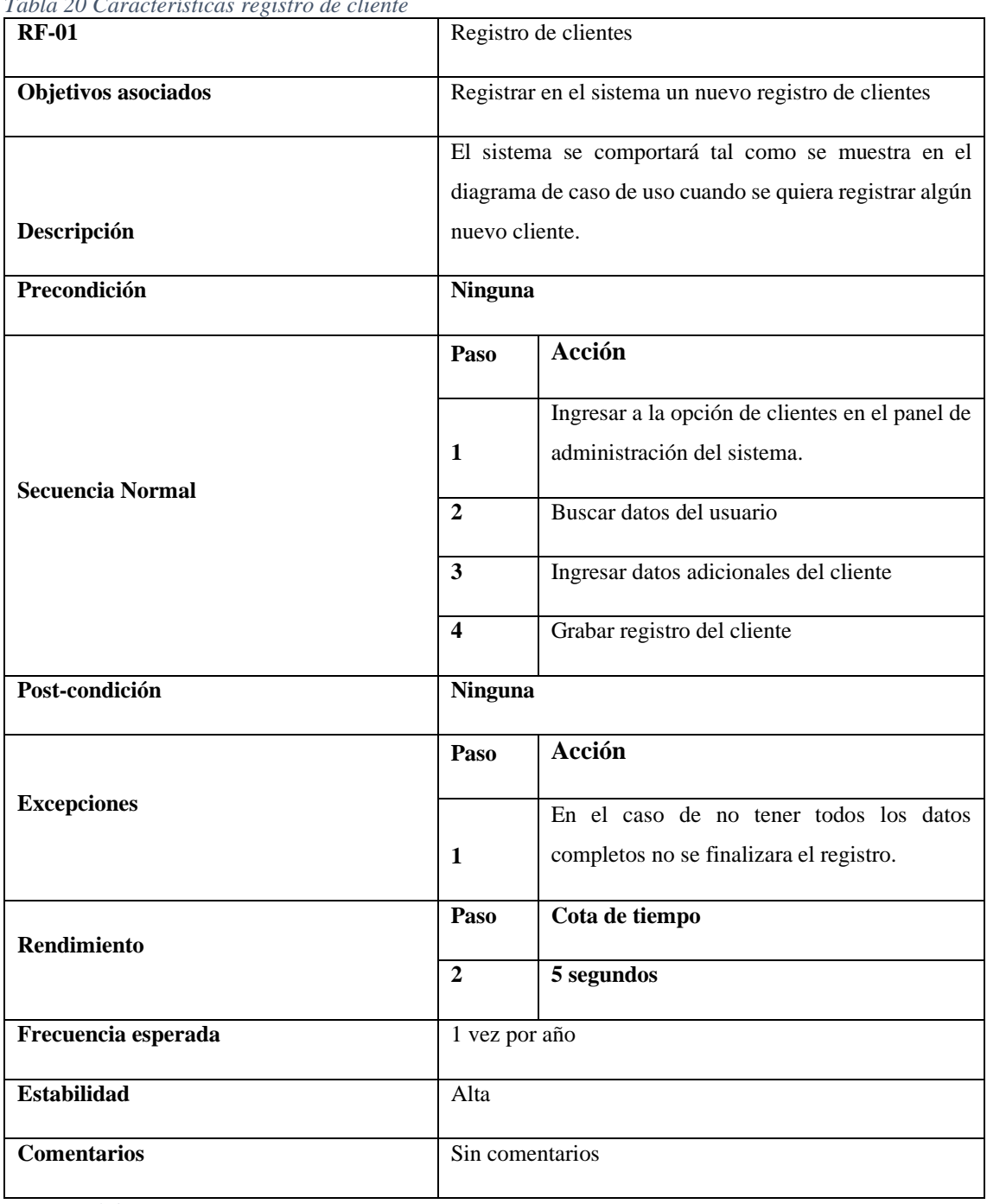

*Tabla 20 Características registro de cliente*

### **3.5.8.2. Diagrama de caso de uso: Registro de Clientes**

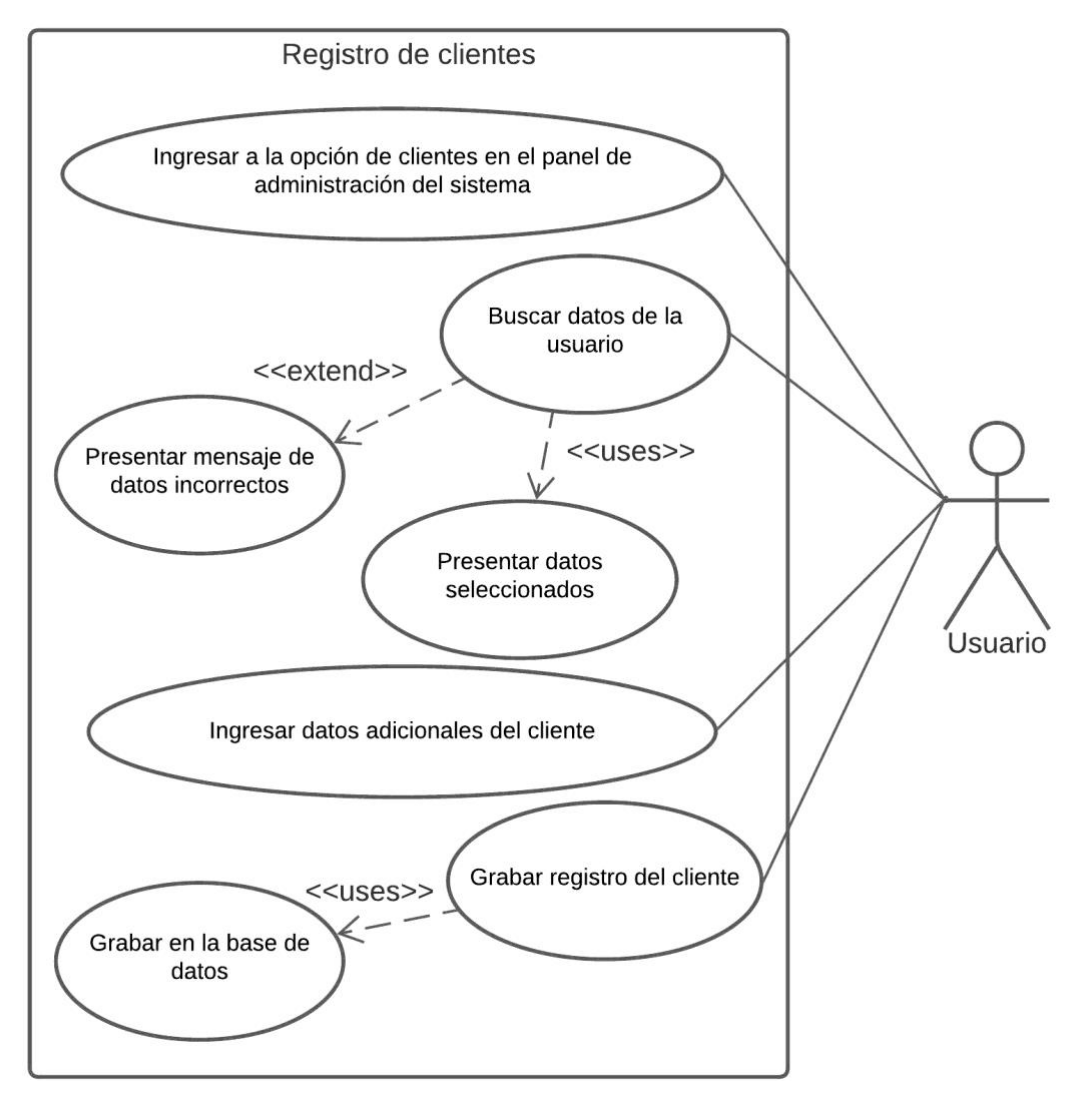

*Ilustración 13 Registro de clientes Fuente: elaboración propia*

#### **3.6 Requerimientos No Funcionales**

# **Requerimientos de Seguridad**

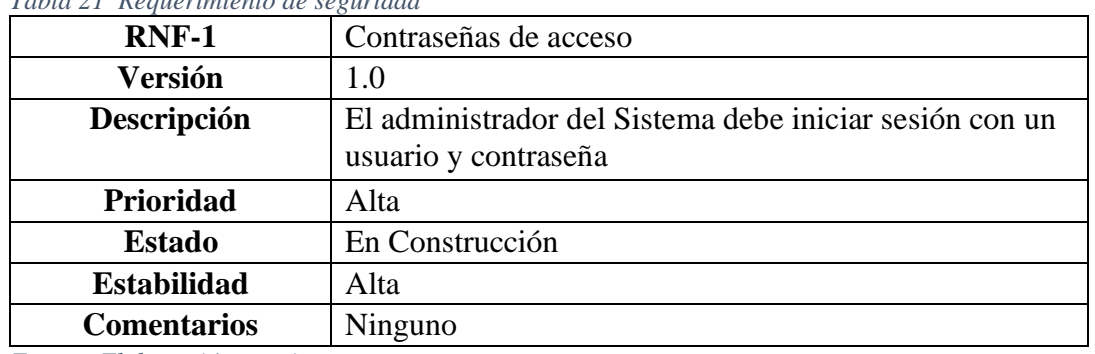

#### *Tabla 21 Requerimiento de seguridad*

*Fuente: Elaboración propia*

### **Requerimientos de Usabilidad**

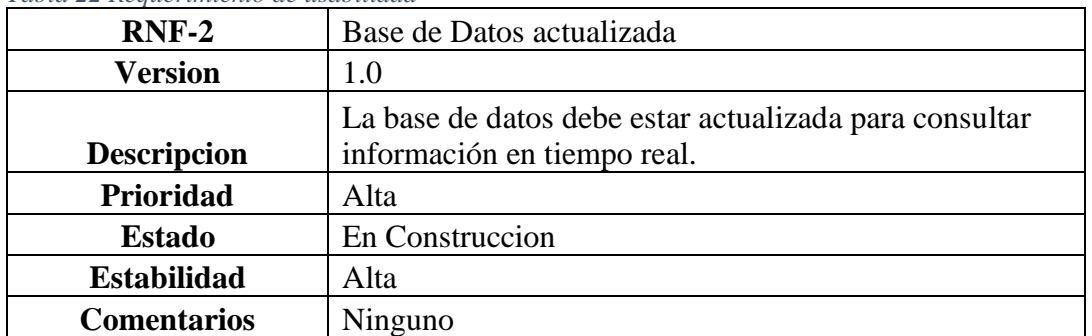

#### *Tabla 22 Requerimiento de usabilidad*

*Fuente: Elaboración propia*

### **Requerimientos de Mantenibilidad**

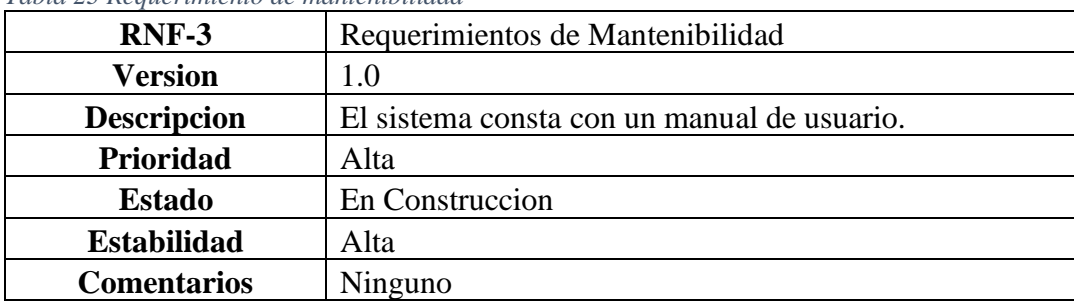

*Tabla 23 Requerimiento de mantenibilidad*

# **Requerimientos de Portabilidad**

*Tabla 24 Requerimientos de portabilidad*

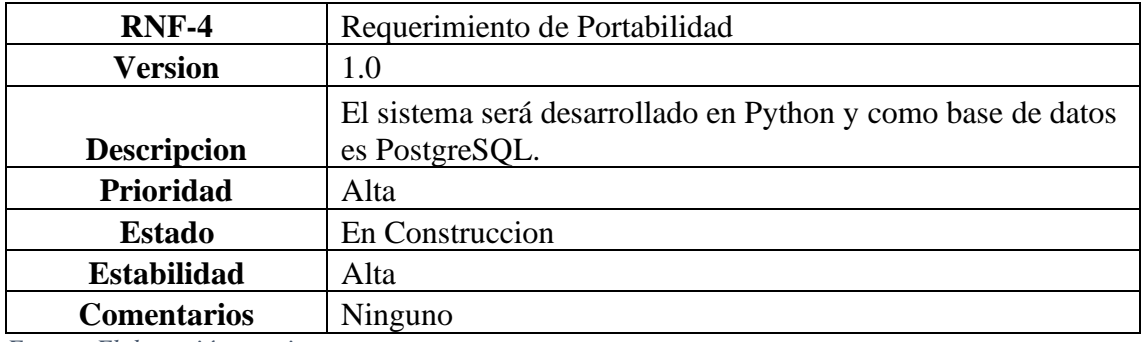

### **3.7 Diagrama De Dominio 3.7.1 Diagrama De Clases**

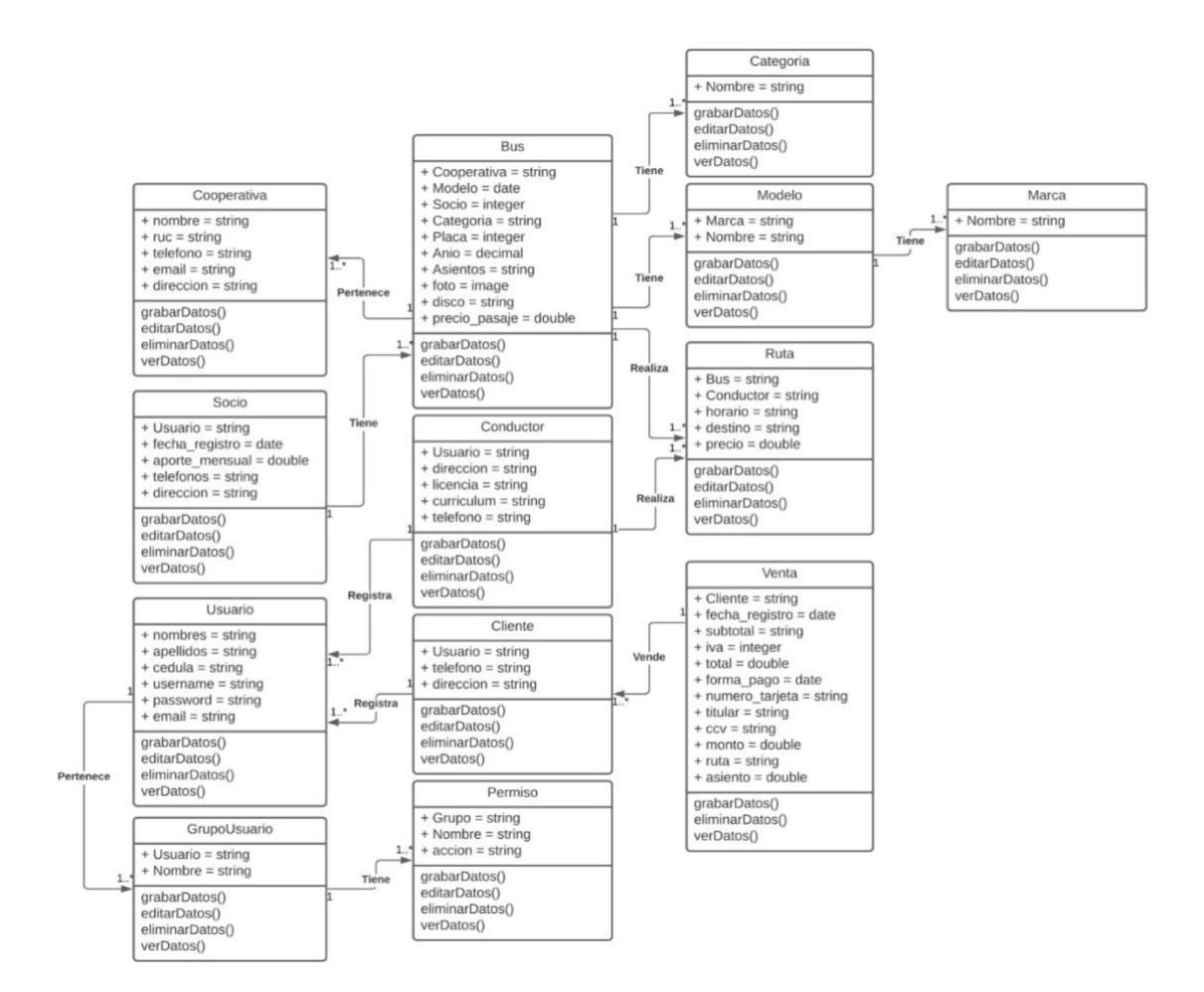

*Ilustración 14 Diagrama de clases Fuente: elaboración propia*

## **3.7.2 Diagrama de base de datos**

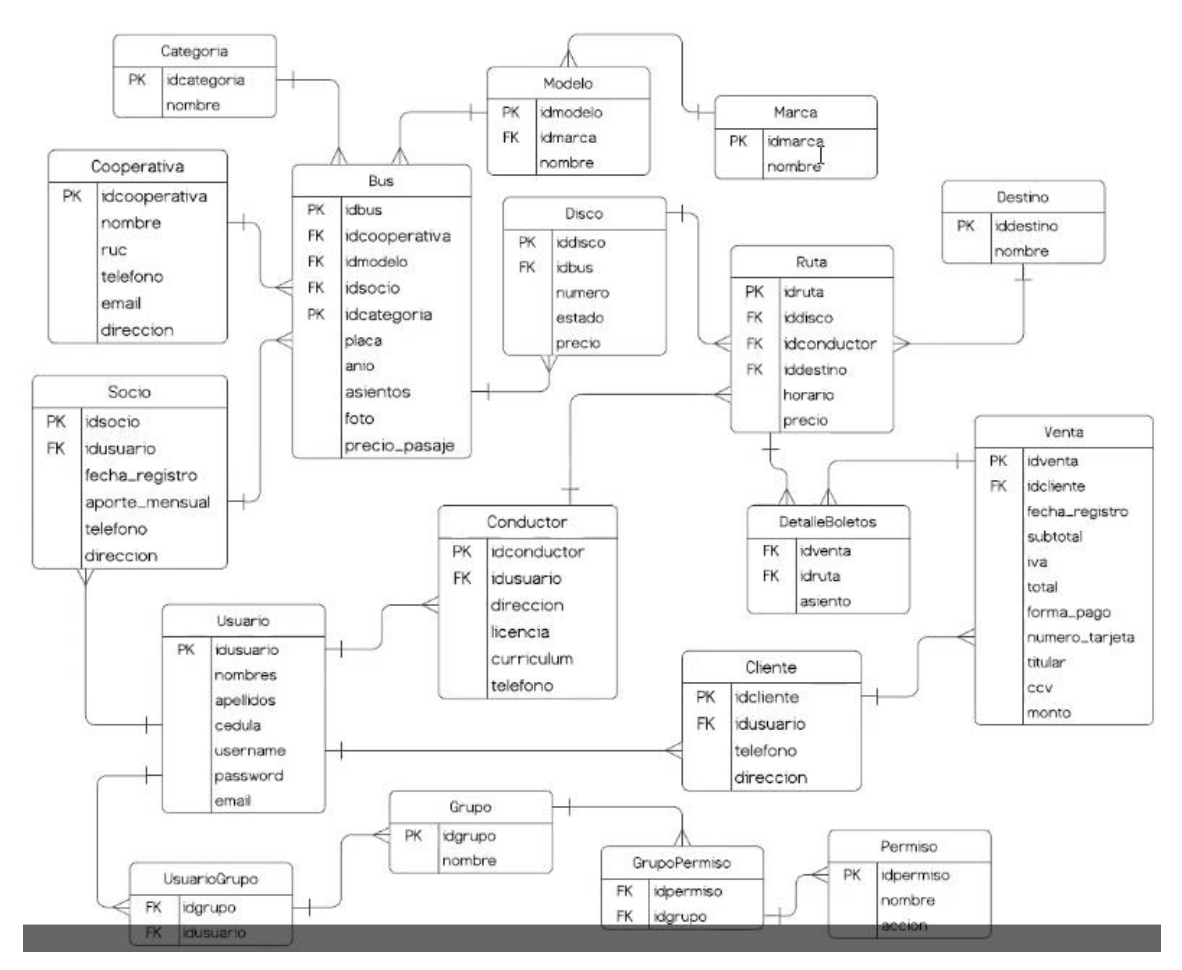

*Ilustración 15 Diagrama de bases de datos Fuente: elaboración propia*

### **3.8 Arquitectura Del Sistema**

En el Sistema que realizamos se usó una arquitectura de 3 capas:

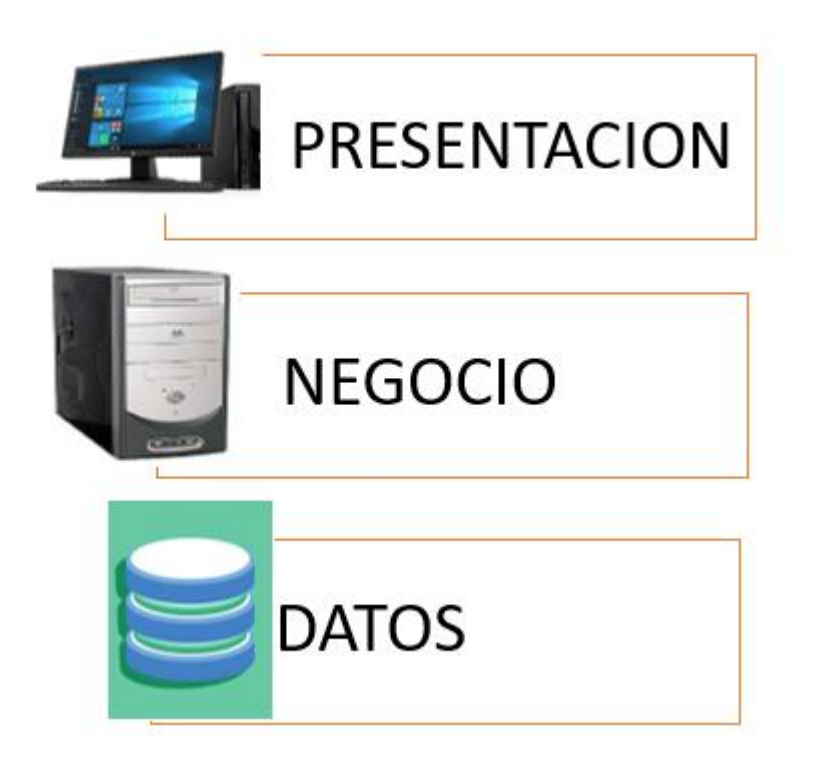

*Ilustración 16 Arquitectura del Sistema Fuente: elaboración propia*

**Capa de Presentación:** Esta capa es lo que el usuario o cliente visualizará en su computadora y podrá hacer cualquier consulta para obtener alguna respuesta.

**Capa de Negocios:** Es la capa que actúa como mediador entre la capa de presentación y la de datos, el cual mirara que consulta se hace en la capa de presentación y esta consulta en la base datos.

**Capa de Datos:** Es la capa donde se encuentra toda la información que guarda el Software y este es consultado frecuentemente por la capa de negocios para dar solución a una pregunta en la capa de presentación.

#### **3.9 Diagrama De Arquitectura De Componente**

La arquitectura de componentes que se usó en el desarrollo del sistema es el MTV (Modelo, Template, Vista), ya que se usó el framework Django y este funciona con esa arquitectura el cual al mismo tiempo es una variante del MCV (Modelo, Vista, Controlador).

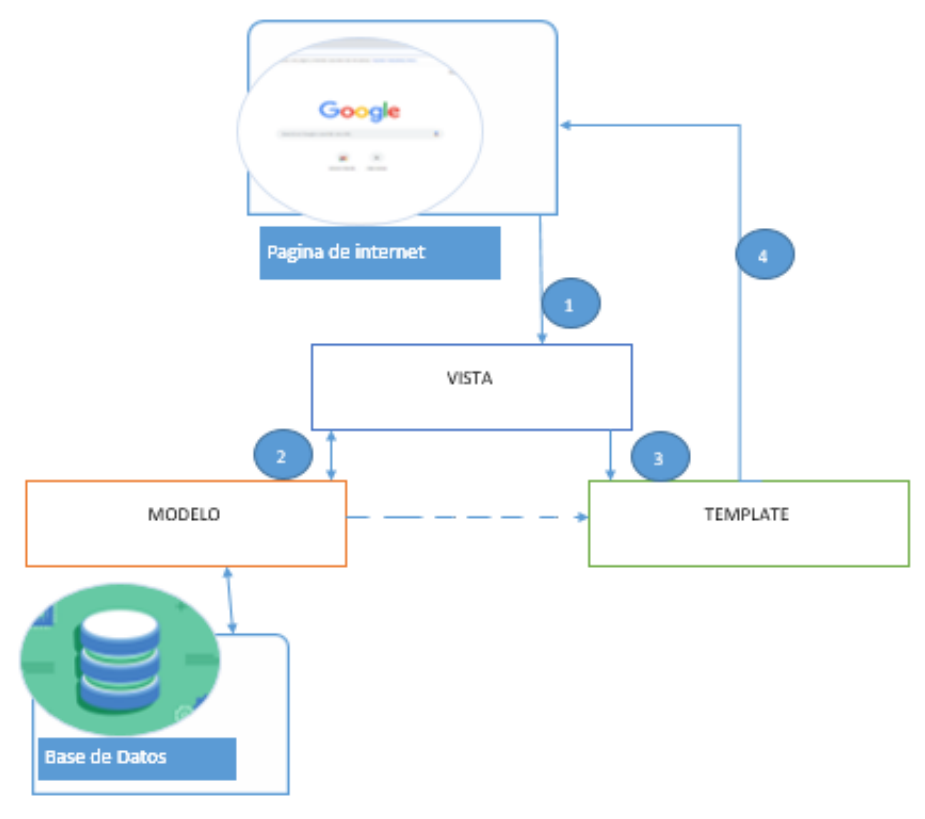

*Ilustración 17 Arquitectura de componente Fuente: elaboración propia*

- 1. La página de internet envía alguna petición.
- 2. La Vista consulta al modelo para obtener información.
- 3. La Vista interactúa con el Template.
- 4. El template da una respuesta a la petición de la página de internet.

Modelo: Es el que maneja la Información.

Vista: Decide qué información se visualiza y en que template.

Template: Muestra la información.

Guía de usuario:

Login de Ingreso

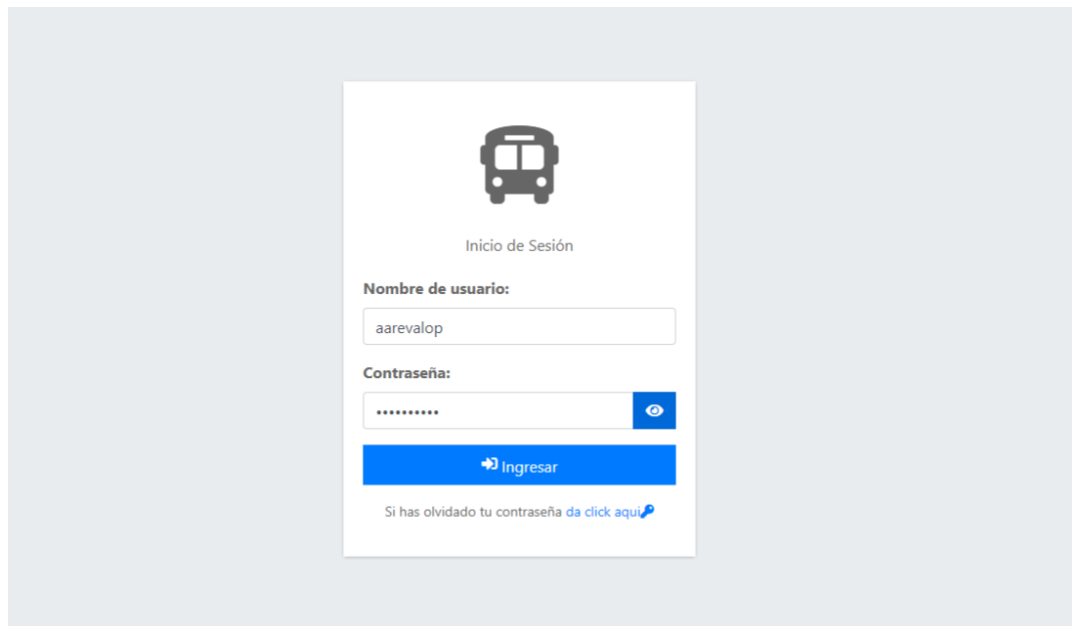

*Ilustración 18 Login de ingreso Fuente: elaboración propia*

# Pantalla de principal:

Muestra todos los módulos disponibles en el sistema y el porcentaje de las ventas de cada vehículo.

|                                                                                                    |  | $\equiv$ |  |              |  |                | & Administrador<br>$\mathbf{C}$ |
|----------------------------------------------------------------------------------------------------|--|----------|--|--------------|--|----------------|---------------------------------|
| 偷                                                                                                    |  |          |  | <b>Buses</b> |  | Categorías     | Rutas                           |
|                                                                                                    |  |          |  |              |  | $\overline{2}$ | $\overline{7}$                  |
| 驆<br><b>BUS-WEB V1.0</b><br><b>Bienvenido aarevalop</b><br>Home<br>Andy Gustavo Arevalo Pineda<br>Clientes<br>비<br>3<br>Módulos<br>Cooperativa<br>$\overline{\phantom{a}}$<br>E Las últimas 10 Ventas de Mayo del año 2021<br>Re Boletos vendidos por Bus de Mayo<br>del año 2021<br>Ы<br>Facturación<br>$\overline{\phantom{a}}$<br>Fecha<br>Método de<br>Cantidad de<br>Número Cliente<br>registro<br>boletos<br><b>Total</b><br>pago<br>¢<br>Informes<br>$\overline{\phantom{a}}$<br>Consumidor<br>2021-05-02<br>Efectivo<br>\$5,21<br>000036<br>3<br><b>Rutas Milagreñas:</b><br><b>R</b> Seguridad<br>$\epsilon$<br>22.6%<br>Final<br>16:27<br>$\overline{3}$<br>Consumidor<br>\$5,21<br>2021-05-01<br>Efectivo<br>000035<br>龠<br>Vehículos<br>$\overline{\phantom{a}}$<br>Final<br>20:02<br>₽<br>Cambiar password<br>Consumidor<br>2021-05-01<br>$\overline{3}$<br>\$5,21<br>000034<br>Efectivo<br>Final<br>20:01<br>≗<br>Editar perfil<br><b>Ejecutivo Express:</b><br>Consumidor<br>Efectivo<br>2021-05-01<br>$\overline{4}$<br>\$6.94<br>000033<br>45.2%<br>Final<br>19:56<br>Consumidor<br>$\overline{2}$<br>\$3.47<br>000031<br>2021-05-01<br>Efectivo<br>Final<br>19:51<br>Consumidor<br>Ffectivo<br>000030<br>2021-05-01<br>$\overline{2}$<br>\$3,47<br>Final<br>19:46 |  |          |  |              |  |                |                                 |
|                                                                                                    |  |          |  |              |  |                |                                 |
|                                                                                                    |  |          |  |              |  |                |                                 |
|                                                                                                    |  |          |  |              |  |                | CITIM: 32.1 %                   |
|                                                                                                    |  |          |  |              |  |                |                                 |
|                                                                                                    |  |          |  |              |  |                |                                 |
|                                                                                                    |  |          |  |              |  |                | Highcharts.com                  |
|                                                                                                    |  |          |  |              |  |                |                                 |
|                                                                                                    |  |          |  |              |  |                |                                 |

*Ilustración 19 Muestran de todos los módulos Fuente: elaboración propia*

### Modulo Cooperativa

Choferes: Muestra la lista de todos los choferes disponibles, también se puede registrar un nuevo chofer y a su vez editar y eliminar.

| <b>BUS-WEB V1.0</b><br>a ka            |                                                                    | $\equiv$<br>Home | <b>20</b> Bienvenido aarevalop                            |                  |                 |                    |                             | & Administrador |  |
|----------------------------------------|--------------------------------------------------------------------|------------------|-----------------------------------------------------------|------------------|-----------------|--------------------|-----------------------------|-----------------|--|
| Andy Gustavo Arevalo Pineda<br>(n)     |                                                                    |                  | Panel / Q Choferes                                        |                  |                 |                    |                             |                 |  |
| Módulos                                |                                                                    |                  | Q Listado de Choferes                                     |                  |                 |                    |                             |                 |  |
| <b>EL</b> Cooperativa                  | ≺                                                                  |                  |                                                           |                  |                 |                    |                             |                 |  |
| H<br>Facturación                       | Mostrar $10 \div$ registros<br>Buscar:<br>$\overline{\phantom{a}}$ |                  |                                                           |                  |                 |                    |                             |                 |  |
| æ<br>Informes                          | $\overline{\phantom{a}}$                                           | Nro 1            | <b>Nombres</b>                                            | Número de cedula | <b>Teléfono</b> | <b>Email</b><br>11 | Licencia<br>T.L             | <b>Opciones</b> |  |
| Seguridad                              | $\epsilon$                                                         |                  | Freddy Luis Vanegas Tomala                                | 0911212541       | 0979021251      | freddy@gmail.com   | Tipo C (Profesional)        | $\mathbb{Z}$ o  |  |
| <b>A</b> Vehículos                     | ≺                                                                  | 2                | Juan Jose Vargas Godofredo                                | 1201874169       | 0954782136      | jvargasg@gmail.com | <b>Tipo E (Profesional)</b> | 図画              |  |
| ₽                                      |                                                                    | 3                | Andy Estres Maldonado Carpio                              | 0940361637       | 0258741369      | sdfs@gmail.com     | Tipo E1 (Profesional)       | <b>E</b>        |  |
| Cambiar password<br>д<br>Editar perfil |                                                                    |                  | Mostrando registros del 1 al 3 de un total de 3 registros |                  |                 |                    | Anterior                    | Siguiente       |  |
|                                        |                                                                    |                  | + Nuevo Registro<br><b>C</b> Actualizar                   |                  |                 |                    |                             |                 |  |
|                                        |                                                                    |                  |                                                           |                  |                 |                    |                             |                 |  |
|                                        |                                                                    |                  |                                                           |                  |                 |                    |                             |                 |  |

*Ilustración 20 Modulo cooperativa Fuente: elaboración propia*

Compañía: Muestra varias opciones donde se puede llenar los datos de la empresa.

| <b>BUS-WEB V1.0</b>              |                          | <b>2</b> Bienvenido aarevalop<br>$\equiv$<br>Home |                                                                                      |                   | & Administrador<br>ு   |
|----------------------------------|--------------------------|---------------------------------------------------|--------------------------------------------------------------------------------------|-------------------|------------------------|
| Andy Gustavo Arevalo Pineda<br>偸 |                          | 谷 Panel / 圓 Compañia                              |                                                                                      |                   |                        |
| Módulos                          |                          | C Configuración de la Compañia                    |                                                                                      |                   |                        |
| <b>illa</b> Cooperativa          | $\overline{\phantom{a}}$ | Nombre de la empresa:                             | Ruc:                                                                                 | Teléfono celular: | Teléfono convencional: |
| H<br>Facturación                 | ‹                        | Cooperativa S.A.                                  | 0928363993001                                                                        | 0979014551        | 2977557                |
| nformes                          | ‹                        | Email:                                            | Dirección:                                                                           | Sitio web:        | Iva %:                 |
| Seguridad                        | $\overline{\phantom{a}}$ | cooperativa@gmail.com                             | Milagro                                                                              | cooperativa.com   | $\mathsf S$<br>12.00   |
| Wehículos                        | $\overline{\phantom{a}}$ |                                                   | Logo: Actualmente: company/2021/05/01/iconfinder_17_Scholl_Bus_2064492.png C Limpiar |                   |                        |
| Cambiar password<br>₽            |                          | Modificar:                                        |                                                                                      |                   |                        |
| Editar perfil<br>≗               |                          | Seleccionar archivo Ningún archivo seleccionado   |                                                                                      |                   |                        |
|                                  |                          | Descripción:                                      |                                                                                      |                   |                        |
|                                  |                          | Buses                                             |                                                                                      |                   |                        |
|                                  |                          |                                                   |                                                                                      |                   |                        |
|                                  |                          |                                                   |                                                                                      |                   |                        |

*Ilustración 21Muestra de varias opciones Fuente: elaboración propia*

Destinos: Muestra la lista de todos los destinos disponibles, también se puede registrar un nuevo destino y a su vez editar y eliminar.

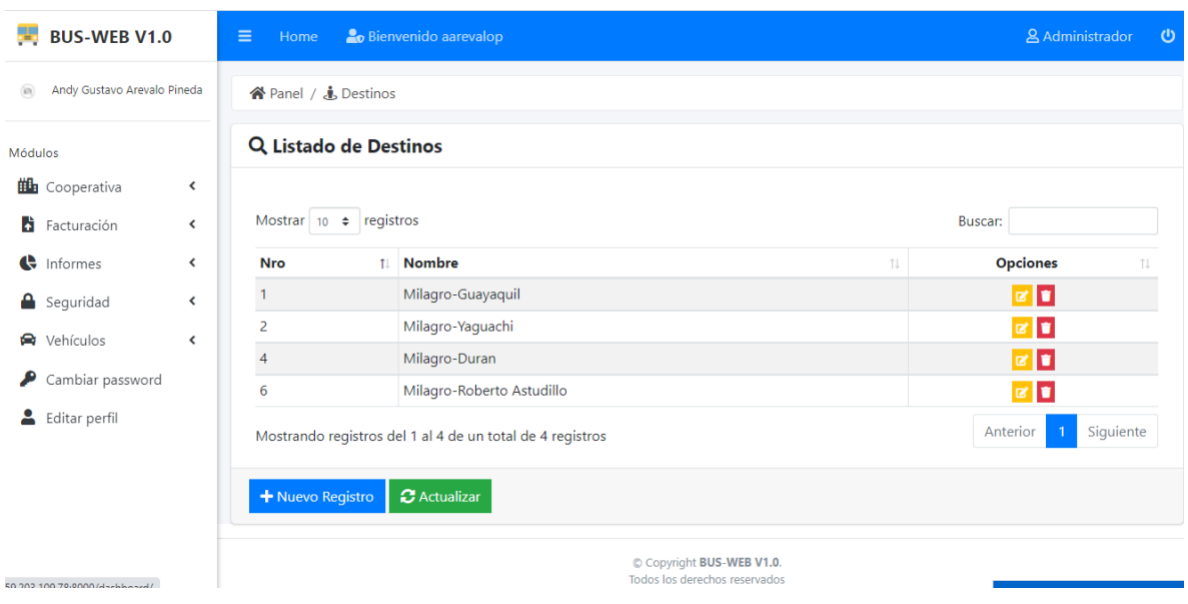

*Ilustración 22 registro de un nuevo destino Fuente: elaboración propia*

Rutas: Muestra la lista de todas las rutas disponibles, también se puede registrar una nueva ruta y a su vez editar y eliminar.

|                | $BUS-WEB V1.0$                       |                                                      | $\equiv$<br>& Administrador<br><b>20</b> Bienvenido aarevalop<br>Home |                                 |                   |                                      |                         |                      |         |               |                   |  |
|----------------|--------------------------------------|------------------------------------------------------|-----------------------------------------------------------------------|---------------------------------|-------------------|--------------------------------------|-------------------------|----------------------|---------|---------------|-------------------|--|
| 6              | Andy Gustavo Arevalo Pineda          |                                                      |                                                                       | 谷 Panel / 注 Rutas               |                   |                                      |                         |                      |         |               |                   |  |
| <b>Módulos</b> |                                      |                                                      |                                                                       | Q Listado de Rutas              |                   |                                      |                         |                      |         |               |                   |  |
|                | <b>Th</b> Cooperativa<br>Facturación | $\overline{\phantom{a}}$<br>$\overline{\phantom{a}}$ |                                                                       | registros<br>Mostrar $10 \div$  |                   |                                      |                         |                      | Buscar: |               |                   |  |
|                | $\bigoplus$ Informes                 | ≺                                                    | 11<br>Nro                                                             | <b>Bus</b>                      | Anden             | T.L<br>Chofer                        | Hora de<br>11<br>salida | T1<br><b>Destino</b> | Precio  | <b>Estado</b> | <b>Opciones</b>   |  |
|                | $\bigcirc$ Seguridad                 | ≺                                                    |                                                                       | Ejecutivo Express (GHF-         | $\bullet$         | Freddy Luis Vanegas                  | 22:06 PM                | Milagro-Guayaquil    | \$1.53  | Activo        | ø o               |  |
|                | ₩ Vehículos                          | ∢                                                    |                                                                       | 4543)                           |                   | Tomala                               |                         |                      |         |               |                   |  |
| ₽              | Cambiar password                     |                                                      | 2                                                                     | Rutas Milagreñas (ER3-<br>4543) | $\bullet$         | Freddy Luis Vanegas<br>Tomala        | 22:06 PM                | Milagro-Guayaquil    | \$1.55  | <b>Activo</b> | $\alpha$ a        |  |
| д              | Editar perfil                        |                                                      | 3                                                                     | <b>CITIM (KJE8-454)</b>         | $\bullet$         | <b>Freddy Luis Vanegas</b><br>Tomala | 22:06 PM                | Milagro-Guayaquil    | \$1.53  | Activo        | $\alpha$ $\alpha$ |  |
|                |                                      |                                                      | 4                                                                     | CITIM (KJE8-454)                | $\bullet$         | <b>Freddy Luis Vanegas</b><br>Tomala | 22:50 PM                | Milagro-Guayaquil    | \$1.00  | <b>Activo</b> | $\alpha$ $\alpha$ |  |
|                |                                      |                                                      | $\overline{7}$                                                        | Expreso Milagro (AAA-<br>254    | $\left( 8\right)$ | Juan Jose Vargas<br>Godofredo        | 22:29 PM                | Milagro-Yaguachi     | \$1.25  | Activo        | $ a $ of          |  |

*Ilustración 23 Eliminar y editar nueva ruta Fuente: elaboración propia*

Socios: Muestra la lista de todos los socios disponibles, también se puede registrar un nuevo socio y a su vez editar y eliminar.

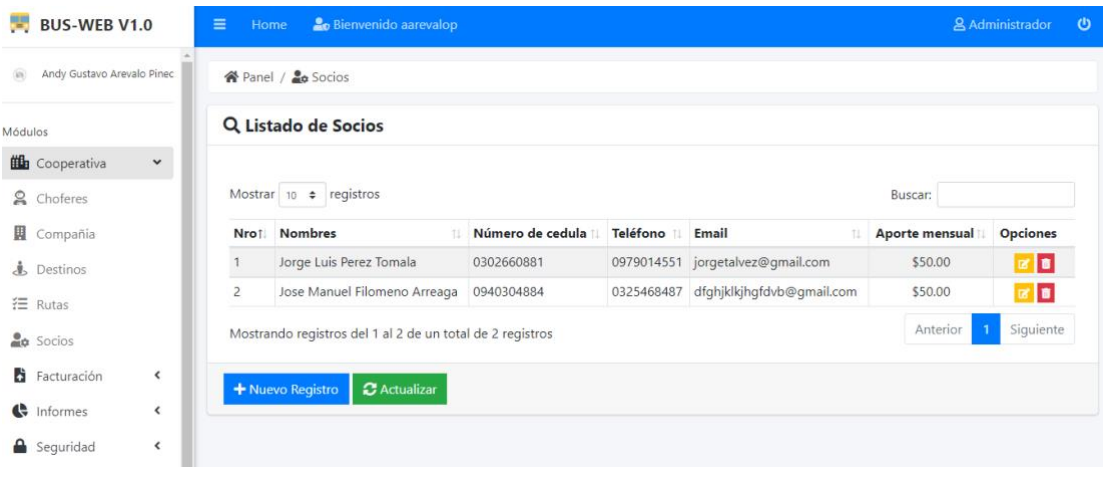

*Ilustración 24 socios Fuente: elaboración propia*

#### Modulo Vehículo:

Buses: Muestra la lista de todos los buses disponibles, también se puede registrar un nuevo bus y a su vez editar y eliminar.

| <b>BUS-WEB V1.0</b><br>۰.,             |                          |      | Q Listado de Buses                           |           |        |              |              |                                  |      |                 |                |                                |               |                   |
|----------------------------------------|--------------------------|------|----------------------------------------------|-----------|--------|--------------|--------------|----------------------------------|------|-----------------|----------------|--------------------------------|---------------|-------------------|
| $\circ$<br>Andy Gustavo Arevalo Pineda |                          |      |                                              |           |        |              |              |                                  |      |                 |                |                                |               |                   |
| Módulos                                |                          | Nro1 | Mostrar $10 \div$ registros<br><b>Nombre</b> | Categoría | Modelo | <b>Marca</b> | Placa        | Socio 11                         | Año  | <b>Asientos</b> | Anden          | Buscar:<br>Imagen <sup>1</sup> | <b>Precio</b> | <b>Opciones</b>   |
| <b>illa</b> Cooperativa                | ≺                        |      |                                              |           |        |              |              |                                  |      |                 |                | $\widehat{m}$                  |               |                   |
| <b>A</b><br>Facturación                | ≺                        |      | Rutas<br>Milagreñas                          | Autobuses | 2021   | Toyota       | ER3-<br>4543 | Jorge<br>Luis<br>Perez           | 2021 | 60              | $\mathbf{1}$   |                                | \$1.55        | $\alpha$ $\alpha$ |
| Informes                               | ≺                        |      |                                              |           |        |              |              | Tomala                           |      |                 |                |                                |               |                   |
| $\bigcirc$ Seguridad                   | $\overline{\phantom{a}}$ | 2    | Eiecutivo<br><b>Express</b>                  | Autobuses | 2021   | Toyota       | GHF-<br>4543 | Jorge<br>Luis                    | 2021 | 55              | $\overline{2}$ | $^\circledR$                   | \$1.53        | 図目                |
| ◒<br>Vehículos                         | ≺                        |      |                                              |           |        |              |              | Perez<br>Tomala                  |      |                 |                |                                |               |                   |
| ₽<br>Cambiar password                  |                          | 3    | <b>CITIM</b>                                 | Autobuses | 2021   | Toyota       | KJE8-        | Jorge                            | 2021 | 55              | 6              | $\langle \alpha \rangle$       | \$1.55        | $\mathbb{Z}$ of   |
| д<br>Editar perfil                     |                          |      |                                              |           |        |              | 454          | Luis<br>Perez<br>Tomala          |      |                 |                |                                |               |                   |
|                                        |                          | 5    | Expreso<br>Milagro                           | Autobuses | 2021   | Toyota       | AAA-<br>254  | Jorge<br>Luis<br>Perez<br>Tomala | 2021 | 80              | 8              | $\langle \hat{r} \rangle$      | \$1.25        | $\alpha$ a        |

*Ilustración 25 Modulo vehículo Fuente: elaboración propia*

Categorías: Muestra la lista de la categoría de los buses disponibles, también se puede registrar una nueva categoría y a su vez editar y eliminar.

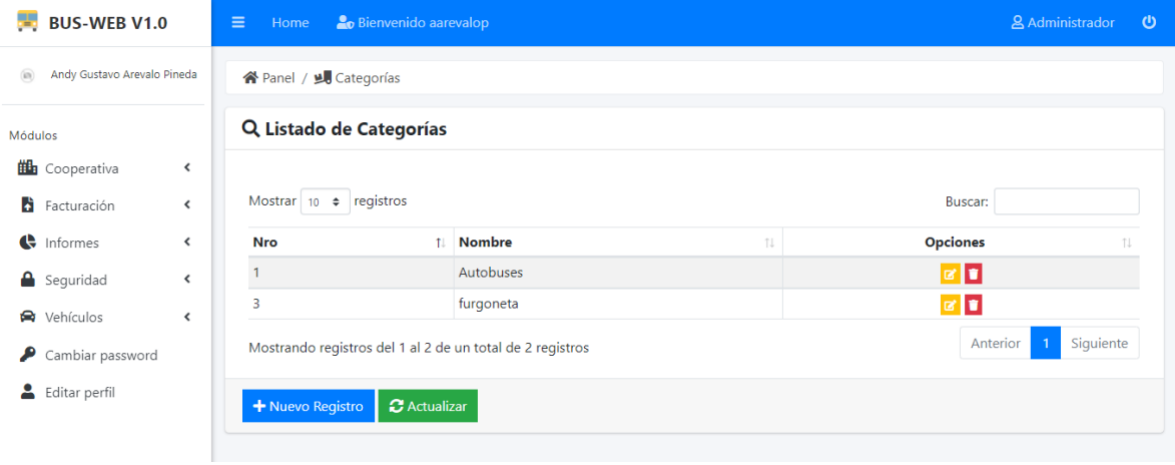

*Ilustración 26 Categorías Fuente: elaboración propia*

Marca: Muestra la lista de la marca de los buses disponibles, también se puede registrar una nueva marca y a su vez editar y eliminar.

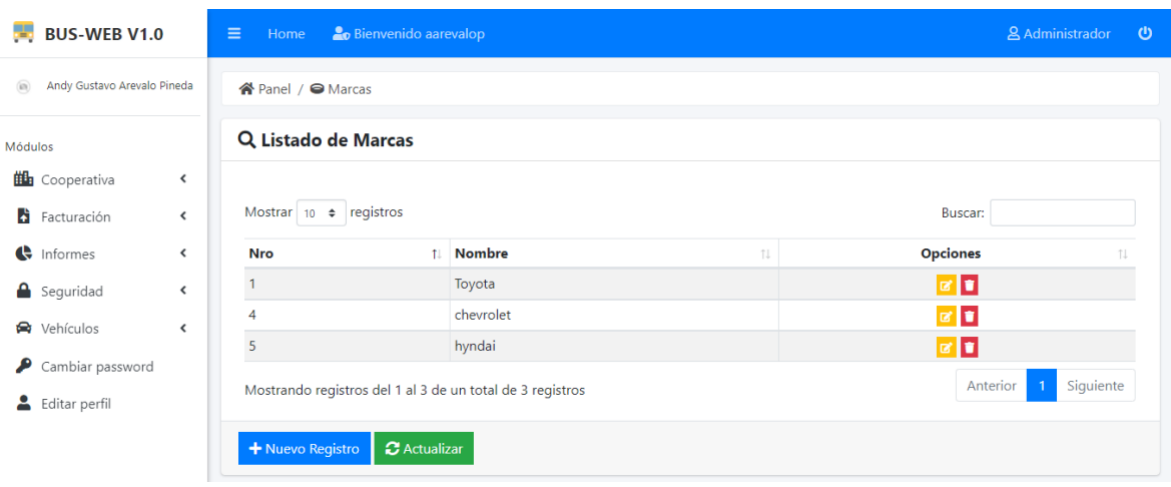

*Ilustración 27 Lista de buses Fuente: elaboración propia*
Modelos: Muestra la lista del modelo de los buses disponibles, también se puede registrar un nuevo modelo y a su vez editar y eliminar.

| $BUS-WEB V1.0$                             |                          | $\equiv$<br>Home     |                                        | <b>O</b> Bienvenido aarevalop                             |                     |                 | & Administrador | $\boldsymbol{\omega}$ |  |  |
|--------------------------------------------|--------------------------|----------------------|----------------------------------------|-----------------------------------------------------------|---------------------|-----------------|-----------------|-----------------------|--|--|
| $\circledR$<br>Andy Gustavo Arevalo Pineda |                          | 谷 Panel / 警 Modelos  |                                        |                                                           |                     |                 |                 |                       |  |  |
| Módulos                                    |                          | Q Listado de Modelos |                                        |                                                           |                     |                 |                 |                       |  |  |
| <b>th</b> Cooperativa                      | ≺                        |                      |                                        |                                                           |                     |                 |                 |                       |  |  |
| Facturación                                | ≺                        |                      | Mostrar $10 \div$ registros<br>Buscar: |                                                           |                     |                 |                 |                       |  |  |
| the Informes                               | $\overline{\phantom{a}}$ | <b>Nro</b>           |                                        | 1 Modelo<br>11                                            | <b>Marca</b><br>T.L | <b>Opciones</b> |                 | T.L                   |  |  |
| Seguridad                                  | ≺                        |                      |                                        | 2021                                                      | Toyota              |                 | ø o             |                       |  |  |
| ◒<br>Vehículos                             | ≺                        | 3                    |                                        | 2020                                                      | hyndai              |                 | $\mathbb{Z}$ if |                       |  |  |
| ₽<br>Cambiar password                      |                          |                      |                                        | Mostrando registros del 1 al 2 de un total de 2 registros |                     | Anterior        | Siguiente       |                       |  |  |
| Editar perfil                              |                          | + Nuevo Registro     |                                        | <b>C</b> Actualizar                                       |                     |                 |                 |                       |  |  |

*Ilustración 28 Modelos Fuente: elaboración propia*

## Modulo Seguridad

Acceso: Muestra el registro de todos los accesos que se han registrado en el sistema.

| Andy Gustavo Arevalo Pineda |                          |           | Buscar por fecha de registro:       |                          |          |                         |                            |    |                 |
|-----------------------------|--------------------------|-----------|-------------------------------------|--------------------------|----------|-------------------------|----------------------------|----|-----------------|
| <b>Módulos</b>              |                          |           | 2021-05-18 - 2021-05-18             | Q Ver todas              |          |                         |                            |    |                 |
| <b>ill</b> Cooperativa      | ≺                        |           |                                     |                          |          |                         |                            |    |                 |
| Ы<br>Facturación            | ≺                        |           | Mostrar $\vert$ 10 $\div$ registros |                          |          |                         | Buscar:                    |    |                 |
| æ<br>Informes               | $\overline{\phantom{a}}$ | Nro<br>11 | <b>Usuario</b>                      | Fecha de registro<br>T.L | Hora     | <b>LocalHost</b><br>t1. | <b>HostName</b>            | 11 | <b>Opciones</b> |
| $\bigcirc$ Seguridad        | $\overline{\phantom{a}}$ | 15        | admin                               | 18-05-2021               | 15:59 PM | 127.0.1.1               | ubuntu-s-1vcpu-1gb-nyc3-01 |    | o               |
|                             |                          | 17        | admin                               | 18-05-2021               | 16:01 PM | 127.0.1.1               | ubuntu-s-1vcpu-1gb-nyc3-01 |    | $\blacksquare$  |
| <b>A</b> Vehículos          | ≺                        | 18        | admin                               | 18-05-2021               | 16:09 PM | 127.0.1.1               | ubuntu-s-1vcpu-1gb-nyc3-01 |    | O               |
| Cambiar password            |                          | 19        | admin                               | 18-05-2021               | 20:05 PM | 127.0.1.1               | ubuntu-s-1vcpu-1qb-nyc3-01 |    | $\blacksquare$  |
| Editar perfil               |                          | 20        | admin                               | 18-05-2021               | 20:50 PM | 127.0.1.1               | ubuntu-s-1vcpu-1gb-nyc3-01 |    | o               |
|                             |                          | 21        | aarevalop                           | 18-05-2021               | 22:59 PM | 127.0.1.1               | ubuntu-s-1vcpu-1qb-nyc3-01 |    | o               |
|                             |                          | 22        | aarevalop                           | 18-05-2021               | 23:10 PM | 127.0.1.1               | ubuntu-s-1vcpu-1gb-nyc3-01 |    | o               |

*Ilustración 29 Modulo seguridad Fuente: elaboración propia*

Edición Dashboard: Muestra todas las opciones disponibles para hacer los cambios necesarios en la plataforma.

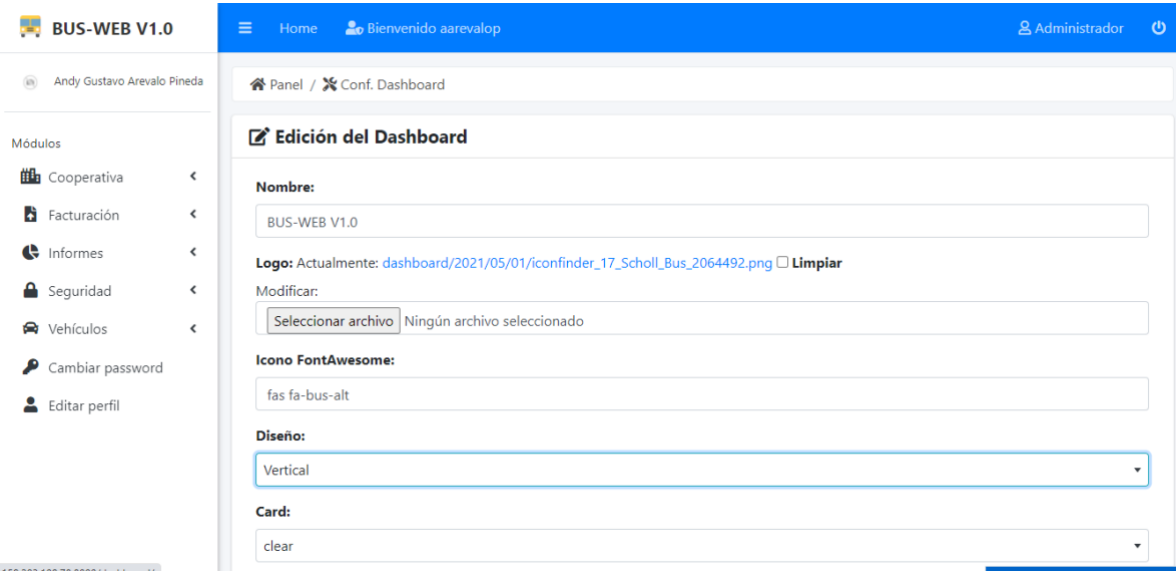

*Ilustración 30 Edición Dasbboard Fuente: elaboración propia*

Grupos: Muestra la lista de los grupos de personas que conforma el sistema y se ve los permisos que se otorga a cada grupo, también se puede registrar un nuevo grupo y a su vez editar y eliminar.

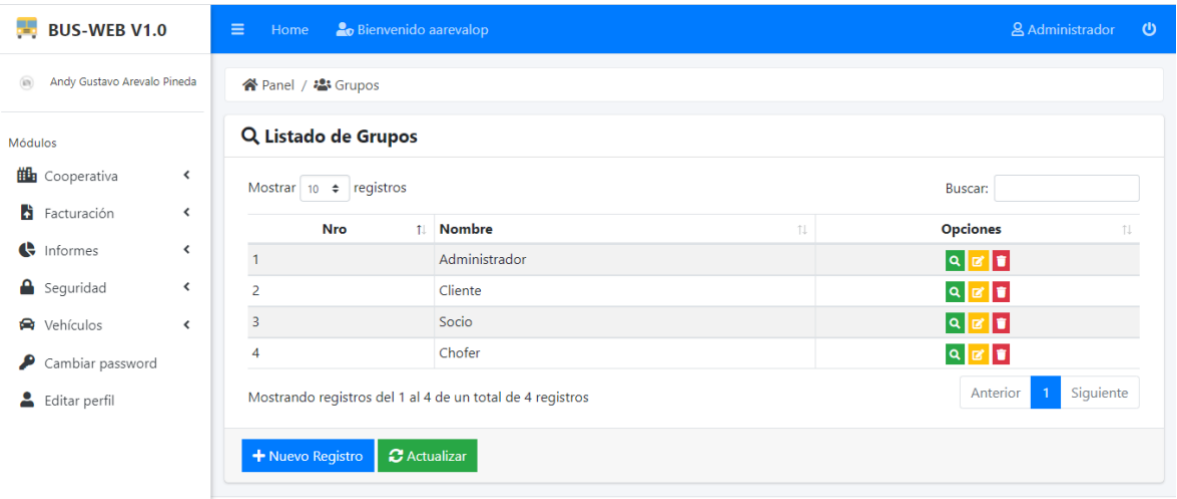

*Ilustración 31 Grupos Fuente: elaboración propia*

Módulos: Muestra la lista de todos los módulos y sus subniveles que conforma la plataforma donde tenemos la opción de editar, añadir y eliminar.

| Andy Gustavo Arevalo Pineda             |                | Mostrar 10 $\div$ registros                                 |                   |                           |                           |                   |               | Buscar:       |                   |
|-----------------------------------------|----------------|-------------------------------------------------------------|-------------------|---------------------------|---------------------------|-------------------|---------------|---------------|-------------------|
| Módulos                                 | Nro 1          | <b>Nombre</b><br>TL.                                        | <b>Tipo</b><br>11 | Icono 1                   | Imagen 1                  | <b>Vertical</b> 1 | Visible 1     | Estado 11     | <b>Opciones</b>   |
| <b>illa</b> Cooperativa                 | ≺              | Tipos de Módulos                                            | Seguridad         | n                         |                           | <b>Activo</b>     | <b>Activo</b> | <b>Activo</b> | øø                |
| Facturación                             | 2<br>≺         | Módulos                                                     | Seguridad         | ╫                         | $\langle \bar{n} \rangle$ | <b>Activo</b>     | <b>Activo</b> | <b>Activo</b> | ø t               |
|                                         | 3              | Grupos                                                      | Seguridad         | 823                       | $\left( \bar{a}\right)$   | <b>Activo</b>     | <b>Activo</b> | <b>Activo</b> | ø0                |
| $\leftrightarrow$ Informes              | ≺<br>4         | Respaldos                                                   | Seguridad         | ₩                         | $\langle \hat{z} \rangle$ | <b>Activo</b>     | <b>Activo</b> | <b>Activo</b> | øø                |
| Seguridad<br>≺                          | 5              | Conf. Dashboard                                             | Seguridad         | $\boldsymbol{\mathsf{x}}$ | $\langle \hat{n} \rangle$ | <b>Activo</b>     | <b>Activo</b> | <b>Activo</b> | a                 |
| ₩ Vehículos<br>$\overline{\phantom{a}}$ | 6              | Accesos                                                     | Seguridad         | 唟                         | $\langle \hat{m} \rangle$ | <b>Activo</b>     | <b>Activo</b> | <b>Activo</b> | øø.               |
| Cambiar password                        | $\overline{7}$ | <b>Usuarios</b>                                             | Seguridad         | Δ                         | $\langle \bar{a} \rangle$ | <b>Activo</b>     | <b>Activo</b> | <b>Activo</b> | a                 |
|                                         | 8              | <b>Buses</b>                                                | Vehículos         | Q                         | $\langle \hat{n} \rangle$ | Activo            | <b>Activo</b> | <b>Activo</b> | $\alpha$ $\alpha$ |
| Editar perfil                           | 9              | Marcas                                                      | Vehículos         | $\bullet$                 | $\langle \hat{n} \rangle$ | <b>Activo</b>     | <b>Activo</b> | <b>Activo</b> | a                 |
|                                         | 10             | Modelos                                                     | Vehículos         | 쓰                         | $\langle \hat{n} \rangle$ | <b>Activo</b>     | <b>Activo</b> | <b>Activo</b> | øø                |
|                                         |                | Mostrando registros del 1 al 10 de un total de 28 registros |                   |                           |                           |                   | Anterior      | 2<br>1        | 3<br>Siguiente    |

*Ilustración 32 Módulos Fuente: elaboración propia*

Respaldo: Muestra la lista de todos los respaldos de la base de datos donde tenemos la opción de editar, eliminar esos respaldos y a su vez de hacer un nuevo respaldo.

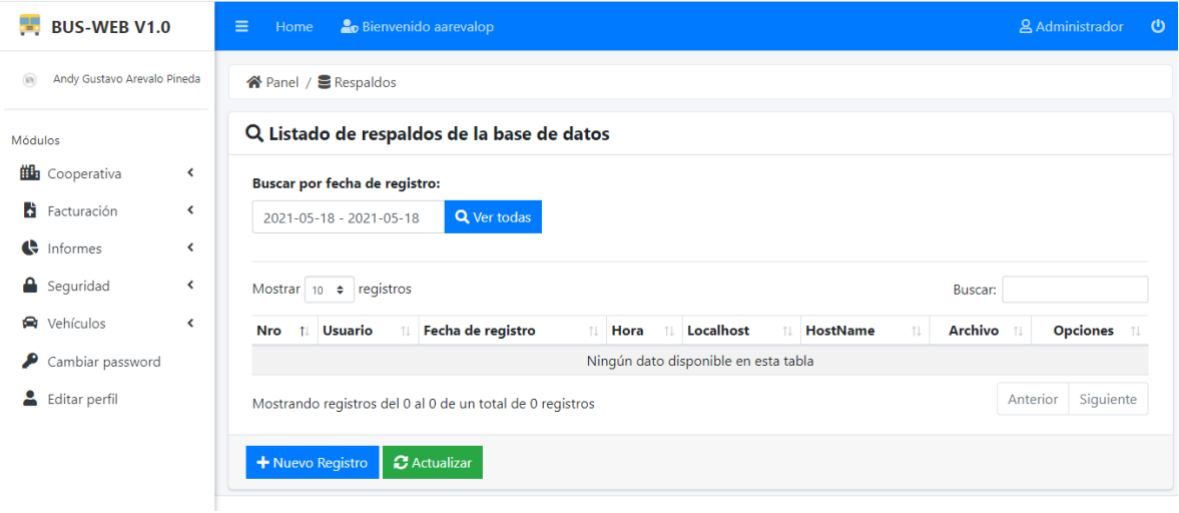

*Ilustración 33 Respaldo Fuente: elaboración propia* Tipos de módulos: Se observa la lista de los módulos presentes en la plataforma, donde podemos añadir un nuevo módulo y a su vez editarlo o eliminarlo de la lista.

| <b>BUS-WEB V1.0</b><br>е.                     |                          | $\equiv$<br>Home                         | <b>Bienvenido aarevalop</b>                               |     |       |               |         | & Administrador           |           |
|-----------------------------------------------|--------------------------|------------------------------------------|-----------------------------------------------------------|-----|-------|---------------|---------|---------------------------|-----------|
| Andy Gustavo Arevalo Pineda<br>$\overline{m}$ |                          | <sup>2</sup> Panel / 11 Tipos de Módulos |                                                           |     |       |               |         |                           |           |
| Módulos                                       |                          |                                          | Q Listado de Tipos de Módulos                             |     |       |               |         |                           |           |
| Cooperativa                                   | $\hat{}$                 |                                          |                                                           |     |       |               |         |                           |           |
| B.<br>Facturación                             | $\hat{}$                 | Mostrar 10 • registros                   |                                                           |     |       |               | Buscar: |                           |           |
| ¢<br>Informes                                 | $\hat{~}$                | Nro<br>$T_{\perp}$                       | <b>Nombre</b>                                             | TI. | Icono | Estado<br>TI  | TE      | <b>Opciones</b>           | 11        |
| ≏<br>Seguridad                                | $\hat{~}$                |                                          | Seguridad                                                 |     | €     | <b>Activo</b> |         | $\alpha$                  |           |
| ଛ<br>Vehículos                                | $\overline{\phantom{a}}$ | $\overline{2}$                           | Cooperativa                                               |     | 曲     | Activo        |         | $\alpha$                  |           |
|                                               |                          | $\overline{\mathbf{3}}$                  | Informes                                                  |     | ¢     | <b>Activo</b> |         | $\alpha$ $\alpha$         |           |
| ₽<br>Cambiar password                         |                          | $\overline{4}$                           | Facturación                                               |     | F     | Activo        |         | $\mathbf{z}$ $\mathbf{r}$ |           |
| ÷<br>Editar perfil                            |                          | $\overline{5}$                           | Vehículos                                                 |     | 侖     | Activo        |         | $\mathbf{z}$ $\mathbf{r}$ |           |
|                                               |                          |                                          | Mostrando registros del 1 al 5 de un total de 5 registros |     |       |               |         | Anterior                  | Siguiente |
|                                               |                          |                                          |                                                           |     |       |               |         |                           |           |
|                                               |                          | + Nuevo Registro                         | <b>C</b> Actualizar                                       |     |       |               |         |                           |           |

*Ilustración 34 Tipos de módulos Fuente: elaboración propia*

Usuario: Muestra la lista de todos los usuarios que conforma el sistema ya se administrador o clientes, donde podemos añadir un nuevo usuario y a su vez editarlo o eliminarlo de la lista.

| $\circledR$<br>Andy Gustavo Arevalo Pineda |                | Mostrar $10 \div$ registros                                 |                             |               |                           | Buscar:              |                             |
|--------------------------------------------|----------------|-------------------------------------------------------------|-----------------------------|---------------|---------------------------|----------------------|-----------------------------|
| Módulos                                    | <b>Nro</b>     | <b>Nombres</b>                                              | <b>Username</b><br>TL<br>TI | <b>Estado</b> | Imagen                    | <b>Grupos</b><br>TI  | <b>Opciones</b>             |
| 曲<br>Cooperativa<br>≺                      | $\mathbf{1}$   | Juan Alberto Vargas Tómala                                  | admin                       | <b>Activo</b> | $^{(0)}$                  | Administrador        | 8889                        |
| H<br>Facturación<br>∢                      | 2              | Jorge Luis Perez Tomala                                     | 0302660881                  | <b>Activo</b> | $\infty$                  | Socio                | <b>A &amp; A T</b>          |
| æ<br>Informes<br>$\epsilon$                | 3              | Antonio Luis Oñate Tomala                                   | 0302660882                  | <b>Activo</b> | $\sim$                    | Cliente              | 8889<br>ø                   |
|                                            | 4              | Freddy Luis Vanegas Tomala                                  | 0911212541                  | Activo        | $\alpha$                  | Chofer               | <b>A &amp; A T</b>          |
| Α<br>Seguridad<br>≺                        | 5              | <b>Consumidor Final</b>                                     | 9999999999                  | Inactivo      | $^{56}$                   |                      |                             |
| ⊖<br>Vehículos<br>∢                        | 6              | Ana Gabriela Matute Guaman                                  | amatute                     | <b>Activo</b> | $\langle \hat{r} \rangle$ | <b>Administrador</b> | <b>A &amp; A T</b>          |
| Cambiar password                           | $\overline{7}$ | Andy Gustavo Arevalo Pineda                                 | aarevalop                   | <b>Activo</b> | ×                         | Administrador        | <b>BGBB</b>                 |
| Editar perfil                              | 8              | Juan Jose Vargas Godofredo                                  | 1201874169                  | <b>Activo</b> | $\langle \sigma \rangle$  | Chofer               | <b>B 8 8 8 11</b>           |
|                                            | 9              | Jose Manuel Filomeno Arreaga                                | 0940304884                  | <b>Activo</b> | ×                         | Socio                | 88881                       |
|                                            | 10             | Andy Estres Maldonado Carpio                                | 0940361637                  | Activo        | $\langle \alpha \rangle$  | <b>Chofer</b>        |                             |
|                                            |                | Mostrando registros del 1 al 10 de un total de 11 registros |                             |               |                           | Anterior             | $\overline{2}$<br>Siguiente |

*Ilustración 35 Usuarios Fuente: elaboración propia*

#### Módulo Facturación

Clientes: Muestra la lista de todos los clientes registrados y a su vez se puede registrar nuevos clientes, editar o eliminar.

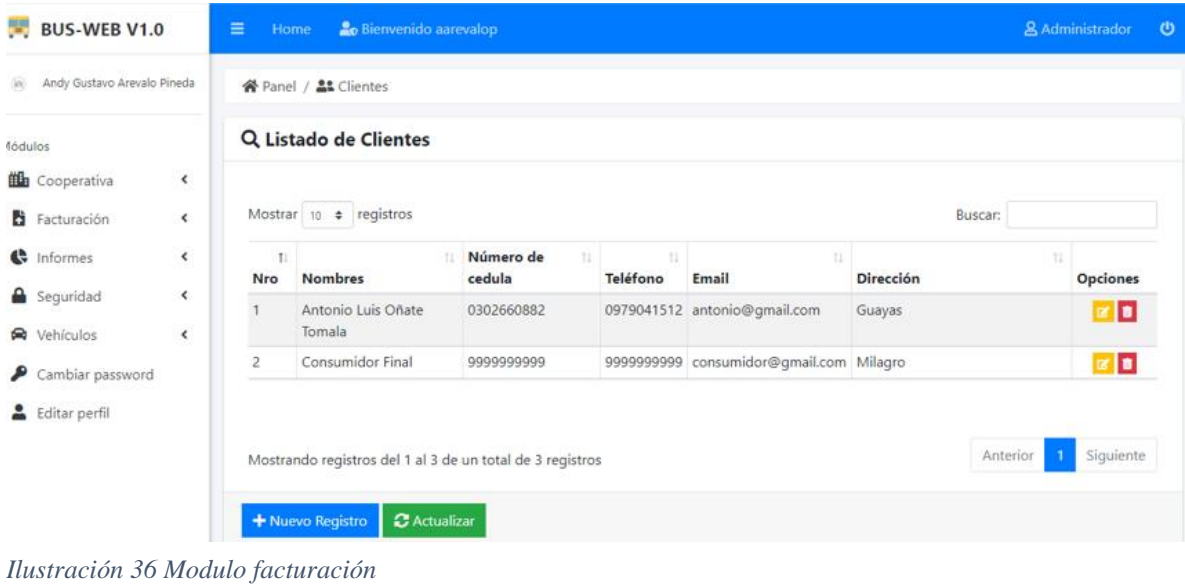

*Fuente: elaboración propia*

Ventas: Muestra la lista de todas las ventas realizadas

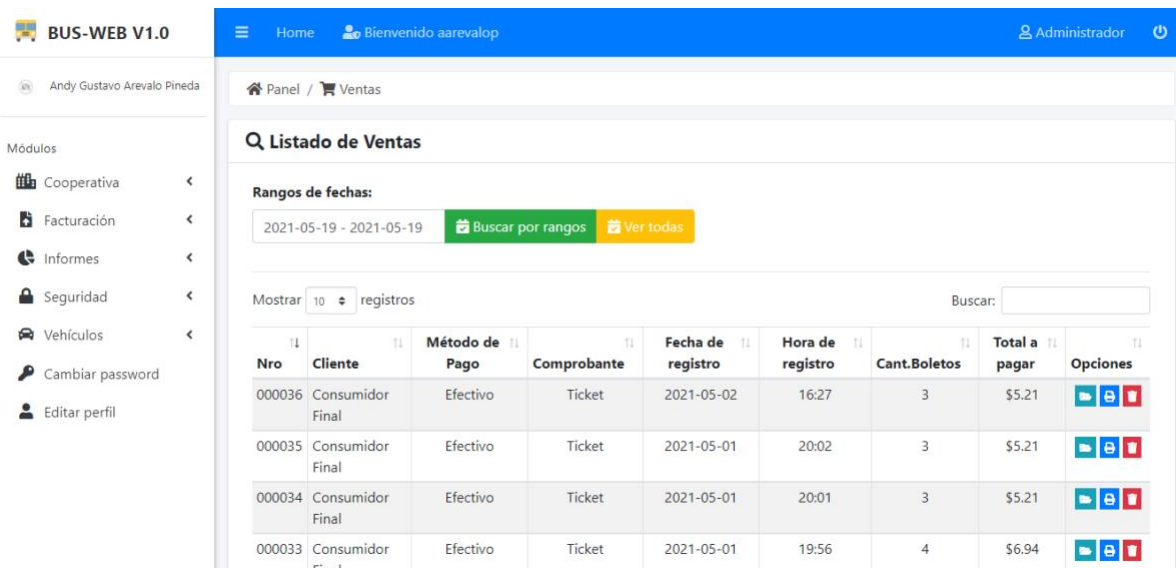

*Ilustración 37 Referencias Fuente: elaboración propia* Cuentan con las opciones de detalle de venta:

| <b>BUS-WEB V1.0</b><br><b>Collage</b><br>Q Detalle de la venta<br>Andy Gustavo Arevalo Pineda<br>(m) |                          |                            |                 |               |                  |       | X  |                | & Administrador                                   |
|----------------------------------------------------------------------------------------------------|--------------------------|----------------------------|-----------------|---------------|------------------|-------|----|----------------|---------------------------------------------------|
| Módulos                                                                                              |                          | Datos de la factura        | <b>Boletos</b>  |               |                  |       |    |                |                                                   |
| <b>ith</b> Cooperativa                                                                               | $\overline{\phantom{a}}$ |                            |                 |               | Buscar:          |       |    |                |                                                   |
| Facturación                                                                                          | $\overline{\phantom{a}}$ | Nombre                     |                 | Descripción   |                  |       |    |                |                                                   |
| the Informes                                                                                         | $\overline{\phantom{a}}$ | Cliente                    |                 |               | Consumidor Final |       |    |                |                                                   |
|                                                                                                    |                          | Método de Pago             |                 |               | Efectivo         |       |    |                |                                                   |
| Seguridad                                                                                            | $\overline{\phantom{a}}$ | Subtotal                   |                 | \$4.65        |                  |       |    | <b>Buscar:</b> |                                                   |
| <b>R</b> Vehículos                                                                                   | $\epsilon$               | Iva                        |                 | 0.12%         |                  |       | 11 | Total a 1      | 11                                                |
| Cambiar password                                                                                     |                          | Total Iva                  |                 | \$0.56        |                  |       | os | pagar          | <b>Opciones</b>                                   |
|                                                                                                    |                          | Total a pagar              |                 | \$5.21        |                  |       |    | \$5.21         | $\blacksquare$ e $\blacksquare$                   |
| Editar perfil                                                                                        |                          | Efectivo                   |                 | \$6.00        |                  |       |    |                |                                                   |
|                                                                                                    |                          | Vuelto                     |                 | \$0.79        |                  |       |    | \$5.21         | $\blacksquare$ e $\blacksquare$                   |
|                                                                                                    |                          | 000034 Consumidor<br>Final | <b>Efectivo</b> | <b>Ticket</b> | 2021-05-01       | 20:01 |    | \$5.21         | $\overline{\phantom{a}}$ $\overline{\phantom{a}}$ |

*Ilustración 38 Opciones de detalle de venta Fuente: elaboración propia*

También se puede imprimir el ticket de venta o eliminar el registro

|                                   |                                                                  |            | <b>COOPERATIVA S.A.</b>                       |                                         |   |              |
|-----------------------------------|------------------------------------------------------------------|------------|-----------------------------------------------|-----------------------------------------|---|--------------|
|                                   |                                                                  |            | Milagro                                       |                                         |   |              |
|                                   |                                                                  |            | Celular: +593 0979034551<br>Tellfono: 2977557 |                                         |   |              |
|                                   |                                                                  |            | Web: cooperativa.com<br>                      |                                         |   |              |
|                                   | RUC N°: 0928363993001                                            |            |                                               |                                         |   |              |
|                                   |                                                                  |            |                                               |                                         |   |              |
| NO. FACTURA: 000036               | Cajero: juan Aberto Vargas Tomala                                |            |                                               |                                         |   |              |
|                                   | <b>Cliente: Consumidor Final</b><br>Número de cedula: 9999999999 |            |                                               |                                         |   |              |
|                                   | Fecha de venta: 2021-05-02                                       |            |                                               |                                         |   |              |
|                                   | <b>Método de pago: Efectivo</b>                                  |            |                                               |                                         |   |              |
| Que<br><b>Rutas</b>               | Placa<br>023-4543                                                | Anden<br>Ŧ | Destino<br>Milagro-                           | <b>H.Salida Asiento Precio</b><br>22:06 | n | 1.55         |
| <b>Miscrefas</b>                  |                                                                  |            | Guayaquil                                     |                                         |   |              |
| <b>Rutas</b><br><b>Miscrefias</b> | ER3-4543                                                         | ı          | Milagro-<br>Guayagui                          | 22:06                                   | T | 1.55         |
| <b>Rutas</b><br><b>Miscrefas</b>  | ER3-4543                                                         | 1          | Milagro-<br>Guayagul                          | 22:06                                   | 6 | 1.55         |
| <b>Subtotal</b>                   |                                                                  |            |                                               |                                         |   | 4.65         |
| Iva 0.12%<br><b>Total a pagar</b> |                                                                  |            |                                               |                                         |   | 0.56<br>5.21 |
|                                   |                                                                  |            | <b>IGracias</b> por su preferencial           |                                         |   |              |
|                                   | No hay derecho a reclamo ni devolución del producto              |            | Una vez que usted a recibido el pedido        |                                         |   |              |
|                                   |                                                                  |            | Que tenga un escelente dis-                   |                                         |   |              |
|                                   |                                                                  |            |                                               |                                         |   |              |
|                                   | Ilustración 39 Ticked de venta                                   |            |                                               |                                         |   |              |

*Fuente: elaboración propia*

Se puede hacer una venta o compra dependiendo de si se está en modo cliente o administrador, en el que se puede escoger el destino, bus y la hora de salida, se puede escoger los asientos y escoger la forma de pago, así como el comprobante el cual puede ser ticket o factura.

#### Forma de pago por efectivo

 $\sim$ 

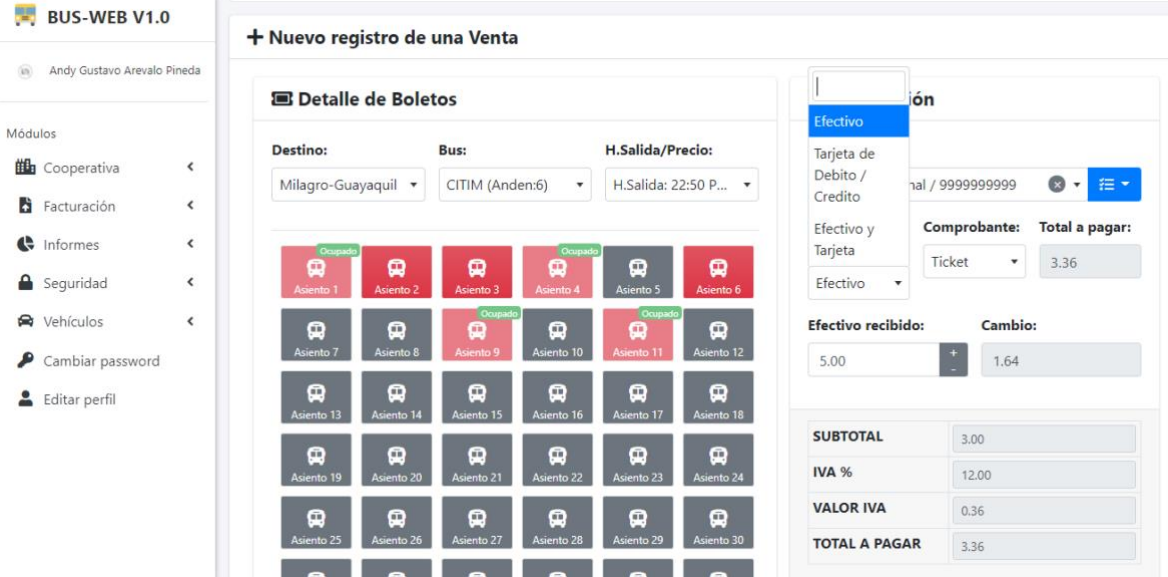

*Ilustración 40 forma de pago en efectivo Fuente: elaboración propia*

## Forma de pago por tarjeta

+ Nuevo registro de una Venta

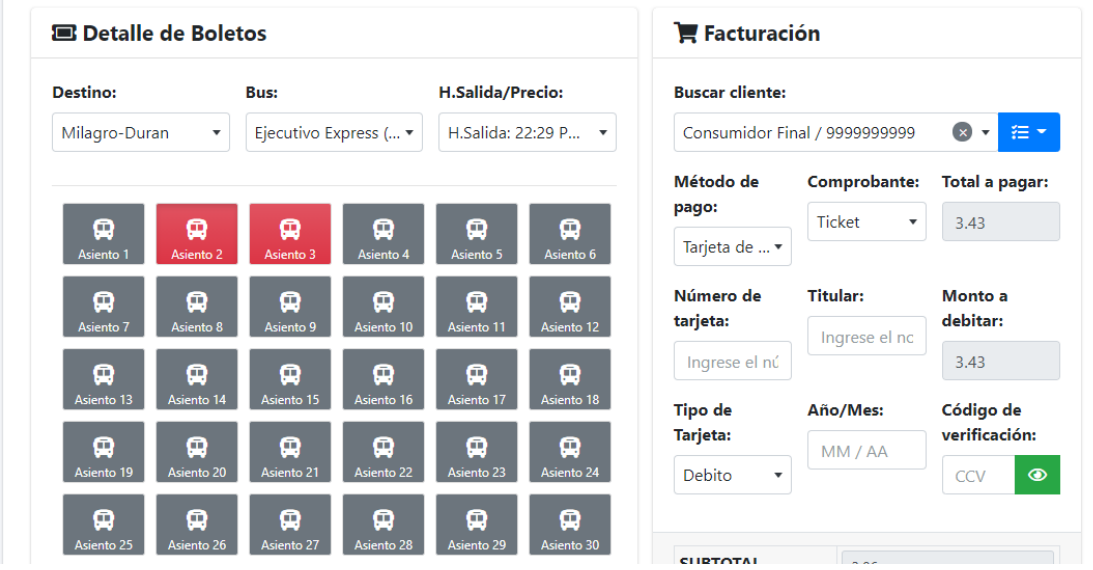

*Ilustración 41 Forma de pago con tarjeta Fuente: elaboración propia*

A continuación, se muestra la factura de un boleto de una compra de boleto realizada:

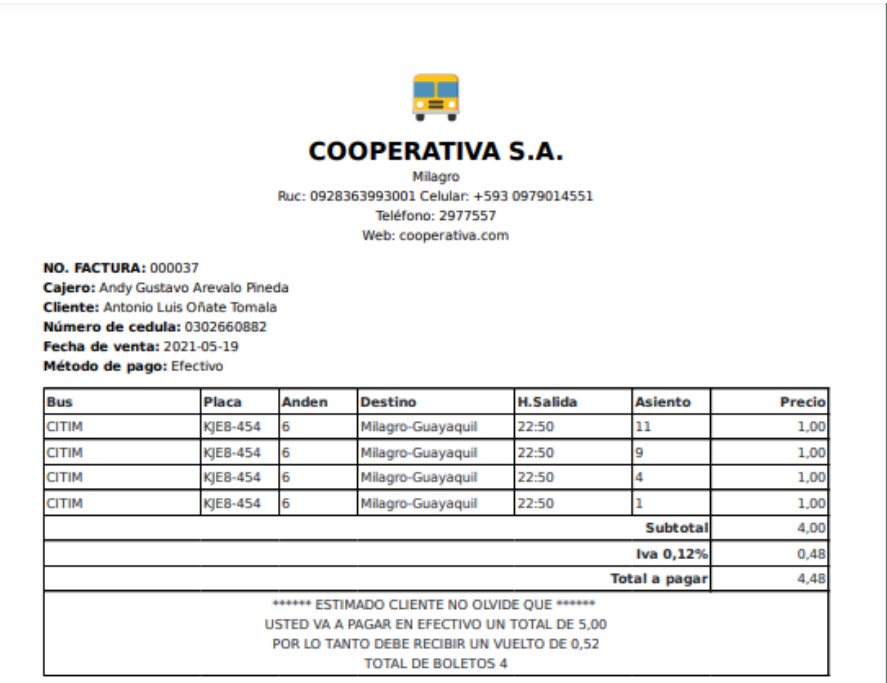

*Ilustración 42 Factura Fuente: elaboración propia*

## Modulo Informes

#### Informe de buses:

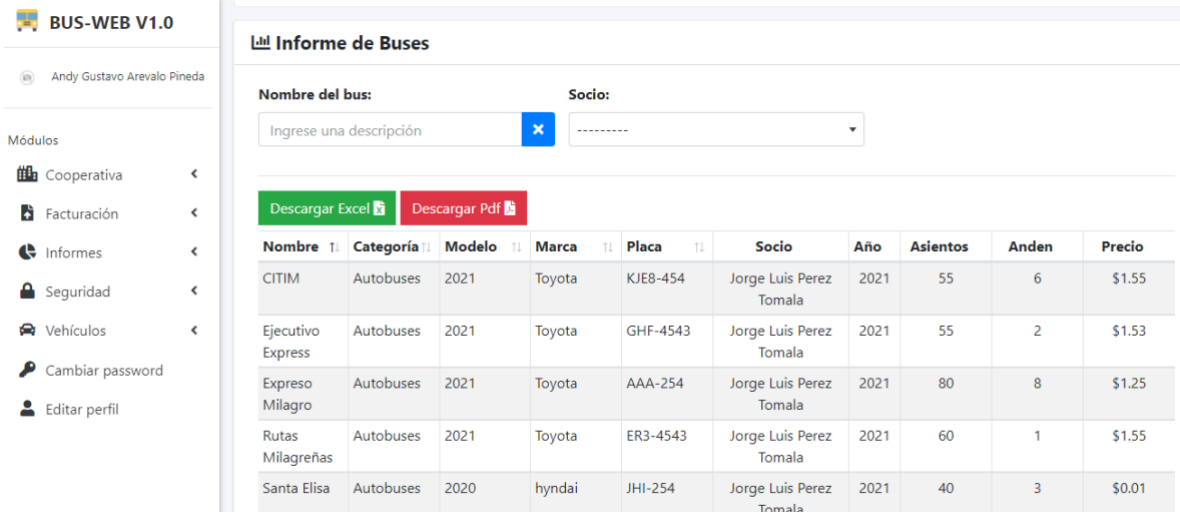

*Ilustración 43 Modulo de informes Fuente: elaboración propia*

## Informe de Clientes:

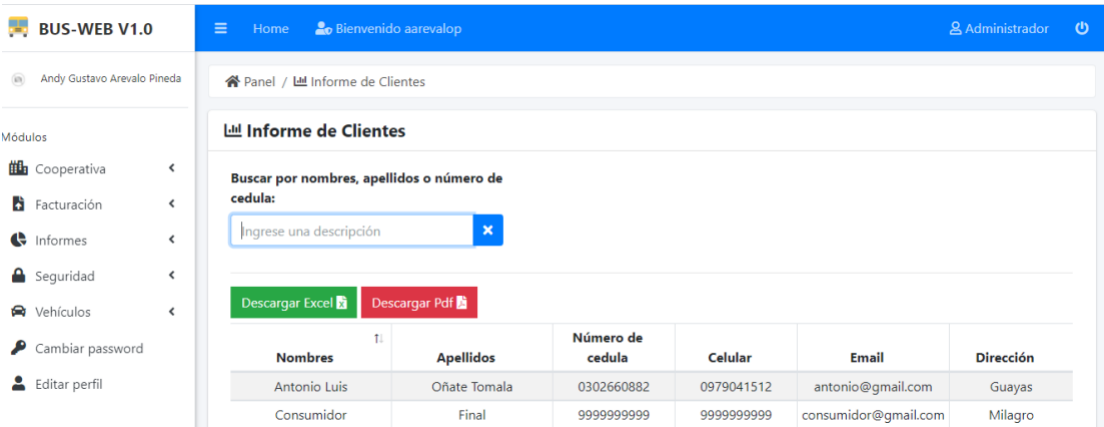

*Ilustración 44 Informe de clientes Fuente: elaboración propia*

## Informes por rutas:

| <b>BUS-WEB V1.0</b>   |                             | $\equiv$<br>Home                                                                                             | <b>2</b> Bienvenido aarevalop |                                                           |                |     |                              |              | & Administrador<br>C      |  |  |
|-----------------------|-----------------------------|----------------------------------------------------------------------------------------------------|-------------------------------|-----------------------------------------------------------|----------------|-----|------------------------------|--------------|---------------------------|--|--|
| @                     | Andy Gustavo Arevalo Pineda | ※ Panel / <i>L</i> Informe de Rutas                                                                          |                               |                                                           |                |     |                              |              |                           |  |  |
| Módulos               |                             | <b>IIII</b> Informe de Rutas                                                                                 |                               |                                                           |                |     |                              |              |                           |  |  |
| <b>EL</b> Cooperativa | ≺                           | <b>Destino:</b>                                                                                              |                               | <b>Bus:</b>                                               |                |     | Chofer:                      |              |                           |  |  |
| H<br>Facturación      | ≺                           | Milagro-Roberto Astudillo<br>$\boldsymbol{\mathrm{v}}$<br>$\overline{\phantom{a}}$<br>---------<br>--------- |                               |                                                           |                |     |                              |              | $\boldsymbol{\mathrm{v}}$ |  |  |
| $\bigoplus$ Informes  | $\hat{\textbf{C}}$          |                                                                                                    |                               |                                                           |                |     |                              |              |                           |  |  |
| Seguridad             | ≺                           | Descargar Excel                                                                                              | Descargar Pdf                 |                                                           |                |     |                              |              |                           |  |  |
| ₩ Vehículos           | $\overline{\phantom{a}}$    | <b>Bus</b><br>$\uparrow$                                                                                     | Anden                         | Chofer<br>1L                                              | Hora de salida | TL. | <b>Destino</b>               | Precio<br>T1 | <b>Estado</b>             |  |  |
| Cambiar password<br>₽ |                             | <b>Expreso Milagro</b><br>$(AAA-254)$                                                                        | $\boxed{8}$                   | Freddy Luis Vanegas<br>Tomala                             | 21:52 PM       |     | Milagro-Roberto<br>Astudillo | \$1.00       | <b>Activo</b>             |  |  |
| Editar perfil<br>д    |                             | Rutas Milagreñas<br>(ER3-4543)                                                                               | $\blacksquare$                | Andy Estres Maldonado<br>Carpio                           | 21:51 PM       |     | Milagro-Roberto<br>Astudillo | \$1.00       | <b>Activo</b>             |  |  |
|                       |                             | Santa Elisa (JHI-<br>254)                                                                                    | $\boxed{3}$                   | Juan Jose Vargas<br>Godofredo                             | 21:59 PM       |     | Milagro-Roberto<br>Astudillo | \$0.01       | <b>Activo</b>             |  |  |
|                       |                             |                                                                                                    |                               | Mostrando registros del 1 al 3 de un total de 3 registros |                |     |                              |              |                           |  |  |

*Ilustración 45 Informe por rutas Fuente: elaboración propia*

## Informe de ventas:

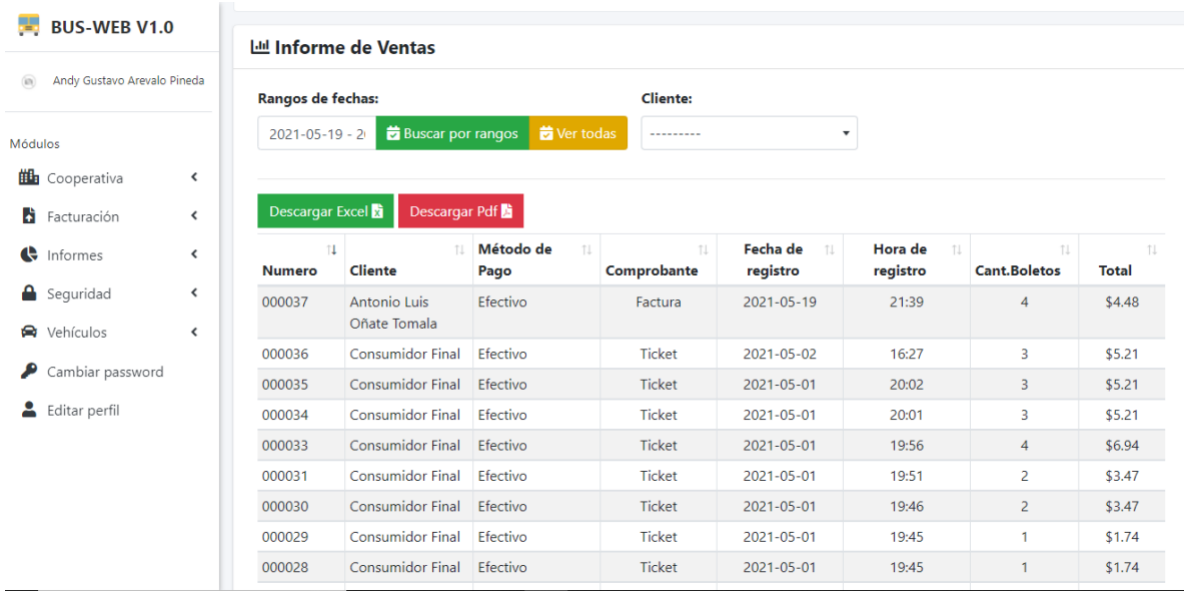

*Ilustración 46 Informe ventas Fuente: elaboración propia*

#### **Conclusiones**

- En el presente proyecto se desarrolla una propuesta de un modelo de ventas de boletos de manera virtual, hoy en día por motivos de pandemia nos beneficia lo suficiente esta forma de compra porque se plantea a no tener mucho congestionamiento en lo que es el terminal terrestre de milagro.
- Antes de implementar lo que es el sistema en sí, se hizo un estudio previo sobre todas las cooperativas que conforman el terminal terrestre de milagro y obtener un registro de todos los recorridos, los valores de los boletos, y paradas anticipadas antes de llegar al destino
- Se desarrolló un sistema con el fin de que el cliente pueda interactuar correctamente con el sistema donde puede verificar o a su vez anular el boleto y así mismo el administrador pueda editar los datos que sean necesario.
- La finalidad de este sistema web es proponer un sistema con un interfaz muy fácil de manejar y a su vez que sea amigable para los usuarios para poder obtener mejores resultados al momento que se interactúe con el sistema.

#### **Recomendaciones**

- Poder realizar distintas pruebas a medida que va pasando el tiempo para poder ir adaptando nuevas actualizaciones en el sistema.
- Desarrollar un módulo en el sistema para añadir encomienda, con el fin de tener un control de todos los envíos que se hacen en los transportes.
- Adaptar una mejor interfaz para que exista una mayor comunicación entre el usuario y el sistema.

# **Bibliografía**

- Agencia Nacional de Transito. (20 de Enero de 2014). *Portal unico de tramites siudadanos*. Obtenido de https://www.gob.ec/regulaciones/reglamento-transporte-publicointerprovincial-pasajeros
- CEPAL, UNESCO. (2020). *La educación en tiempos.* NACIONES UNIDAS.
- Chauvin, J. (2007). *La educación en tiempos.* Quito: La educación en tiempos.
- Consejo nacional de planificación. (2017). *https://observatorioplanificacion.cepal.org/.* Obtenido de EcuandorPlanNacionalTodaUnaVida20172021: https://observatorioplanificacion.cepal.org/sites/default/files/plan/files/EcuandorPlanNac ionalTodaUnaVida20172021.pdf
- Diario el universo. (30 de Marzo de 2021). Horario de transporte público, terminales terrestres y aeropuerto ante las últimas restricciones dictadas por el COE de Guayaquil. Guayas, Ecuador. Obtenido de https://www.eluniverso.com/guayaquil/comunidad/horario-detransporte-publico-terminales-terrestres-y-aeropuerto-ante-las-ultimas-restriccionesdictadas-por-el-coe-cantonal-de-guayaquil-nota/
- Galo , E., & Pita, C. (2018). Las TICs en las empresas: evolución de la tecnología y cambio. *Dominio de las ciencias*, 510.
- Graciano, M. E. (2017). *Implementación de un software integrado de tecnología web y móvil para la mejora proceso de venta de pasajes en una empresa de transportes.* Lima: Escuela de Posgrado. Obtenido de https://repositorio.ucv.edu.pe/bitstream/handle/20.500.12692/14498/Melgarejo\_GME.p df?sequence=1
- Graciano, M. M. (2017). Implementación de un software integrado de tecnología. *Tesis de grado*. Lima, Perù: Escuela de posgrado Universidad Cesar Vallejo.
- Herrera, M. Á. (2019). *Análisis de la implementación de una aplicación móvil para la venta de boletos de entradas para eventos para la ciudad de Guayaquil.* Guayaquil: Universidad Católica de Santiago de Guayaquil. Obtenido de http://repositorio.ucsg.edu.ec/bitstream/3317/13493/1/T-UCSG-PRE-ESP-CFI-539.pdf
- Kniberg, H. (2015). *Scrum y XP desde las trincheras. Como hacemos Scrum.* C4Media.
- *LEY ORGANICA DE TRANSPORTE TERRESTRE*. (7 de agosto de 2008). Obtenido de www.turismo.gob.ec: https://www.turismo.gob.ec/wp-content/uploads/2016/04/LEY-ORGANICA-DE-TRANSPORTE-TERRESTRE-TRANSITO-Y-SEGURIDAD-VIAL.pdf
- Luna, E., Sánchez, L., Garza, H., Almaguer, R., & Dimas, A. (2 de Julio de 2013). Proyectos institucionales y de vinculacion. *Venta de boletos*. Universidad autonoma de Nuevo Leòn.
- Peralta, A. (2003). *Metodología Scrum.* Obtenido de ort.edu.uy: https://fi.ort.edu.uy/innovaportal/file/2021/1/scrum.pdf
- Peralta, B. (Octubre de 2019). Tesis de grado. *3. Desarrollo de una aplicación móvil para la venta de boletos en línea de la cooperativa de transportes F.I.F.A*. Guayaquil: Universidad de Guayaquil.
- Rojas Galindo, G. (2019). *IMPLEMENTACIÓN DE LA METODOLOGÍA ÁGIL SCRUM PARA EL DESARROLLO DE UNA PLATAFORMA WER CON TIENDA VIRTUAL.* Obtenido de unillanos.edu.co: https://repositorio.unillanos.edu.co/bitstream/001/1433/2/Implementaci%C3%B3n%20de %20la%20Metodolog%C3%ADa%20Agil....pdf
- Rosero, L. R. (2019). *Desarrollo de una aplicacion movil que optimice el proceso de compra de boletos de buses interprovinciales de la coperativa de transporte "FLOTA IMBABURA" en la provincia de Imbabura.* Ibarra: Universidad tecnica del norte.
- TRIGAS GALLEGO, M. (2012). *METODOLOGIA SCRUM*. Obtenido de http://openaccess.uoc.edu/: http://openaccess.uoc.edu/webapps/o2/bitstream/10609/17885/1/mtrigasTFC0612mem oria.pdf
- Vilcachagua, B. F. (2017). *Desarrollo de un sistema de gestión para la venta de pasajes de la empresa Flor Móvil SAC.* Lima: Universidad Inca Garcilaso de la Vega. Obtenido de http://repositorio.uigv.edu.pe/bitstream/handle/20.500.11818/1465/TESIS\_Fiorela%20Vil cachagua%20Blas.pdf?sequence=2&isAllowed=y

#### Anexos

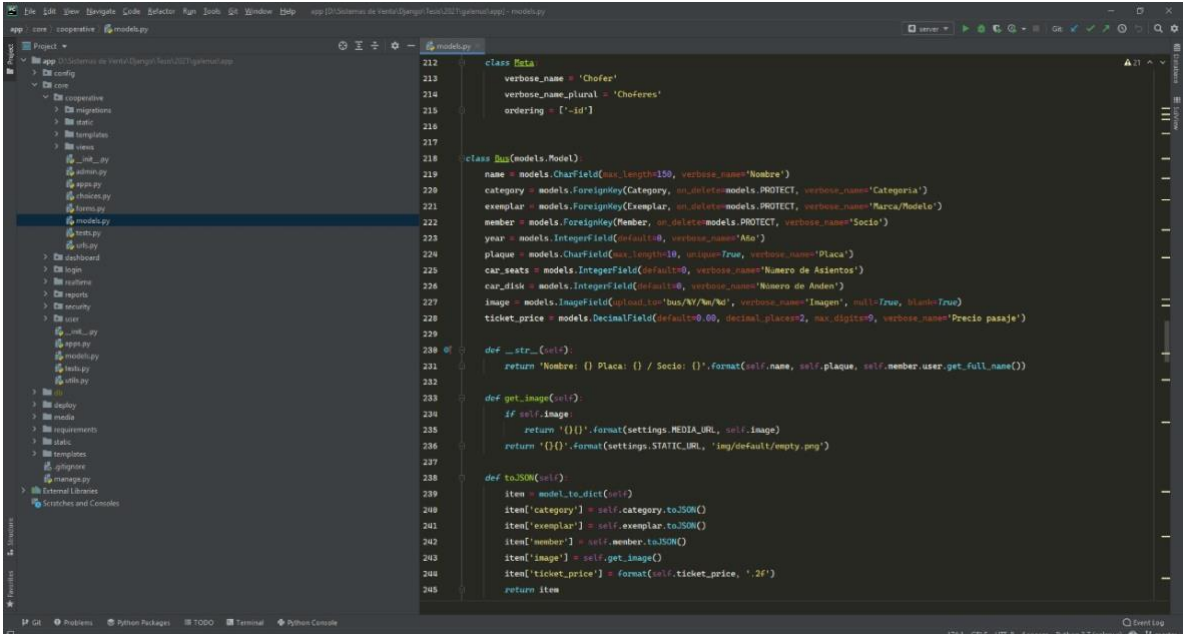

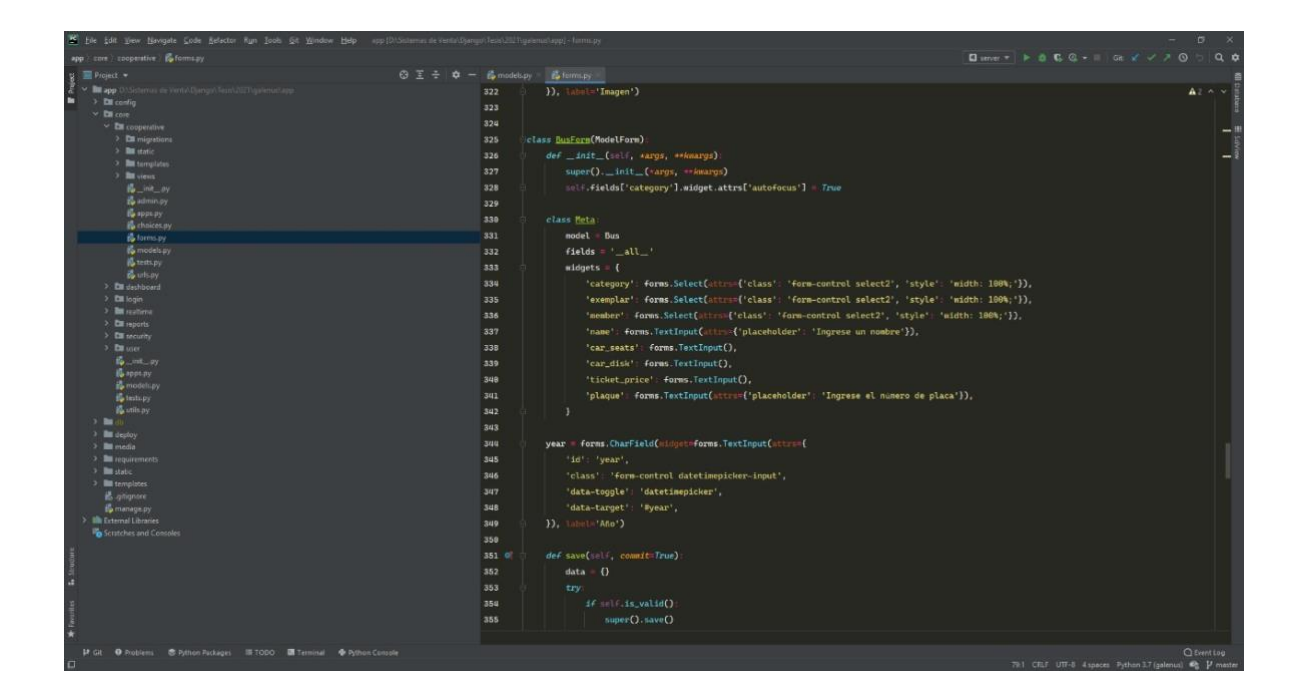

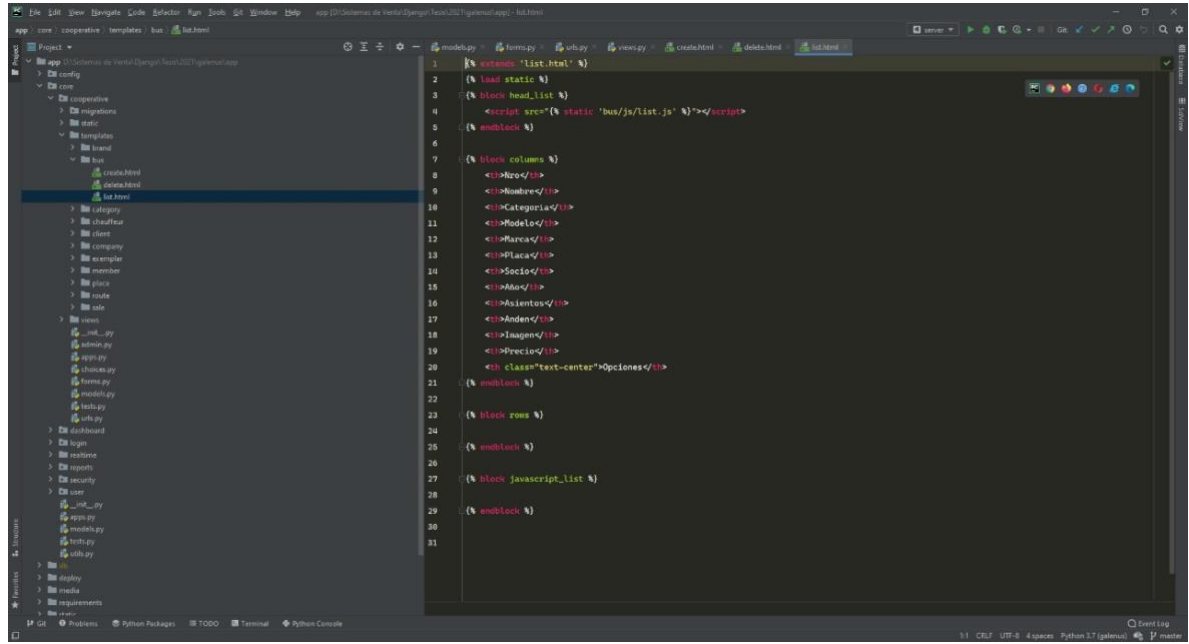

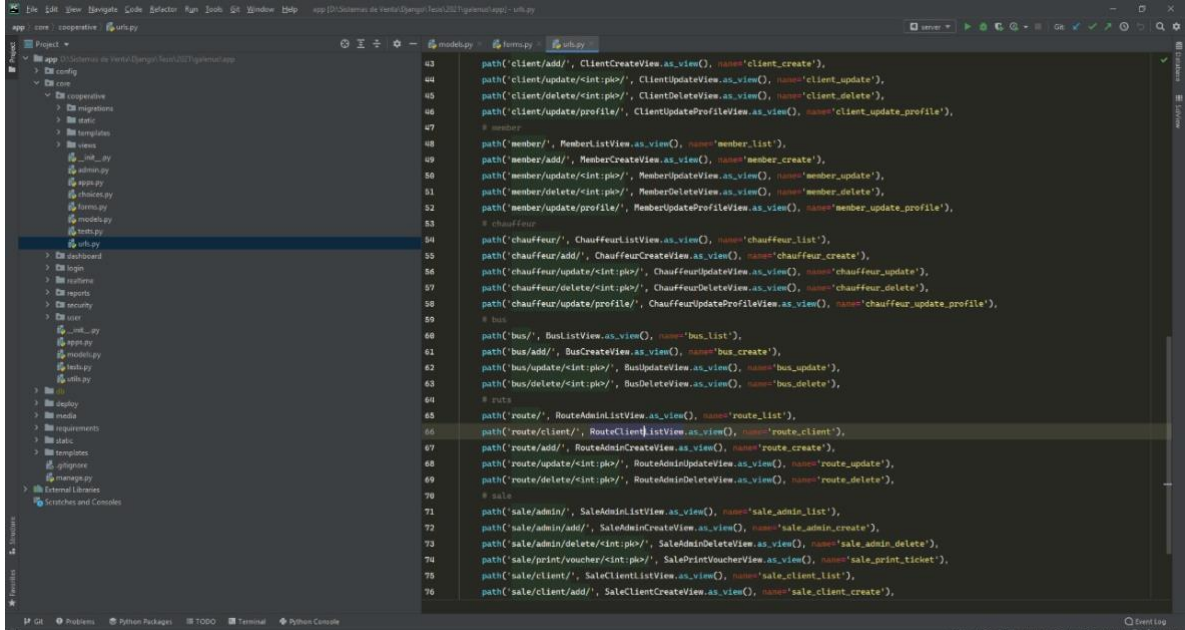

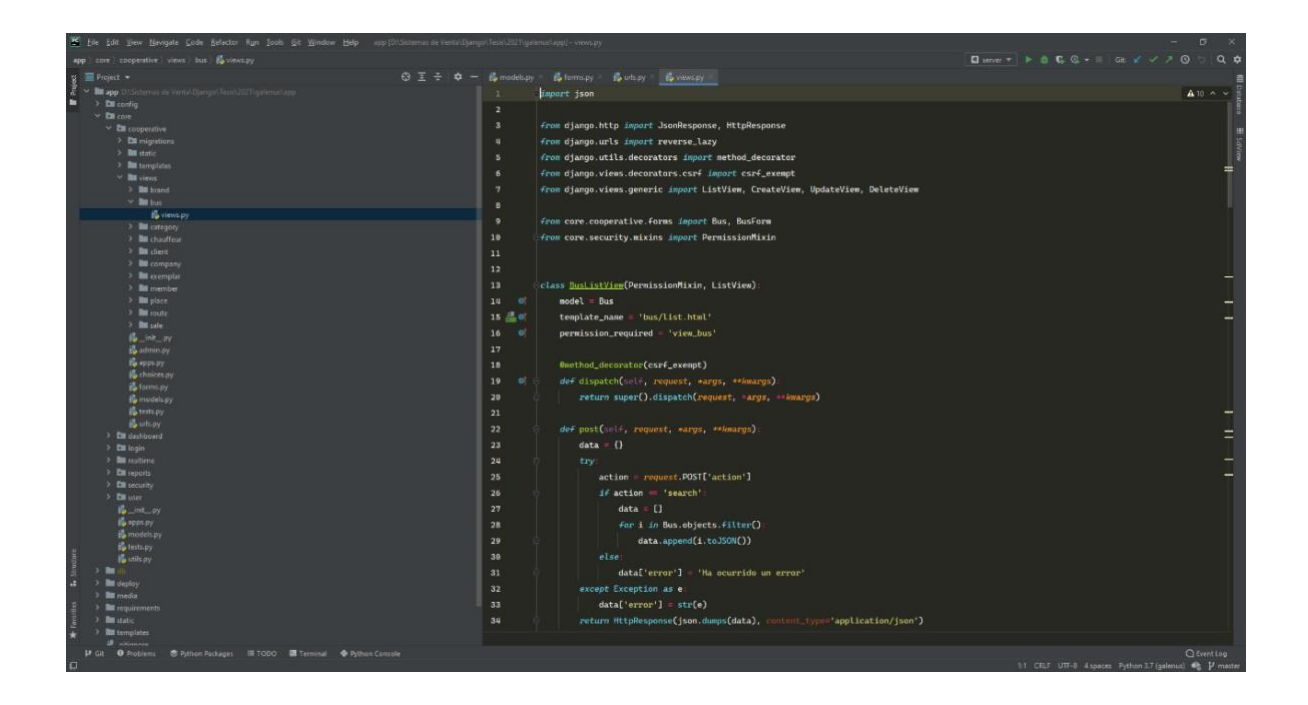